### Um método para simular e verificar Redes de Petri Aninhadas

Gustavo Borges Lugoboni

Dissertação apresentada ao Centro de Matemática, Computação e Cognição  $DA$ Universidade Federal do ABC **PARA** OBTENÇÃO DO TÍTULO DE Mestre em Ciência da Computação

Programa: Pós-Graduação em Ciência da Computação Orientador: Profa. Dra. Carla Negri Lintzmayer

Santo André, maio de 2021

### Um método para simular e verificar Redes de Petri Aninhadas

Esta versão da dissertação contém as correções e alterações sugeridas pela Comissão Julgadora durante a defesa da versão original do trabalho, realizada em 07/05/2021.

Comissão Julgadora:

- Profª. Drª. Carla Negri Lintzmayer (orientadora) CMCC/UFABC
- Profª. Drª. Kelly Rosa Braghetto IME/USP
- Prof. Dr. José Reinaldo Silva Poli/USP

Sistema de Bibliotecas da Universidade Federal do ABC Elaborada pelo Sistema de Geração de Ficha Catalográfica da UFABC com os dados fornecidos pelo(a) autor(a).

Borges Lugoboni, Gustavo Um método para simular e verificar Redes de Petri Aninhadas / Gustavo Borges Lugoboni. — 2021.

115 fls. : il.

Orientadora: Carla Negri Lintzmayer

 Dissertação (Mestrado) — Universidade Federal do ABC, Programa de Pós-Graduação em Ciência da Computação, Santo André, 2021.

 1. Redes de Petri Aninhadas. 2. Verificação de modelos. 3. Ferramenta de verificação. I. Negri Lintzmayer, Carla. II. Programa de Pós-Graduação em Ciência da Computação, 2021. III. Título.

Este exemplar foi revisado e alterado em relação à versão original, de acordo com as observações levantadas pela banca examinadora no dia da defesa, sob responsabilidade única do(a) autor(a) e com a anuência do(a) (co)orientador(a).

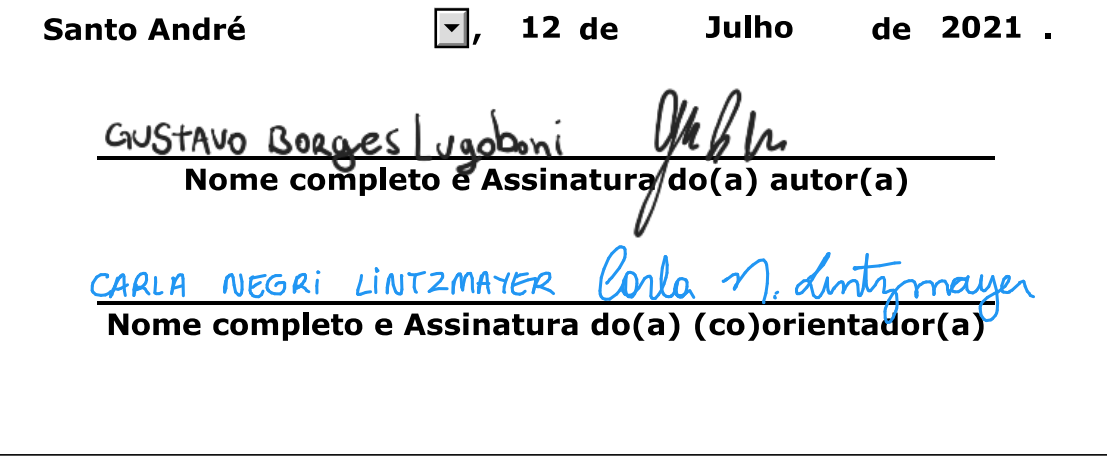

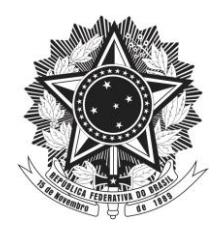

**MINISTÉRIO DA EDUCAÇÃO Fundação Universidade Federal do ABC**  Avenida dos Estados, 5001 – Bairro Santa Terezinha – Santo André – SP CEP 09210-580 · Fone: (11) 4996-0017

### **FOLHA DE ASSINATURAS**

Assinaturas dos membros da Banca Examinadora que avaliou e aprovou a Defesa de Dissertação de Mestrado do candidato, GUSTAVO BORGES LUGOBONI realizada em 07 de Maio de 2021:

 $\bigcup_{r} \mathcal{P}$ uual<sup>a $\{1\}$ </sup>

**Prof.(a) JOSÉ REINALDO SILVA** UNIVERSIDADE DE SÃO PAULO

Kelly Roa Braspitte

**Prof.(a) KELLY ROSA BRAGHETTO** UNIVERSIDADE DE SÃO PAULO

\_\_\_\_\_\_\_\_\_\_\_\_\_\_\_\_\_\_\_\_\_\_\_\_\_\_\_\_\_\_\_\_\_ **Prof.(a) LUIS ALBERTO MARTINEZ RIASCOS** UNIVERSIDADE FEDERAL DO ABC

\_\_\_\_\_\_\_\_\_\_\_\_\_\_\_\_\_\_\_\_\_\_\_\_\_\_\_\_\_\_\_\_\_ **Prof.(a) VLADIMIR EMILIANO MOREIRA ROCHA** UNIVERSIDADE FEDERAL DO ABC

Carla Nigu dingmaye

**Prof.(a) CARLA NEGRI LINTZMAYER** UNIVERSIDADE FEDERAL DO ABC - Presidente

\* Por ausência do membro titular, foi substituído pelo membro suplente descrito acima: nome completo, instituição e assinatura

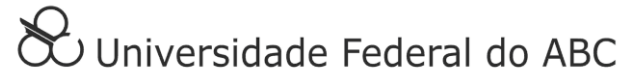

O presente trabalho foi realizado com apoio da Coordenação de Aperfeiçoamento de Pessoal de Nível Superior - Brasil (CAPES) - Código de Financiamento 001

## Agradecimentos

Agradeço à minha esposa Jaqueline pela paciência e apoio, a Deus, à Profa. Dra. Carla Negri Lintzmayer por sua orientação e incentivo nos momentos decisivos e, especialmente à querida Dra. Mirtha Lina Fernández Venero, a quem dedico esta dissertação, pois sem sua criatividade e orientação este trabalho jamais teria existido.

## Resumo

O formalismo das Redes de Petri tem sido estendido de várias maneiras para suportar recursos como tipos de dados, hierarquias, tempo, comunicação, prioridades, aninhamento e recursão. Os dois últimos recursos combinados nas Redes de Petri Aninhadas permitem uma modelagem incremental usando múltiplas camadas, que é muito conveniente para lidar com os sistemas cada vez mais complexos de hoje. Apesar disso, atualmente não existe ferramenta para projetar, simular e verificar as propriedades dessas redes. Portanto, na prática, elas devem ser transformadas em redes hierárquicas de uma única camada antes de serem analisadas. Esse processo de achatamento aumenta significativamente o tamanho da rede, dificultando a simulação e a interpretação dos resultados no modelo original após a verificação.

O presente trabalho apresenta um panorama histórico que levou ao desenvolvimento das redes aninhadas e tem como objetivo fornecer um método que permita analisar o comportamento de uma rede de Petri aninhada preservando sua estrutura multicamadas. Para este fim, por meio desta dissertação, foi proposto o uso de uma ferramenta de verificação de modelos usualmente aplicada à verificação de software multithread, o SPIN. Em particular, as Redes de Petri Aninhadas foram modeladas a partir de uma proposta de extensão da PNML (Petri Net Markup Language - ISO15909- 2), e traduzidas de forma automática em modelos de entrada para o verificador SPIN. O resultado da tradução automática foi avaliado a partir da análise de propriedades de redes aninhadas baseadas em modelos que surgem principalmente de dois domínios de aplicação: os sistemas multiagentes e fluxos de trabalho. Isso foi feito utilizando exemplos da literatura para avaliar a eficácia do método e comparar os resultados com os de outras iniciativas.

Palavras-chave: Redes de Petri Aninhadas, Verificação de modelos, Ferramenta de verificação.

## Abstract

The Petri nets formalism has been adapted and extended in several ways in order to support features such as data structures, hierarchies, time, communication, priorities, nesting, and recursion. The last two features, combined in the Nested Petri nets, allow incremental modeling by using multiple layers, which is very convenient for dealing with complex systems. In spite of this, currently, there is no tool to simulate and verify the properties of these nets. Therefore, in practice, these multilayer nets are usually turned into flat nets. This flattening process increases significantly the size of the net, making the simulation and the interpretation of the results in the original model after verification difficult.

This work presents a historical overview that led to the development of nested networks and aims to provide a method that allows the analysis of the behavior of a nested Petri network while preserving its multilayer structure. To that end, through this dissertation, the use of a model verification tool usually applied to multithreaded software verification, the SPIN, is proposed. Particularly, the nested Petri nets were modeled in a proposed extension of the PNML (Petri Net Markup Language - ISO15909-2) that is automatically translated into input models for the SPIN verifier. The result of this translation was evaluated by the analysis of some properties of nested networks based on models that arise mainly from two application domains: multiagent systems and workflows. This was done using examples from the literature to assess the effectiveness of the method and to compare the results with other initiatives.

Keywords: Nested Petri Nets, Model Checking, Verification tool.

## Sumário

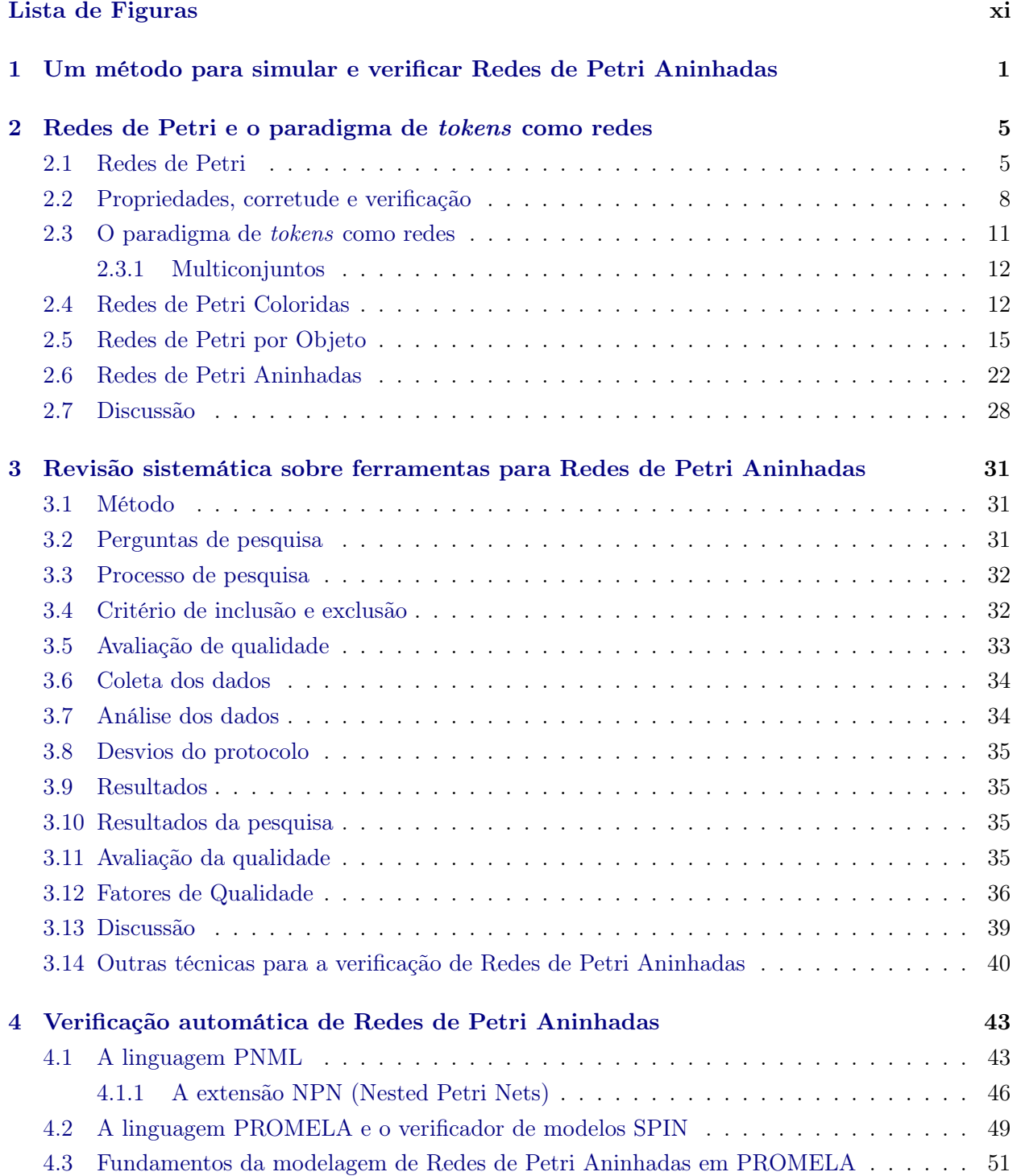

### x SUMÁRIO

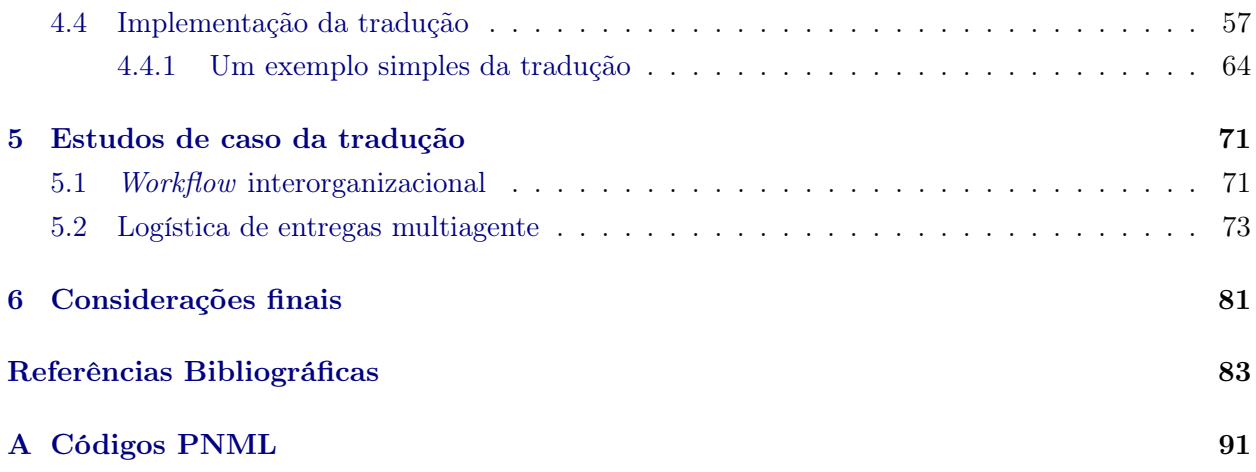

# <span id="page-15-0"></span>Lista de Figuras

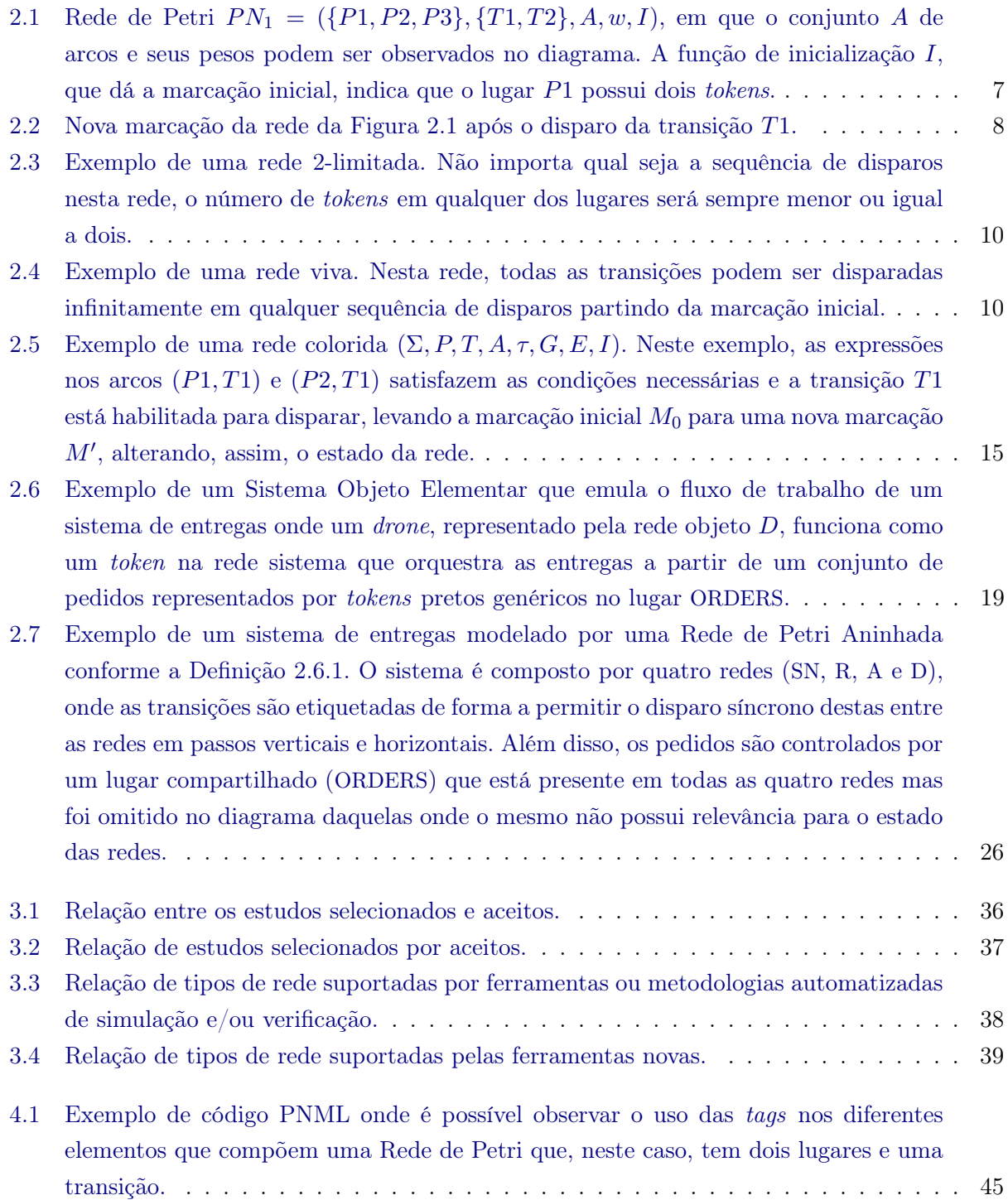

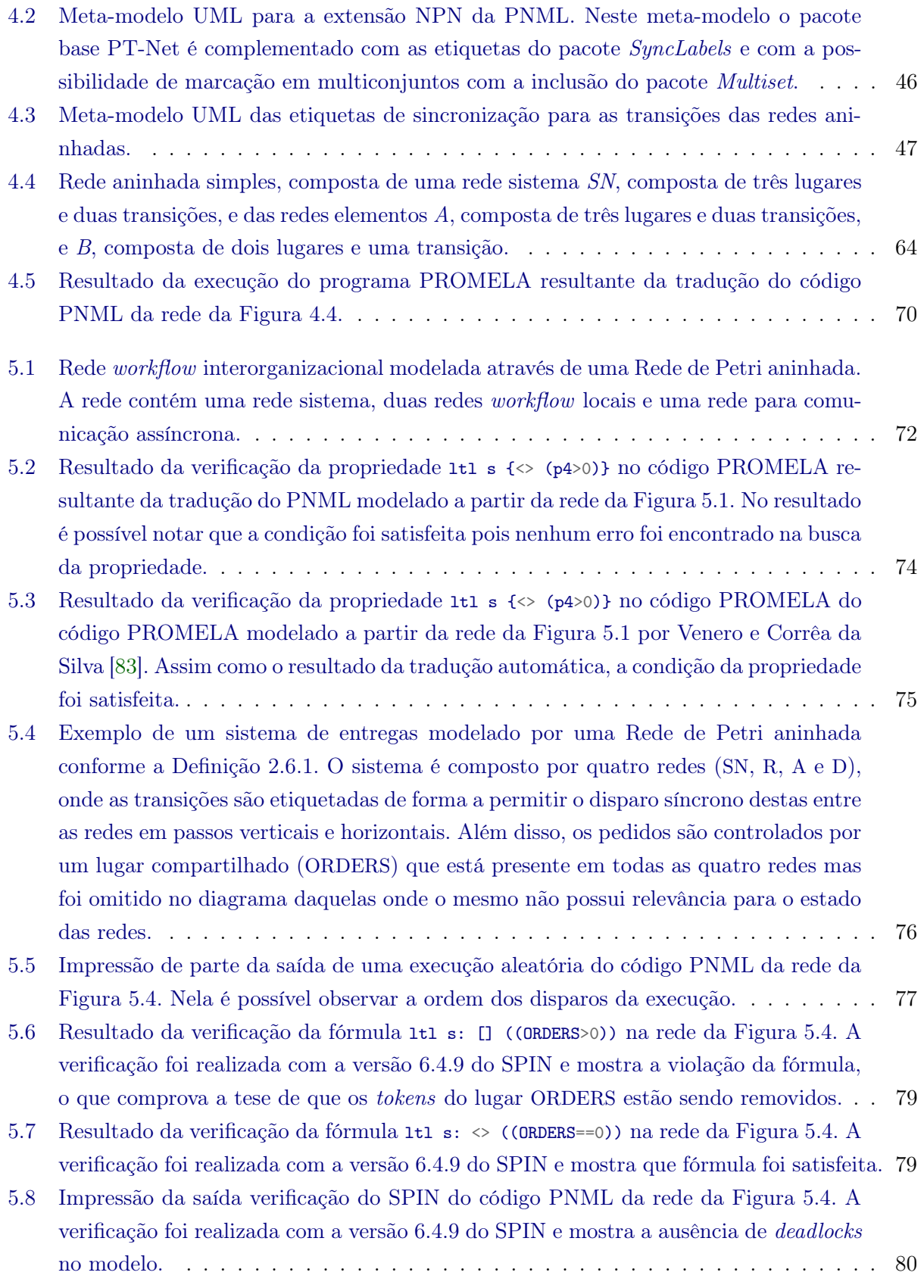

### <span id="page-17-0"></span>Capítulo 1

# Um método para simular e verificar Redes de Petri Aninhadas

Cada dia novos sistemas são construídos ou idealizados de forma a solucionar problemas que surgem com as demandas da modernidade. A natureza destes sistemas é inerentemente complexa e concorrente, pois, além de internamente serem modularizados e compostos de subsistemas, exteriormente competem por recursos e operam em ambientes multiagentes. Isso é latente em tantos ambientes quanto sejam passíveis de análise, desde indústrias de produção como a automobilística até em sistemas de controle aéreo. Agentes autônomos controlados por componentes de software operam em consonância entre si em toda parte e cada vez mais.

Métodos formais são cada vez mais aplicados no desenvolvimento de software devido a esta complexidade. Os modelos são utilizados nos estágios iniciais do projeto para simular e compreender o comportamento do sistema, ou nos estágios finais para fins de verificação e validação. A construção de um modelo não é uma tarefa trivial e, mesmo quando projetado para fornecer uma visão abstrata e reduzida de um sistema, seu tamanho pode ser grande. Uma abordagem comum para lidar com um modelo complexo é organizá-lo em camadas com diferentes níveis de detalhes. Essa abordagem de vários níveis produz modelos mais fáceis de entender mas também pode esconder falhas sutis que são mais difíceis de detectar e corrigir. No entanto, há poucas pesquisas sobre verificação automática da consistência de um modelo de vários níveis usando métodos incrementais [\[85\]](#page-104-1).

Redes de Petri são um método formal criado por Carl Adam Petri em sua tese de doutorado no início dos anos 60<sup>[1](#page-17-1)</sup>. Com características gráficas e propriedades matemáticas bem definidas, estas redes são promissoras pois podem descrever e auxiliar o estudo de sistemas de processamento de informações com propriedades não-determinísticas, paralelas, estocásticas, assíncronas e distribuídas [\[67\]](#page-103-0).

Uma Rede de Petri clássica consiste basicamente em um conjunto de lugares, um conjunto de transições e um conjunto de arcos que conectam os lugares às transições. Transições podem ser interpretadas como eventos que ocorrem no sistema, enquanto lugares são interpretados como condições para que as transições ocorram. Uma forma de indicar se as condições são satisfeitas é atribuindo marcas chamadas tokens aos lugares. Conforme os eventos ocorrem, tokens são removidos de lugares e acrescentados a outros, de acordo com o que é definido pelos arcos.

<span id="page-17-1"></span><sup>1</sup>Uma grande coleção de informações sobre a história e o desenvolvimento das Redes de Petri pode ser conferida em <http://www.informatik.uni-hamburg.de/TGI/PetriNets/index.php>.

As Redes de Petri têm sido utilizadas em uma vasta gama de domínios, desde processos de negócios até sistemas biológicos [\[42,](#page-101-0) [46,](#page-102-0) [77,](#page-104-2) [81\]](#page-104-3). O formalismo evoluiu rapidamente de um modelo básico de lugares/transições para um modelo de redes de alto nível [\[44\]](#page-102-1). Com o tempo, muitas outras derivações foram criadas. Desde 2004, as Redes de Petri são reguladas por uma norma ISO (ISO15909 [\[41\]](#page-101-1)), contendo suas especificações e abarcando até mesmo possíveis extensões.

Algumas técnicas criadas para facilitar o projeto de sistemas com Redes de Petri foram a introdução de camadas nas redes, de forma que redes inteiras poderiam ser representadas por apenas um lugar em uma outra rede hierarquicamente superior e, posteriormente, os próprios tokens passaram a representar outras redes de diversas formas.

As Redes de Petri Aninhadas são um destes tipos de redes capazes de adicionar uma camada de abstração onde os tokens da rede podem ser outras redes [\[59\]](#page-102-2). Uma Rede de Petri Aninhada define um conjunto de tipos de rede, de forma que os tokens de rede devem ser criados, transportados e consumidos da mesma forma que os comuns. Além disso, os tokens de rede podem disparar suas próprias transições de maneira independente ou de forma sincronizada junto a outros tokens de rede. O comportamento das redes em níveis inferiores pode ser influenciado pelo estado de lugares compartilhados com o nível superior. Uma transição pode ainda construir novos tokens usando operações como a composição sequencial, alternativa ou paralela [\[62\]](#page-103-1).

Dessa forma, o uso das redes aninhadas se torna uma opção para a modelagem de sistemas com subsistemas paralelos e não determinísticos, o que as tornam uma ferramenta interessante para aplicações como sistemas multiagentes e fluxos de trabalho interorganizacionais. Assim, uma ferramenta que auxilie na verificação destes modelos tem o potencial de tornar viável o uso destas redes em detrimento de outras alternativas.

De acordo com Venero e Corrêa da Silva [\[85\]](#page-104-1), diversas variações de Redes de Petri e formalismos similares, como fluxos de trabalho, processos de negócio e diagramas UML, têm sido analisados através de ferramentas de verificação de modelos, como DVE [\[53\]](#page-102-3), LTSA [\[73\]](#page-103-2), NuSMV [\[22\]](#page-100-0) e SPIN [\[7,](#page-99-1) [27,](#page-100-1) [33,](#page-101-2) [38,](#page-101-3) [51,](#page-102-4) [74,](#page-103-3) [88\]](#page-104-4), mas apenas algumas destas traduções poderiam ser adaptadas para uma Rede de Petri Aninhada arbitrária. Na maioria dos casos, ou a linguagem da ferramenta não oferece suporte à recursão (DVE, LTSA, NuSMV e STeP), ou a tradução evita múltiplas camadas, ou então restringe a sincronização.

Uma abordagem modular para verificação de Redes de Petri Aninhadas foi descrita por Chang e He [\[10\]](#page-99-2) para redes de dois níveis. Contudo, nesta tradução alguns importantes recursos de sincronização não são considerados. Dworzánski e Lomazova [\[20\]](#page-100-2) recentemente utilizaram a conhecida ferramenta CPN Tools para verificação de redes aninhadas de dois níveis com algumas restrições. Algumas propostas de modelagem de Redes de Petri em PROMELA foram feitas por Gannod e Gupta [\[27\]](#page-100-1) e, também, por Ribeiro e Fernandes [\[74\]](#page-103-3). Redes multicamadas e recursivas foram analisadas com SPIN pela primeira vez por Venero e Corrêa da Silva [\[82,](#page-104-5) [83\]](#page-104-0), mas a tradução ali proposta deve ser feita manualmente e, além disso, deve ser feita de forma muito específica para cada rede. Esta metodologia de tradução poderia se valer muito de uma ferramenta que automatizasse o processo para uma gama mais generalizada de redes aninhadas pois, conforme evidenciado em uma busca na literatura apresentada no Capítulo [3,](#page-47-0) uma ferramenta deste tipo para este conjunto de redes não existe.

Esta dissertação pretende contribuir para a construção de um framework para analisar de forma automática o comportamento e verificar as propriedades de alguns tipos de redes de Petri Aninhadas.

Nossa proposta inclui uma nova extensão para a parte dois da ISO 15909-2 [\[41\]](#page-101-1) (que especifica a Petri Net Markup Leanguage – PNML), uma nova forma de modelagem das Redes de Petri Aninhadas na linguagem PROMELA e, por fim, a implementação de um tradutor da extensão da PNML para o código PROMELA.

O restante do texto está organizado da seguinte forma. No Capítulo [2](#page-21-0) são apresentadas algumas definições que são essenciais para o desenvolvimento da proposta em conjunto com o histórico do paradigma de tokens como redes. Seguindo, o Capítulo [3](#page-47-0) contém uma revisão sistemática da literatura que evidencia a necessidade de uma ferramenta para verificação de redes de Petri aninhadas. No Capítulo [4](#page-59-0) a importância do projeto de pesquisa será apresentada juntamente com a proposta da extensão da PNML seguida, por fim, da modelagem em PROMELA. O Capítulo [5](#page-87-0) apresenta uma implementação de um protótipo do tradutor em conjunto com alguns resultados em dois estudos de caso e, por último, algumas considerações finais são apresentadas no Capítulo [6.](#page-97-0)

### <span id="page-21-0"></span>Capítulo 2

# Redes de Petri e o paradigma de tokens como redes

Redes de Petri são um formalismo simples e poderoso para modelar processos complexos com concorrência, recursos limitados ou distribuídos, o que as torna per se uma ferramenta de grande utilidade dentro dos contextos modernos de modelagem e simulação de processos nas mais diversas áreas do conhecimento [\[67\]](#page-103-0). Através destas redes, pode-se prever o funcionamento de sistemas projetados e garantir sua corretude formal antes da implementação dos mesmos.

Neste capítulo apresentaremos alguns conceitos básicos e definições relacionadas às Redes de Petri. De maneira incremental e progressiva o paradigma de tokens como redes será introduzido de forma a conduzir o leitor à definição das Redes de Petri Aninhadas, que servirão de base para a tradução proposta e estudada nos capítulos seguintes, junto a uma discussão sobre os diferentes tipos de Rede de Petri que se adéquam a este paradigma e suas diferenças. Na Seção [2.1](#page-21-1) introduziremos formalmente as Redes de Petri em uma de suas formulações mais básicas, seguido de uma breve introdução de suas propriedades na Seção [2.2.](#page-24-0) Na Seção [2.3](#page-27-0) apresentaremos o paradigma de tokens como redes junto de uma introdução a multiconjuntos, necessária para as Seções [2.4,](#page-28-1) [2.5](#page-31-0) e [2.6,](#page-38-0) que apresentam as redes coloridas, por objeto e aninhadas, respectivamente. Por fim, na Seção [2.7](#page-44-0) encerraremos o capítulo com uma discussão sobre os diferentes tipos de redes apresentados.

#### <span id="page-21-1"></span>2.1 Redes de Petri

Uma Rede de Petri clássica consiste em um conjunto de lugares, um conjunto de transições e um conjunto de arcos que conectam os lugares às transições. Transições podem ser interpretadas como eventos que ocorrem no sistema, enquanto lugares são interpretados como condições para que as transições ocorram. Uma forma de indicar se as condições são satisfeitas é atribuindo marcas chamadas tokens aos lugares. Assim, as redes clássicas são generalizadas com pesos nos arcos, que indicam quantos tokens são necessários para que um evento ocorra e quantos tokens serão criados quando um evento ocorrer. Esta classe de rede, denominada de Redes Place/Transition, e suas propriedades foram amplamente exploradas [\[15,](#page-100-3) [67\]](#page-103-0) e sua estrutura pode ser definida formalmente como a seguir.

<span id="page-21-2"></span>Definição 2.1.1. Uma Rede de Petri é uma 5-upla,  $PN = (P, T, A, w, I)$ , onde:

•  $P = \{p_1, p_2, \ldots, p_n\}$  é um conjunto finito de **lugares**;

- $T = \{t_1, t_2, \ldots, t_r\}$  é um conjunto finito de **transições**, onde  $P \cap T = \emptyset$  e  $P \cup T \neq \emptyset$ ;
- $A \subseteq (P \times T) \cup (T \times P)$  é um conjunto de **arcos**;
- $w: A \rightarrow \{1, 2, 3, \ldots\}$  é uma **função de peso** nos arcos;
- $I: P \rightarrow \{0, 1, 2, 3, \ldots\}$  é uma função de inicialização.

Antes de formalizar o comportamento dessas redes, precisamos de outras definições importantes. O estado ou configuração de uma rede de Petri é chamado de marcação, e nada mais é que uma distribuição de tokens nos lugares, isto é, uma função que atribui um número a cada lugar, representando a quantidade de tokens alocados nele. De maneira formal, podemos definir uma marcação como a seguir.

Definição 2.1.2. Dada uma rede  $R = (P, T, A, w, I)$ , uma marcação é uma função  $M : P \rightarrow$  ${0, 1, 2, \ldots}$ . A marcação  $M_0$  tal que  $M_0(p) = I(p)$  para todo  $p \in P$  é denominada marcação inicial.

Dada uma marcação M qualquer de R, se para todo  $p_i \in P$  temos  $M(p_i) = k_i$ , então uma outra forma de denotar M é com a notação  $\leq p_1 : \{k_1\}, p_2 : \{k_2\}, \ldots, p_n : \{k_n\} \geq \ldots$ 

Uma representação gráfica das Redes de Petri é possível através de grafos direcionados bipartidos onde lugares e transições são representados por vértices e os arcos entre lugares e transições são representados por arestas direcionadas. Por isso, elas podem ser modeladas a partir de uma simbologia em diagramas, que se mostram bastante úteis para a visualização das mesmas. Tal simbologia tem como base as seguintes convenções:

- lugares são representados por círculos;
- transições são representadas por retângulos verticais;
- arcos são representados por setas indicando o sentido do arco;
- pesos são representados por rótulos nos arcos que, se forem unitários, podem ser omitidos;
- tokens podem ser representados por símbolos dentro dos lugares, como por exemplo •. Neste trabalho, um token será representado por [ ].

Essa notação gráfica torna intuitiva a seguinte terminologia. Dado um lugar p e uma transição t, dizemos que o arco  $(p, t)$  entra ou incide em t e que o arco  $(t, p)$  sai de t. Tanto t quanto p são extremos desses arcos.

A Figura [2.1](#page-23-0) contém um diagrama utilizado para modelar uma Rede de Petri. Nela é possível observar três lugares,  $P1$ ,  $P2$  e  $P3$ , duas transições,  $T1$  e  $T2$ , e seis arcos,  $(P1, T1)$ ,  $(T1, P2)$ ,  $(T1, P3)$ ,  $(P2, T2)$ ,  $(P3, T2)$  e  $(T2, P1)$ , conectando as transições aos lugares. A função w de peso nos arcos, que pode ser observada nos rótulos dos arcos no diagrama, é tal que  $w(P1, T1) = 1$ ,  $w(T1, P2) = 2, w(T1, P3) = 1, w(P2, T2) = 2, w(P3, T2) = 1$  e  $w(T2, P1) = 2$ . A marcação inicial  $M_0$  são os dois tokens em P1 e pode ser denotada por  $\leq P_1$  : {2}, P2 : Ø, P3 : Ø $\geq$ .

Uma vez que conseguimos representar um estado de uma rede por meio de uma marcação, é possível representar o comportamento da rede por meio dos estados que ela pode alcançar. Em outras palavras, o comportamento da rede pode ser visto como uma movimentação de tokens pelos

<span id="page-23-0"></span>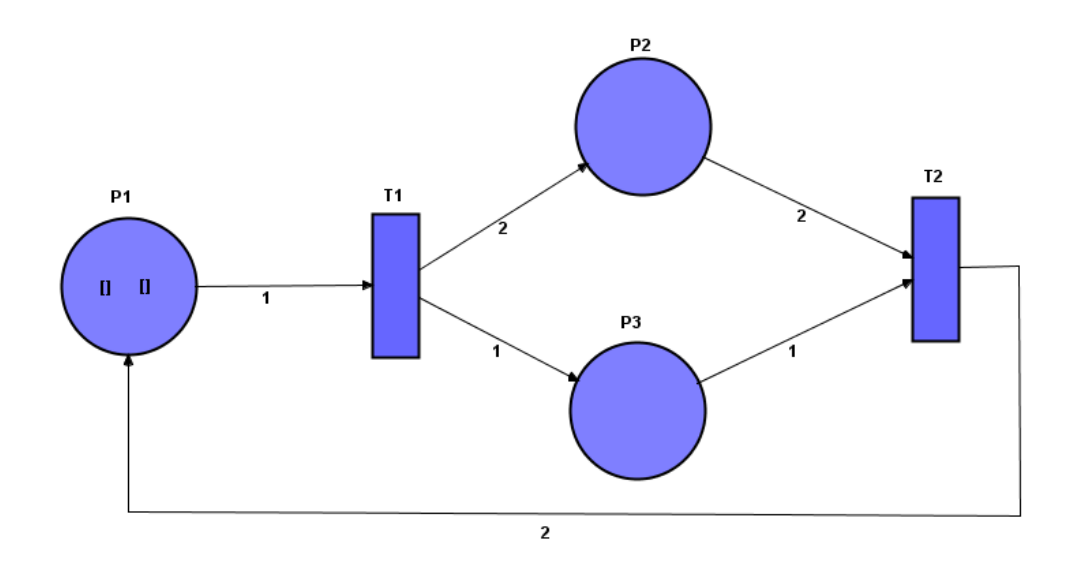

**Figura 2.1:** Rede de Petri  $PN_1 = (\{P1, P2, P3\}, \{T1, T2\}, A, w, I)$ , em que o conjunto A de arcos e seus pesos podem ser observados no diagrama. A função de inicialização I, que dá a marcação inicial, indica que o lugar P1 possui dois tokens.

lugares. De forma geral, a mudança do estado da rede acontece quando um evento (transição) ocorre, o que chamamos de disparo da transição. Para que uma transição possa ser disparada, precisamos observar a marcação atual dos lugares e os pesos dos arcos.

A seguir definimos os conjuntos pre-set e pos-set, que indicam quais lugares estão diretamente envolvidos com uma determinada transição e, no que tange ao pre-set, podem vir a influenciar no seu disparo.

**Definição 2.1.3.** Dada uma rede  $(P, T, A, w, I)$ , o pre-set de um elemento  $t \in T$ , denotado •t, é definido como

•
$$
t = \{p \in P : (p, t) \in A\},\
$$

isto é, o conjunto de lugares que são extremos de arcos que entram em t.

Definição 2.1.4. Dada uma rede  $(P, T, A, w, I)$ , o pos-set de um elemento  $t \in T$ , denotado to, é definido como

$$
t \bullet = \{ p \in P : (t, p) \in A \},\
$$

isto é, o conjunto de lugares que são extremos de arcos que saem de t.

No que segue, considere a rede  $PN = (P, T, A, w, I)$ . Como dissemos antes, as transições mudam o estado da rede através da marcação dos lugares. O disparo de uma transição pode ocorrer a partir de uma determinada marcação se e somente se a transição estiver habilitada, o que significa ter uma condição de disparo satisfeita. Formalmente, uma transição  $t \in T$  é considerada habilitada por uma marcação M se para todo  $p \in \bullet t$  vale que  $M(p) \geq w(p, t)$ , isto é, a quantidade de tokens no lugar p é pelo menos o peso do arco  $(p, t)$ . O disparo desta transição t gera uma nova marcação M'

definida a partir de M da seguinte forma. Para cada  $p \in P$ :

$$
M'(p) = \begin{cases} M(p) - w((p, t)) & \text{se } p \in \bullet t \setminus t\bullet \\ M(p) + w((t, p)) & \text{se } p \in t \bullet \setminus \bullet t \\ M(p) & \text{caso contrário.} \end{cases}
$$

Utilizamos a notação  $M(t)M'$  para indicar que a marcação  $M'$  foi gerada a partir de M através do disparo da transição t. Dizemos ainda que  $M'$  é sucessora de M na rede PN.

No exemplo da rede na Figura [2.1,](#page-23-0) a transição T1 está habilitada. Após seu disparo, um token é consumido do lugar P1, dois novos tokens são produzidos em P2 e um novo token é produzido em P3, de acordo com os rótulos dos arcos. A Figura [2.2](#page-24-1) mostra a nova marcação. Observe que um novo disparo da transição T1 pode ser feito, pois a mesma permanece habilitada devido ao token remanescente em P1. Além disso, outras condições de disparo foram alcançadas com a produção dos tokens em P2 e P3, impostas pelos arcos  $(P2, T2)$  e  $(P3, T2)$  e, portanto, a transição T2 também encontra-se habilitada para ser disparada.

<span id="page-24-1"></span>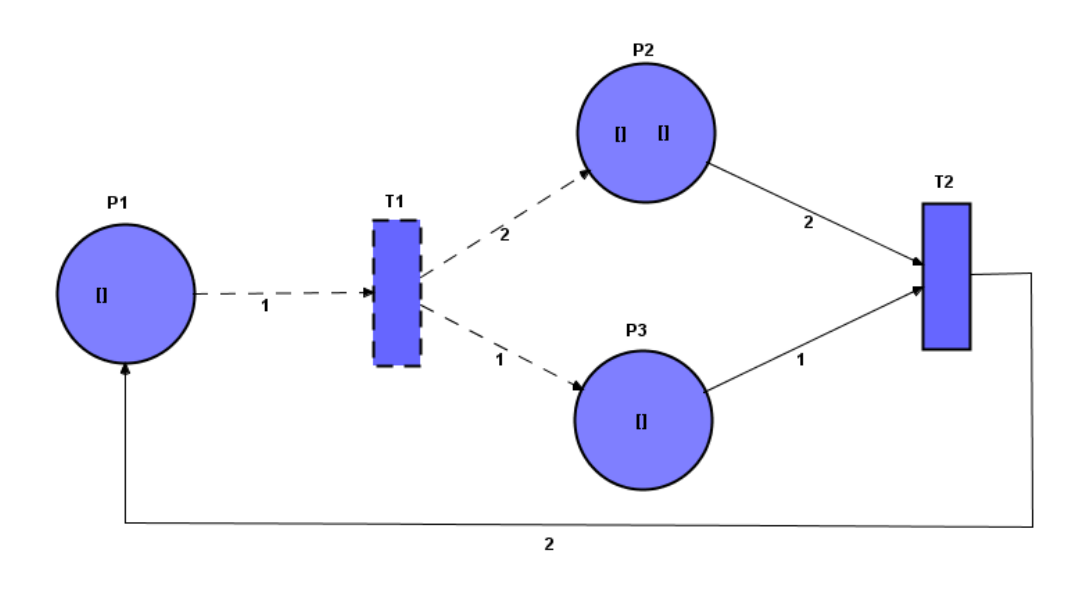

Figura 2.2: Nova marcação da rede da Figura [2.1](#page-23-0) após o disparo da transição T1.

Uma sequência de disparos  $\sigma$  pode ser denotada por  $\sigma = M_0 t_{a_1} M_1 t_{a_2} M_2 \dots t_{a_\ell} M_\ell$ , ou simplesmente  $\sigma = t_{a_1} t_{a_2} \dots t_{a_\ell}$ , em que  $M_0$  é a marcação inicial e cada  $M_i$  é a marcação gerada a partir da marcação  $M_{i-1}$  pelo disparo da transição  $t_{a_i} \in T$ , para  $i \geq 1$ . O **comportamento** de uma rede é definido por todas as sequências de disparos que podem ser executadas a partir da marcação inicial.

#### <span id="page-24-0"></span>2.2 Propriedades, corretude e verificação

Quando um sistema é modelado através de um método formal, o objetivo do projetista é atender alguma especificação ou determinados requisitos com a segurança de que seu projeto de fato satisfaz os requisitos. Segundo Girault e Valk [\[31\]](#page-101-4), diferentes conceitos de corretude existem e um

sistema pode ser classificado como correto quando seu modelo especificado e sua implementação são equivalentes ou quando este sistema exibe uma série de propriedades desejáveis, seja atender uma série de fórmulas lógicas ou conter um conjunto característico de propriedades do tipo de método formal utilizado.

Segundo Murata [\[67\]](#page-103-0), duas categorias de propriedades podem ser estudadas em uma Rede de Petri, sendo elas as dependentes da marcação inicial, conhecidas como propriedades comportamentais, e as independentes da marcação inicial, chamadas de propriedades estruturais. No que segue, vamos nos referir a uma rede  $PN = (P, T, A, w, I)$  qualquer, sendo  $M_0$  sua marcação inicial.

As principais propriedades comportamentais são:

- $\bullet$  Alcançabilidade: Uma marcação M da rede PN é dita alcançável se existe uma sequência de disparos  $\sigma$  a partir de  $M_0$  da qual M faz parte. Nesse caso, escrevemos  $M_0|\sigma\rangle M$ . O conjunto de todas as marcações alcançáveis a partir de  $M_0$  em  $PN$  é denotado por  $R(PN)$ ;
- Limitabilidade: Uma rede é considerada k-limitada se a quantidade de tokens em cada lugar não excede o número inteiro finito k para qualquer marcação alcançável a partir de  $M_0$ , isto é, se  $M(p) \leq k$  para todo  $p \in P$  e toda marcação  $M \in R(PN)$ . Uma rede é dita segura se for 1-limitada. Um exemplo de rede 2-limitada pode ser visto na Figura [2.3;](#page-26-0)
- Vivacidade: Uma rede é considerada viva se qualquer transição possa ser disparada em alguma sequência de disparos a partir de  $M_0$ . Um exemplo de rede viva pode ser observado na Figura [2.4.](#page-26-1)

Vivacidade é uma propriedade ideal para muitos sistemas, contudo sua verificação de forma exaustiva é impraticável por ser muito custosa. Por isso, algumas definições mais relaxadas de vivacidade foram definidas. Denotamos o conjunto de todas as sequências de disparo possíveis a partir de  $M_0$  em PN por  $L(PN)$ . Uma transição  $t \in T$  é denominada:

- 1. LO-viva, ou morta, se t não aparece em nenhuma sequência de disparo em  $L(PN)$ ;
- 2. L1-viva, ou potencialmente disparável, se t pode ser disparada pelo menos uma vez em alguma sequência de disparo em  $L(PN)$ ;
- 3. L2-viva se t pode ser disparada pelo menos k vezes em alguma sequência de disparo em  $L(PN)$ , para algum inteiro k;
- 4. L3-viva se t aparece infinitamente, frequentemente em alguma sequência de disparo em  $L(PN);$
- 5. L4-viva, ou viva caso t seja L1-viva para toda marcação em  $R(PN)$ .

Uma rede é chamada Lk-viva se toda transição da rede for Lk-viva, para  $k = 0, 1, 2, 3, 4$ . A L4vivacidade é a definição mais forte e corresponde à definição dada inicialmente. É possível verificar também que L4-vivacidade  $\Rightarrow$  L3-vivacidade  $\Rightarrow$  L2-vivacidade  $\Rightarrow$  L1-vivacidade, onde  $\Rightarrow$  significa "implica". Uma transição é chamada estritamente Lk-viva caso seja Lk-viva mas não seja  $L(k+1)$ viva, para  $k = 1, 2, 3$ .

O funcionamento de uma Rede de Petri pode ser inicialmente analisado com base na execução da simulação do modelo criando as sequências de disparo na rede de forma não determinada. Contudo,

<span id="page-26-0"></span>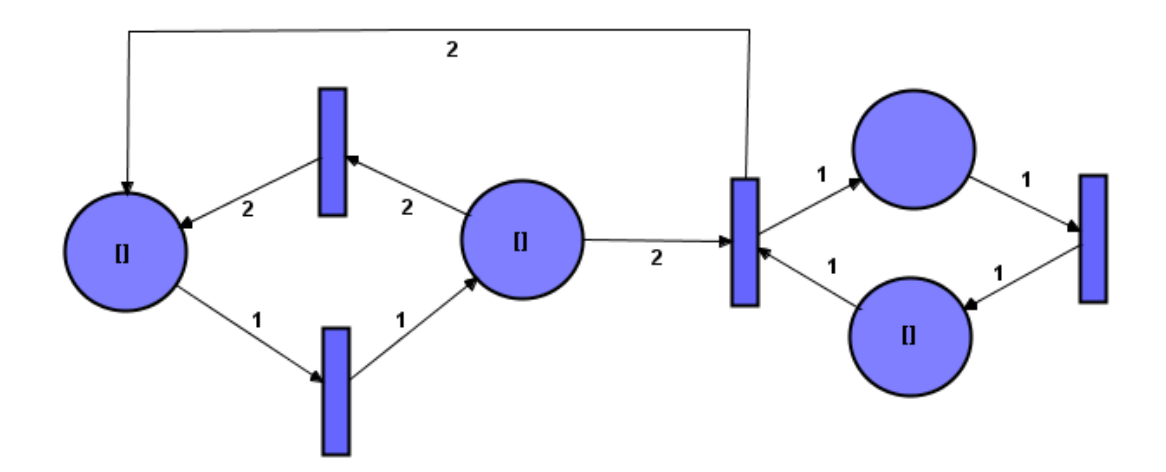

Figura 2.3: Exemplo de uma rede 2-limitada. Não importa qual seja a sequência de disparos nesta rede, o número de tokens em qualquer dos lugares será sempre menor ou igual a dois.

<span id="page-26-1"></span>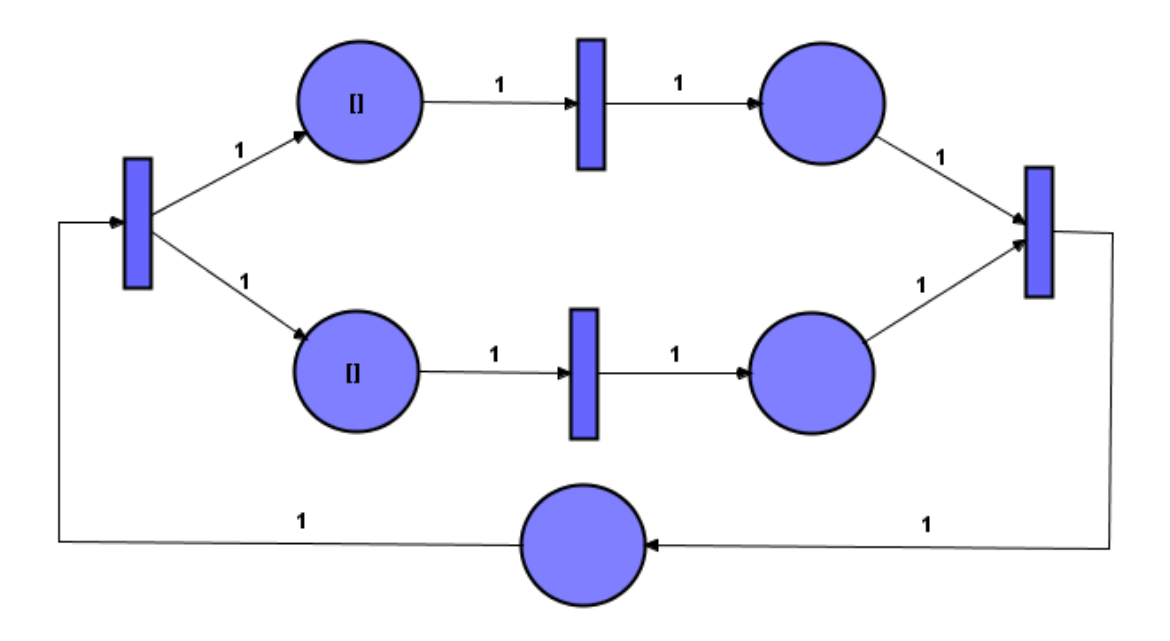

Figura 2.4: Exemplo de uma rede viva. Nesta rede, todas as transições podem ser disparadas infinitamente em qualquer sequência de disparos partindo da marcação inicial.

este método permite apenas extrair uma compreensão do funcionamento geral da rede e ajuda a descobrir alguns erros superficiais do modelo mas nada ajuda quanto a checagem da corretude pois, em sistemas complexos, é virtualmente impossível esgotar todas as possibilidades de sequências de disparo por meio de simulações aleatórias. Para assegurar a corretude é necessário, portanto, verificar as propriedades estabelecidas e requeridas no projeto.

Com respeito a análise dessas propriedades nas Redes de Petri, de acordo com Girault e Valk [\[31\]](#page-101-4), as técnicas podem ser classificadas como técnicas de enumeração ou técnicas dirigidas a rede. As técnicas dirigidas a rede buscam obter informações sobre as redes por meio de seu comportamento a partir da marcação inicial e costumam utilizar-se de transformações, geralmente reduções, nas redes para possibilitar este tipo de análise.

Já as técnicas de enumeração consistem em criar um grafo de alcançabilidade, total ou parcial e, caso a rede seja limitada, utilizar este grafo para provar propriedades através de verificação de fórmulas de lógica temporal ou por meio de outras técnicas que podem ser automatizadas. Neste trabalho iremos focar em uma técnica de enumeração que consistirá em, a parir do código PRO-MELA de uma rede, utilizar o verificador de modelos SPIN para calcular o grafo de alcançabilidade e buscar verificar algumas propriedades por meio da funcionalidade de verificação de fórmulas de lógica temporal do  $SPIN<sup>1</sup>$  $SPIN<sup>1</sup>$  $SPIN<sup>1</sup>$ .

### <span id="page-27-0"></span>2.3 O paradigma de tokens como redes

Através da crescente complexidade dos sistemas a serem modelados, as Redes de Petri de Alto Nível foram criadas, possibilitando que lugares e tokens carregassem mais informação e, com isso, pudessem simplificar o projeto de sistemas mais complexos. Einar Smith [\[77\]](#page-104-2) fornece uma boa introdução a estas redes em seu trabalho. Estas redes, mais tarde, foram especializadas em diversos tipos de técnicas de abstração da representação<sup>[2](#page-27-2)</sup> a fim de obter uma forma mais adequada de modelagem para problemas de naturezas diferentes, desde sistemas dependentes de lógica fuzzy [\[11\]](#page-99-3) até sistemas multivariados [\[42\]](#page-101-0).

Para nós, contudo, destacam-se para o presente trabalho as Redes de Petri Coloridas e as Redes de Petri por Objetos, devido ao fato de que a abordagem das redes nestes tipos, especialmente nas Redes de Petri por Objetos [\[79\]](#page-104-6), serviu de base para o paradigma de tokens como Redes de Petri. As Redes de Petri Coloridas surgiram a partir da combinação das Redes de Petri com o conceito de linguagem de programação funcional [\[43\]](#page-101-5). Mais especificamente, estas redes utilizam os conceitos de tipo, valor, operação, expressão, variável, atribuição e avaliação da mesma forma como estes são utilizados em linguagens de programação funcionais. Por sua vez, as Redes de Petri por Objeto se originam da combinação das Redes de Petri com a tecnologia de modelagem de orientação por objetos da mesma forma como esta é aplicada a linguagens de programação orientadas a objetos [\[78\]](#page-104-7). Apesar de facilitarem a modelagem de sistemas complexos, estas diferentes Redes de Petri não possuem um poder de expressividade maior do que as Redes Place/Transition, pois as Redes Coloridas são passíveis de serem transformadas em Redes Place/Transition e vice-versa [\[42\]](#page-101-0). Da mesma forma, as Redes por Objeto podem ser abordadas apenas como um aprimoramento das técnicas de abstração utilizadas nas Redes Coloridas através do paradigma de orientação por

<span id="page-27-2"></span><span id="page-27-1"></span><sup>1</sup> <http://spinroot.com/spin/Man/ltl.html>

<sup>2</sup>Uma classificação dos tipos diferentes de Redes de Petri pode ser consultada no seguinte endereço mantido pela comunidade: <http://www.informatik.uni-hamburg.de/TGI/PetriNets/classification/>.

objetos [\[49\]](#page-102-5).

Nas seções seguintes, precedidas de uma breve introdução a multiconjuntos, estas redes serão apresentadas com maiores detalhes de forma a desnudar o paradigma de tokens como Redes de Petri, onde mais adiante tomaremos alguns conceitos destas definições para introduzir as redes que são o objetivo do presente trabalho.

#### <span id="page-28-0"></span>2.3.1 Multiconjuntos

Algumas definições utilizadas neste trabalho são construídas em cima do conceito de multiconjuntos, assim, convém apresentarmos uma breve introdução ao tema através de algumas definições.

De maneira informal, um multiconjunto consiste de um conjunto de elementos que podem se repetir. Formalmente, podemos definir um multiconjunto da seguinte forma.

**Definição 2.3.1.** Um **multiconjunto** M sobre um conjunto não vazio A é uma função M : A  $\rightarrow$  N em que  $M(a)$  é o número de vezes que o elemento  $a \in A$  aparece em M. Representamos um multiconjunto como a soma simbólica de seus componentes:

$$
\sum_{a\in A} M(a)'a\,,
$$

onde a notação K'e denota um multiconjunto no qual o elemento e possui multiplicidade K.

Note que as marcações sobre as redes place/transition podem ser vistas como multiconjuntos.

Denotaremos como  $Bag(A)$  o conjunto de todos os multiconjuntos sobre A. Em vários momentos escreveremos A<sup>∗</sup> para denotar um multiconjunto sobre um conjunto A. A Definição [2.3.2](#page-28-2) apresenta o funcionamento de algumas operações básicas sobre multiconjuntos.

<span id="page-28-2"></span>**Definição 2.3.2.** Dados dois multiconjuntos  $M_1$  e  $M_2$  sobre um mesmo conjunto A, as operações de união, diferença, comparação e tamanho são definidas da seguinte forma:

- União:  $M_1 + M_2 = \sum_{a \in A} (M_1(a) + M_2(a))^t a;$
- Diferença:  $(M_1 M_2)(a) = \max\{M_1(a) M_2(a), 0\}$ ;
- Comparação:  $M_1 \neq M_2$  se existe  $a \in A$  tal que  $M_1(a) \neq M_2(a)$ ;  $M_1 \leq M_2$  se para todo  $a \in A$ vale que  $M_1(a) \leq M_2(a)$ ;
- Tamanho:  $|M_1| = \sum_{a \in A} M_1(a)$ .

#### <span id="page-28-1"></span>2.4 Redes de Petri Coloridas

Os tokens em uma rede de Petri não possuem estrutura ou informação. Assim, eles são chamados de tokens incolores e são usualmente representados como pontos pretos (black dots). Devido ao fato de que estes são indiferenciáveis, um conjunto de pontos pretos é geralmente substituído por seu tamanho. Dessa forma, para uma rede  $(P, T, A, w, I)$ , a função w é definida de A para N e uma marcação é definida de P para N.

Em uma Rede de Petri Colorida cada lugar tem um tipo e pode armazenar tokens com valores ou cores diferentes e cada transição possui uma guarda. Cada arco é etiquetado por uma expressão que, quando avaliada, possui o mesmo tipo do lugar do seu arco. De forma simplificada, consideramos uma transição habilitada a disparo se avaliarmos as expressões dos arcos que entram na mesma e tivermos tokens suficientes para isso. Para avaliar as expressões dos arcos, estas precisam ter valores atribuídos às variáveis e esses valores são referentes às guardas das transições.

Para definir formalmente uma Rede de Petri Colorida, precisamos dos seguintes conceitos, que são utilizados da mesma forma em linguagens funcionais [\[42,](#page-101-0) [49\]](#page-102-5):

- $\bullet$  um tipo  $T$  é um conjunto de valores;
- $\bullet$  o tipo de uma variável v é denotado por  $Type(v)$ . Se V é um conjunto de variáveis, a notação  $Type(V)$  é definida como  $\{Type(v): v \in V\};$
- $\bullet$  o conjunto de expressões é denotado por  $Expr$ ;
- $\bullet$  o tipo de uma expressão e é denotado por  $Type(e);$
- o conjunto de variáveis em uma expressão  $e$  é denotado por  $Var(e)$ ;
- uma atribuição b (binding) a um conjunto V de variáveis é a associação de um valor  $b(v) \in$  $Type(v)$  para cada  $v \in V$ ;
- o valor de uma expressão e sob uma atribuição b é denotado por  $e\langle b \rangle$  e é obtido pela substituição de cada  $v \in Var(e)$  por  $b(v)$ .

As expressões que usaremos poderão ser de dois tipos quando avaliadas: bool (o tipo que contém dois valores, verdadeiro ou falso) ou um multiconjunto sobre um tipo. A definição a seguir formaliza a estrutura das redes coloridas.

Definição 2.4.1. Uma Rede de Petri Colorida é uma 9-upla  $CPN = (\Sigma, P, V, T, A, \tau, G, E, I)$ em que:

- $\Sigma$  é um conjunto finito de tipos não vazios, que são também chamados de cores;
- $\bullet$  P é um conjunto finito de lugares;
- $\bullet$  V é um conjunto finito de variáveis;
- T é um conjunto finito de **transicões**, com  $P \cap T = \emptyset$ ;
- $A \subseteq (P \times T) \cup (T \times P)$  é um conjunto finito de **arcos**, com  $A \cap (P \cup T) = \emptyset$ . Para todo a  $\in A$ , dizemos que  $p(a)$  é o lugar do arco a;
- $\tau: P \to \Sigma$  é uma **função de cor**, que mapeia cada lugar p a uma cor, ou tipo;
- $G: T \rightarrow E x \text{ or } \text{\ell}$  uma função de expressões de quarda, definida de forma que para toda  $t \in T$ , a expressão tenha tipo booleano, isto é,  $Type(G(t)) = bool$ , e cada variável tenha tipo em  $\Sigma$ , isto é,  $Type(Var(G(t))) \subseteq \Sigma$ ;
- E:  $A \rightarrow E$ xpr é uma **função de expressão de arco**, definida de forma que para todo a  $\in$  A, a expressão tenha tipo multiconjunto sobre a cor/tipo  $\tau(p(a))$ , isto é,  $Type(E(a)) = \tau^*(p(a))$ , e as variáveis das expressões tenham tipo em  $\Sigma$ , isto é, Type(Var(E(a)))  $\subseteq \Sigma$ ;

• I:  $P \rightarrow E$ xpr é uma **função de expressão de inicialização**, definida de forma que, para todo  $p \in P$ ,  $I(p)$  é uma expressão fechada (independente de variável) e  $Type(I(p)) = \tau^*(p)$ para todo  $p \in P$ .

Com relação ao comportamento das redes coloridas, precisamos ainda definir o que são tokens e marcações nessas redes. No que segue, considere uma rede colorida  $CPN = (\Sigma, P, T, A, \tau, G, E, I)$ .

Um token em CPN é um par  $(p, c)$  com  $p \in P$  e  $c \in \tau(p)$ . Qualquer multiconjunto sobre o conjunto de todos os tokens é chamado de **marcação**. A marcação inicial  $M_0$  é a marcação obtida através da avaliação da expressão de inicialização, de forma que  $M_0(p) = I(p)$  para todo  $p \in P$ .

Uma atribuição a uma transição t é uma função b que atribui valores às variáveis de  $Var(G(t))$ de tal forma que  $G(t)\langle b \rangle$  é verdadeiro. Um **elemento de atribuição** em CPN é um par  $(t, b)$  com t ∈ T e b sendo uma atribuição a t. Qualquer multiconjunto sobre o conjunto de todos os elementos de atribuição é chamado de passo.

Finalmente, dizemos que um passo Y está habilitado em uma marcação M se e somente se

$$
\sum_{(t,b)\in Y} E(p,t)\langle b\rangle \le M(p) \quad \text{para todo } p \in P,
$$

isto é, existe uma quantidade suficiente de tokens em p quando comparados aos tokens exigidos pelas expressões dos arcos que saem de p para transições t que fazem parte dos elementos de atribuição do passo. As transições envolvidas em Y são também ditas habilitadas ou aptas para disparar. Quando estas transições disparam, o passo Y habilitado em M ocorre e a marcação M é levada até uma nova marcação  $M'$  definida como:

$$
M'(p) = M(p) - \sum_{(t,b)\in Y} E(p,t)\langle b\rangle + \sum_{(t,b)\in Y} E(t,p)\langle b\rangle \quad \text{para todo } p \in P,
$$

isto é,  $M'$  é a marcação obtida através da operação de remoção dos *tokens* resultantes da função de expressão de todos os arcos incidentes nas transições habilitadas, e da adição dos tokens resultantes da avaliação da função de expressão de todos os arcos que saem.

O Exemplo [2.4.1,](#page-30-0) referente à Figura [2.5,](#page-31-1) exemplifica o funcionamento de uma Rede de Petri Colorida.

<span id="page-30-0"></span>Exemplo 2.4.1. A Figura [2.5](#page-31-1) mostra um exemplo de uma rede colorida (Σ, P, V, T, A,  $\tau$ , G, E, I) onde as expressões nos arcos  $(P1, T1)$ , que requer dois tokens de tipos diferentes, e  $(P2, T1)$ , que requer dois tokens do mesmo tipo, são satisfeitas pelas marcações presentes nos lugares P1 e P2 e, com isso, a transição T1 está habilitada. Ao ser disparada, a transição T1 leva a marcação inicial  $M_0$  para uma nova marcação M' de acordo com as expressões nos arcos de saída (T1, P3) e (T1, P4), alterando o estado da rede.

Aqui, assumimos que o conjunto de tipos  $\Sigma$  contém apenas um tipo, a saber, o tipo "Cor", composto pelas cores vermelho ( $red$ ), verde (green) e azul (blue), denotadas pelas letras  $R$ ,  $G$  e B, respectivamente. Também assumimos que todos os lugares e variáveis desta rede são deste tipo, ou seja  $\forall p \in P$ ,  $Type(p) = Cor \, e \, \forall V \in \{x, y, z\}$ ,  $Type(V) = Cor \, A$  transição T2, por sua vez, possui uma etiqueta com uma função de quarda  $G(T2) = x = \mathbf{R}$ , que restringe sua habilitação pela condição de que a variável x tenha atribuído a si um valor diferente de um token do tipo vermelho, ou R.

<span id="page-31-1"></span>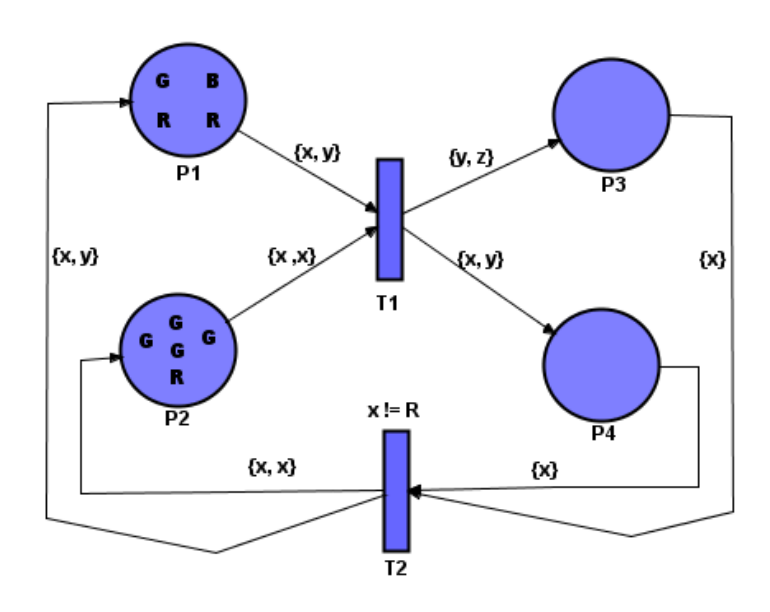

Figura 2.5: Exemplo de uma rede colorida  $(\Sigma, P, T, A, \tau, G, E, I)$ . Neste exemplo, as expressões nos arcos (P1, T1) e (P2, T1) satisfazem as condições necessárias e a transição T1 está habilitada para disparar, levando a marcação inicial  $M_0$  para uma nova marcação  $M'$ , alterando, assim, o estado da rede.

Note que a marcação inicial desta rede é  $\{(P1, R), (P1, R), (P1, G), (P1, B), (P2, R), (P2, G),\}$  $(P2, G), (P2, G), (P2, G)$ . Neste caso, a transição T1 está habilitada pois existe uma quantidade suficiente de tokens nos lugares dos arcos  $(P1, T1)$  e  $(P2, T1)$  de forma a satisfazer as expressões destes arcos com base em alguma atribuição para as variáveis destas expressões e, portanto, T1 pode disparar uma vez. Por causa da marcação de P2 e da inscrição no arco de entrada  $(P2, T1)$ , a variável x deve ter atribuída a si o valor G. Contudo, o disparo pode produzir uma dentre seis diferentes marcações, pois y pode estar atribuído tanto com **R** quanto com **B** e à z pode ser atribuída qualquer outra cor. Assim, após disparar T1 utilizando a atribuição  $b = \{x = G, y = R, z = B\}$ , a nova marcação da rede será  $\{(P1, R), (P1, B), (P2, R), (P2, G), (P2, G), (P3, R), (P3, B), (P4, G),$  $(P_4, R)$ . Independentemente da atribuição, o token verde é removido de P1. Agora, T1 não está mais habilitada para disparar, mas T2 está, pois existe uma quantidade suficiente de tokens nos lugares dos arcos (P3, T2) e (P4, T2) que satisfazem as expressões destes arcos com base em alguma atribuição para as variáveis destas, de forma a obedecer a restrição imposta pela função de guarda de T2.

### <span id="page-31-0"></span>2.5 Redes de Petri por Objeto

Nas Redes de Petri Coloridas, os tokens passaram a carregar mais informação, através de sua representação por meio de tipos, do que simplesmente representar estados nos fluxos de controle ou recursos, como os tokens indistinguíveis das redes Place/Transition. Nas Redes de Petri por Objeto os tokens passam a carregar informações de seu comportamento, analogamente ao paradigma de linguagens de programação orientadas a objeto. Assim, geralmente os tokens nestas redes representam outras Redes de Petri. Muitas características do paradigma de orientação a objetos foram incorporadas às Redes de Petri, sendo inicialmente os conceitos de instanciação de classes

e encapsulamento e, posteriormente, os conceitos de herança e polimorfismo. A evolução deste paradigma a partir das Redes Coloridas Modulares, nas quais Redes de Petri Coloridas poderiam ser organizadas e referenciadas em páginas, e como estas se relacionam pode ser observada nos trabalhos de Lakos [\[49,](#page-102-5) [50\]](#page-102-6).

No presente trabalho iremos apresentar a definição de Redes de Petri por Objeto proposta por Valk [\[79\]](#page-104-6), que tem uma abordagem que será utilizada e referenciada mais adiante na apresentação das Redes Aninhadas utilizadas neste trabalho e das ferramentas utilizadas para simular seu comportamento.

Valk [\[79\]](#page-104-6) na verdade apresentou um tipo de redes por objeto mais restritas, chamadas Sistemas Objetos Elementares (Elementary Object Systems). Estes são formados por uma rede sistema (System Net) cujos lugares podem ser de dois tipos: os que contêm tokens pretos e os que contêm tokens redes, ou redes-objeto (Object Nets). As redes-objeto, nesses sistemas elementares, não podem, por sua vez, conter redes também.

Como qualquer token em uma rede, as redes-objeto podem se mover pela rede sistema. Como elas próprias são redes, existem dois tipos de semântica de comportamento: por referência, quando a aparição de uma rede-objeto em um lugar é uma referência a uma rede-objeto específica, e por valor, quando essas aparições são cópias independentes.

Além de serem movidas pela rede sistema, as redes-objetos também podem se comportar de forma autônoma ou então ter transições sincronizadas com transições das redes sistema. Essa última situação é chamada de interação.

A definição a seguir formaliza a estrutura dos Sistemas Objetos Elementares.

Definição 2.5.1. Um Sistema Objeto Elementar é uma 4-upla  $OS = (SN, \mathcal{ON}_{M}^{0}, \varrho, R_{0})$  onde:

- $SN = (\hat{P}, \tau, \hat{T}, \hat{W})$  é uma rede chamada **Rede Sistema**, para a qual:
	- $\hat{P}$  é um conjunto de **lugares**:
	- $\tau : \hat{P} \rightarrow \{ob, bt\}$  é uma **função de tipo** para os lugares que determina se um lugar comporta tokens do tipo objeto (ob) ou tokens pretos (bt). Assim, o conjunto de lugares  $\hat{P}$  pode ser dividido em dois subconjuntos, de acordo com seus tipos, e podemos escrever  $\hat{P} = \hat{P}_{ob} \cup \hat{P}_{bt}$ , onde  $\hat{P}_{ob} = \{p \in P : \tau(p) = ob\}$  e  $\hat{P}_{bt} = \{p \in P : \tau(p) = bt\}$ ,
	- $\hat{T}$  é um conjunto de **transições**, com  $\hat{P} \cap \hat{T} = ∅$ ;
	- $\hat{W}$ : ( $\hat{P} \times \hat{T}$ ) ∪ ( $\hat{T} \times \hat{P}$ ) → N é uma função que define o **conjunto de arcos**. Caso  $\hat{W}(x,y) > 0$ , o arco  $(x,y)$  é chamado **arco objeto** se  $\{x,y\} \cap \hat{P}_{ob} \neq \emptyset$  e é chamado  $\bm{arcc}$ **black-token** se  $\{x, y\} \cap \hat{P}_{bt} \neq \emptyset$ . Caso  $\hat{W}(x, y) = 0$ , o arco  $(x, y)$  não existe.
- $\mathcal{ON}_{M}^{0} = \{(ON_1, M_1^0), \ldots, (ON_k, M_k^0)\}\$ é um conjunto finito de redes Place/Transition marcadas, chamadas **redes-objeto**, ou seja,  $ON_i = (P_i, T_i, A_i, w_i, I_i)$  e  $M_i^0(p) = I(p)$  para  $p \in P_i$ e para  $1 \leq i \leq k$ , como na Definição [2.1.1.](#page-21-2) Definimos  $ON = \{ON_1, \ldots, ON_k\}$ , isto é, o conjunto formado pelas redes não marcadas;
- $\bullet\ \varrho\subseteq \hat{T}\times T$  é a relação de interação entre as transições, onde  $T=\bigcup_{i=1}^k T_i$ , que indica o sincronismo entre transições da rede sistema e transições das redes-objeto;
- $R_0: \hat{P} \to \mathbb{N} \cup Bag(ON)$  especifica a **distribuição inicial de tokens** e respeita que  $R_0(\hat{p})$ só é um número se  $\hat{p}$  for um lugar do tipo token preto, isto é,  $R_0(\hat{p}) \in \mathbb{N} \iff \hat{p} \in \hat{P}_{bt}$ .

Como já mencionado, existem três tipos de ocorrências em uma rede por objetos: interação, transporte e ação autônoma. A interação é quando uma transição da rede sistema está relacionada com uma transição de uma rede-objeto e ambas são ativadas. O transporte ocorre quando uma rede-objeto é movida de lugar na rede sistema. Uma ação autônoma ocorre quando uma rede-objeto modifica seu próprio estado sem se mover na rede sistema. As definições dessas ações dependem de qual semântica está sendo considerada, por referência ou por valor.

Para definir as regras de ocorrência sob a semântica por referência, é necessário definir o que é uma marcação em um Sistema Objeto Elementar, a fim de desassociar a marcação de uma redeobjeto do token objeto que representa sua instância.

 ${\bf Defini}$ ção 2.5.2.  $Seja\; OS = (SN, \mathcal{ON}_M^0, \varrho, R_0)$   $um\; sistema\;objecto\; elementar.\;Uma\; marcação\; de$ OS sob a semântica por referência é um par  $(R, M)$  em que:

- $R: \hat{P} \to \mathbb{N} \cup Bag(\mathcal{ON})$  é uma distribuição de redes-objeto e tokens pretos onde  $R(\hat{p}) \in \mathbb{N} \iff$  $\hat{p} \in \hat{P}_{bt}$ ;
- $M = (M_1, \ldots, M_k)$  é o vetor onde  $M_i$  é uma marcação da rede objeto  $ON_i$ , para cada  $1 \leq$  $i \leq k$ .

Fazendo  $M_0 = (M_1^0, \ldots, M_k^0)$ , definimos  $(R_0, M_0)$  como sendo a **marcação inicial** de OS.

**Definição 2.5.3.** Seja  $(R, M)$  uma marcação de um Sistema Objeto OS =  $(SN, \mathcal{ON}_{M}^{0}, \varrho, R_{0}),$  com  $M = (M_1, \ldots, M_k)$ . As regras de ocorrência da perspectiva da semântica por referência são definidas da seguinte forma:

- Interação: Seja  $(\hat{t}, t) \in \varrho$ , com  $t \in T_i$  para alguma  $ON_i = (P_i, T_i, A_i, w_i, I_i)$ . Dizemos que  $(\hat{t}, t)$  está habilitada em  $(R, M)$  se:
	- 1.  $R(\hat{p}) \geq \hat{W}(\hat{p}, \hat{t})'ON_i$  para todo  $\hat{p} \in \bullet \hat{t} \cap \hat{P}_{ob};$
	- 2.  $R(\hat{p}) \geq \hat{W}(\hat{p}, \hat{t})$  para todo  $\hat{p} \in \bullet \hat{t} \cap \hat{P}_{bt}$ ;
	- 3. a transição t está habilitada pela marcação Mi.

A regra de interação habilitada, ao ocorrer, irá gerar uma nova marcação  $(R', M')$ , definida por:

- 1.  $R'(\hat{p}) = R(\hat{p}) \hat{W}(\hat{p}, \hat{t})'ON_i + \hat{W}(\hat{t}, \hat{p})'ON_i$  para todo  $\hat{p} \in \hat{P}_{ob}$ ;
- 2.  $R'(\hat{p}) = R(\hat{p}) \hat{W}(\hat{p}, \hat{t}) + \hat{W}(\hat{t}, \hat{p})$  para todo  $\hat{p} \in \hat{P}_{bt}$ ;
- 3.  $M' = (M_1, \ldots, M_{i-1}, M'_i, M_{i+1}, \ldots, M_k)$ , em que  $M'_i$  é a marcação sucessora de  $M_i$  em  $ON_i$ .

Isto é, quando duas transições com a mesma etiqueta, uma na rede sistema e outra em alguma rede-objeto, tiverem as condições de seus respectivos arcos incidentes satisfeitas pela quantidade de tokens nos lugares dos arcos e ao menos um token objeto que referencie a rede objeto estiver em um dos lugares do arco incidente da transição da rede sistema, estarão ambas habilitadas e poderão ocorrer simultaneamente e gerar uma nova marcação. A nova marcação será produto da distribuição de tokens por meio da função dos arcos de saída das transições.

- Transporte: Seja  $\hat{t} \in \hat{T}$  uma transição de SN tal que  $\hat{t} \notin dom(\rho)$ , isto é, ela não está envolvida em uma relação com transições das redes-objeto. Dizemos que  $\hat{t}$  está habilitada em  $(R, M)$  se existir uma rede-objeto  $ON<sub>i</sub>$  tal que:
	- 1.  $R(\hat{p}) \geq \hat{W}(\hat{p}, \hat{t})'ON_i$  para todo  $\hat{p} \in \bullet \hat{t} \cap \hat{P}_{ob};$
	- 2.  $R(\hat{p}) \geq \hat{W}(\hat{p}, \hat{t})$  para todo  $\hat{p} \in \bullet \hat{t} \cap \hat{P}_{bt}$ .

A transição habilitada, ao ocorrer, irá gerar uma nova marcação  $(R',M')$  de OS definida por:

- 1.  $R'(\hat{p}) = R(\hat{p}) \hat{W}(\hat{p}, \hat{t})'ON_i + \hat{W}(\hat{t}, \hat{p})'ON_i$  para todo  $\hat{p} \in \hat{P}_{ob}$ ;
- 2.  $R'(\hat{p}) = R(\hat{p}) \hat{W}(\hat{p}, \hat{t}) + \hat{W}(\hat{t}, \hat{p})$  para todo  $\hat{p} \in \hat{P}_{bt}$ ;
- 3.  $M' = M$ .

Isto é, quando uma transição da rede sistema tiver as condições de seus arcos incidentes satisfeitas pela quantidade de tokens nos lugares dos arcos, tal transição estará habilitada e poderá ocorrer, gerando uma nova marcação. Nesta nova marcação, os tokens objeto envolvidos no disparo serão transportados para os lugares de saída da transição com seus estados preservados.

- Ação Autônoma: Seja  $t \in T_i$  uma transição de uma rede-objeto  $ON_i = (P_i, T_i, A_i, w_i, I_i) \in$  $R(\hat{p})$  para algum  $\hat{p} \in \hat{P}_{ob}$  tal que t $\notin img(\varrho)$ . Se t está habilitada pela marcação  $M_i$  em  $ON_i$ , então dizemos que t está **habilitada em**  $(R, M)$ . Se essa transição ocorrer em  $ON_i$ , irá gerar uma nova marcação  $(R', M')$  de OS definida por:
	- 1.  $R' = R$ ;
	- 2.  $M' = (M_1, \ldots, M_{i-1}, M'_i, M_{i+1}, \ldots, M_k)$ , em que  $M'_i$  é a marcação sucessora de  $M_i$  em  $ON_i$ .

Isto é, quando uma transição de qualquer rede-objeto tiver as condições de seus arcos incidentes satisfeitas pela quantidade de tokens nos lugares dos arcos incidentes, tal transição estará habilitada e poderá ocorrer, gerando uma nova marcação daquela rede-objeto. Nesta nova marcação, os tokens envolvidos no disparo serão consumidos e redistribuídos nos lugares de saída de acordo com as funções dos arcos de saída desta transição de maneira que o estado da rede sistema permanecerá o mesmo, exceto pela marcação da rede-objeto em questão.

O Exemplo [2.5.1,](#page-34-0) referente à Figura [2.6,](#page-35-0) exemplifica o funcionamento de um Sistema Objeto Elementar com uma semântica por referência.

<span id="page-34-0"></span>Exemplo 2.5.1. A Figura [2.6](#page-35-0) mostra um Sistema Objeto Elementar que emula o fluxo de trabalho de um sistema de entregas onde um drone, representado pela rede objeto D, funciona como um token na rede sistema que orquestra as entregas a partir de um conjunto de pedidos representados por tokens pretos genéricos no lugar ORDERS.

Formalmente, temos o sistema  $(SN, \mathcal{ON}_{M}^{0}, \varrho, R_{0}),$  onde a rede sistema SN tem como conjunto de lugares {ORDERS, SENT, WAITING, STRESS, MAINTENANCE}, com os tipos dados por  $\tau(ORDERS) = bt, \tau(SENT) = ob, \tau(WAITING) = ob, \tau(STRESS) = bt, \tau(MAINTERANCE) =$ ob, tem como conjunto de transições {T0, T1, T2, T3, T4}, em que T1 e T2 são etiquetadas por <TAKE ORDER> e <DELIVER>. O conjunto de arcos pode ser observado na própria figura. A

<span id="page-35-0"></span>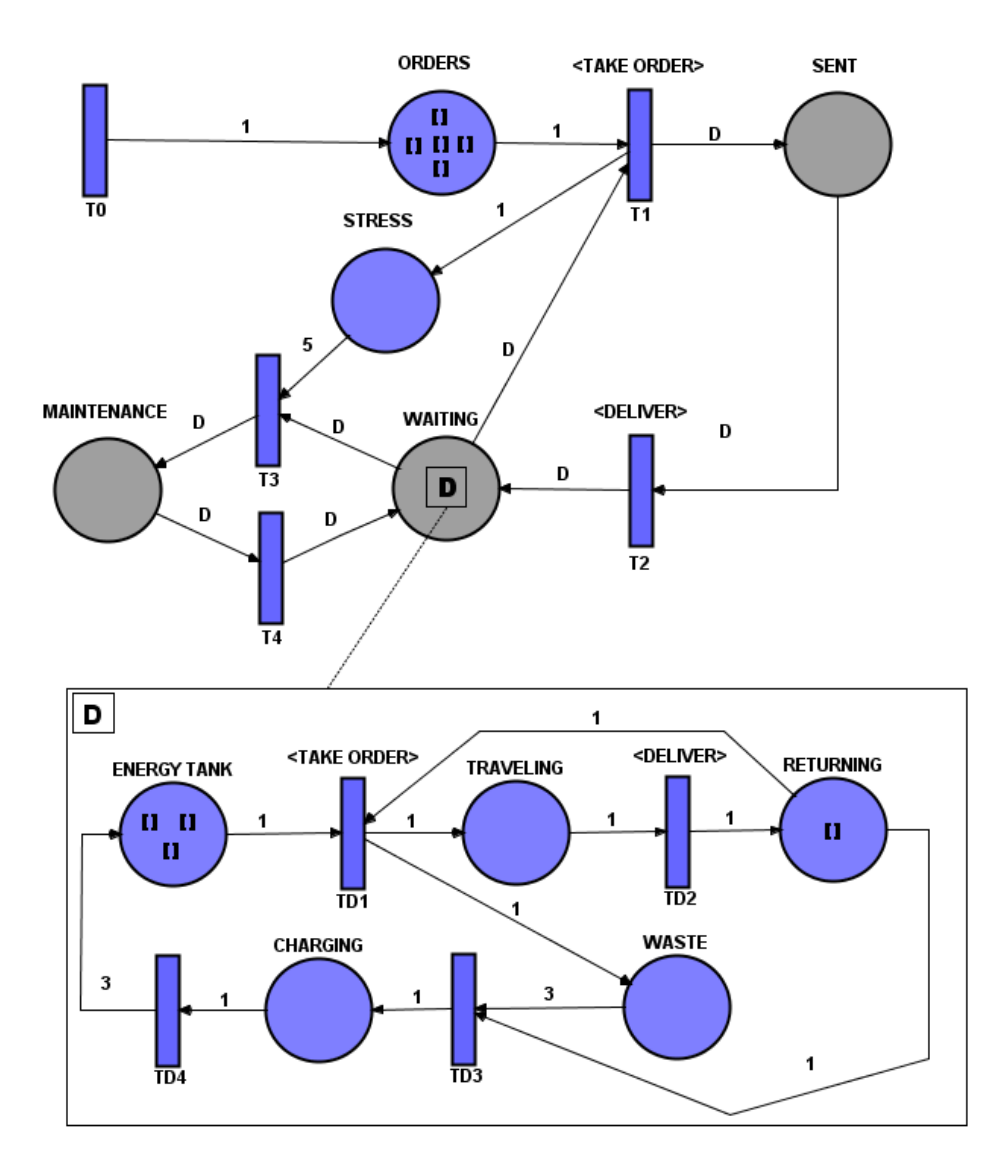

Figura 2.6: Exemplo de um Sistema Objeto Elementar que emula o fluxo de trabalho de um sistema de entregas onde um drone, representado pela rede objeto D, funciona como um token na rede sistema que orquestra as entregas a partir de um conjunto de pedidos representados por tokens pretos genéricos no lugar ORDERS.
marcação inicial é dada por  $R_0 = \{(\text{ORDERS}, 5), (\text{SENT}, \emptyset), (\text{STRESS}, 0), (\text{MAINTERANCE}, \emptyset),$  $(WAITING, \{D\})$ . A rede objeto D é uma rede Place/Transition com cinco lugares, cujo conjunto é {ENERGY TANK, TRAVELING, RETURNING, WASTE, CHARGING}, quatro transições, {T D1,  $TD2, TD3, TD4$ , em que  $TD1$  e  $TD2$  são etiquetadas por  $\langle TAKE \space ORDER \rangle$  e  $\langle DELIVER \rangle$ , e cuja marcação inicial é {(ENERGY TANK, 3), (TRAVELING, 0), (WASTE, 0), (RETURNING, 1),  $(CHARGING, 0)$ . A relação o entre as transições está indicada pelas etiquetas, de forma que a etiqueta  $\langle TAKE \space ORDER \rangle$  denota a relação entre as transições  $T1$  e  $TDI$  e a etiqueta  $\langle DELIVER \rangle$ denota a relação entre as transições  $T2$  e  $TD2$ .

Inicialmente, o drone representado pela rede objeto  $D$  está aguardando na transição  $\langle \text{WAITING} \rangle$ e cinco pedidos estão acumulados no lugar ORDERS, de forma que a transição T1 e a transição T D1 estão habilitadas e sincronizadas pela etiqueta <TAKE ORDER>. Ao disparar, a transição T1 transporta o token D para o lugar SENT e, ao mesmo tempo, a transição TD1 também dispara, criando um token preto no lugar TRAVELING e removendo um token preto do lugar RETURNING. As novas marcações das redes após o disparo são {(ORDERS, 4), (SENT, D),  $(STRESS, 1), (MAINTENANCE, \emptyset), (WAITING, \emptyset)$ ) para SN e {(ENERGY TANK, 2), (TRAVELING, 1),  $(WASTE, 1)$ ,  $(RETURNING, 0)$ ,  $(CHARGING, 0)$  para D. Nelas, as transições T2 e TD2 passam a estar habilitadas e, caso disparem, por fazerem parte da relação <DELIVER>, irão disparar de maneira sincronizada alterando novamente a marcação das redes para  $\{(\text{ORDERS}, 4), (\text{SENT}, \emptyset),$  $(STRESS, 1), (MAINTENANCE, \emptyset), (WAITING, D)$  em SN e {(ENERGY TANK, 2), (TRAVELING, 0),  $(WASTE, 1)$ ,  $(RETURNING, 1)$ ,  $(CHARGING, 0)$   $em D$ .

As regras definidas sob o ponto de vista da semântica por referência costumam não ser adequadas para expressar mobilidade em sistemas distribuídos. Por isso a semântica por valor é necessária. Antes de definirmos as três regras de ocorrência sob a semântica por valor, é necessário definir o que é uma marcação considerando também esta perspectiva.

**Definição 2.5.4.** Seja  $OS = (SN, \mathcal{ON}_{M}^{0}, \varrho, R_{0})$  um sistema objeto elementar, e sejam os conjuntos  $M = \{(M_1, \ldots, M_k): M_i \in Bag(P_i)\}\, e \, \mathcal{ON}_M = \{(ON_1, M_1), \ldots, (ON_k, M_k): (M_1, \ldots, M_k)\in G\}$ M}. Veja que M é o conjunto que contém todas as marcações possíveis das k redes-objeto de OS e  $\mathcal{ON}_M$  é o conjunto que contém pares de rede-objeto e marcação, para todas as marcações possíveis dessas redes.

Uma marcação de OS sob a semântica por valor é uma função V :  $\hat{P} \to \mathbb{N} \cup Baq(\mathcal{ON}_M)$ que respeita  $V(\hat{p}) \in \mathbb{N} \iff \hat{p} \in \hat{P}_{bt}$ . Ou seja, é uma função que mapeia os lugares da rede sistema para um número natural que representa a quantidade de tokens pretos caso seja um lugar deste tipo ou um multiconjunto de tokens objeto com suas respectivas marcações caso seja um lugar de objeto.

A marcação inicial de OS é denotada  $V_0$  e vale que  $V_0(\hat{p})(ON_i, M_i^0) = R_0(\hat{p})(ON_i)$  para todo  $\hat{p} \in \hat{P}_{ob}$  e  $V_0(\hat{p}) = R_0(\hat{p})$  para todo  $\hat{p} \in \hat{P}_{bt}$ .

As definições a seguir usam duas funções, unify e distribute, cujas descrições dependem de qual refinamento da semântica de valor está sendo considerado: semântica por distribuição de tokens ou semântica por histórico de processos. A ideia geral por trás destas funções é definir a regra pela qual uma sequência de disparos em uma rede com um token X, que seja ele mesmo uma instância ou uma referência à uma rede R, deve proceder ao encontrar uma transição onde a partir deste um token X dois ou mais devem ser produzidos, cada um como uma instância ou referência à mesma rede R, ou, a partir de dois ou mais destes tokens X, que representam esta mesma rede, apenas um deve ser produzido. O grande desafio nestes cenários é manter a consistência do estado da rede-objeto durante as operações realizadas nos tokens que a representam.

As regras de ocorrência para semântica por valor estão na Definição [2.5.5](#page-37-0) e utilizaremos as funções unify e distribute da maneira como são representadas em uma semântica por distribuição de tokens. Sejam  $M_{i1}, \ldots, M_{is}$  marcações de uma rede  $ON_i$  de um Sistema Objeto  $OS~=~(SN, \mathcal{ON}_{M}^{0}, \varrho, R_{0}).$  Definimos unify como unify $(\{M_{i1}, \ldots, M_{is}\})~=~\sum_{j=1}^{s} M_{ij},$  isto é, a marcação resultante será a somatória das s marcações que foram combinadas. E dada uma única marcação  $M_i'$  de uma rede  $ON_i$ , definimos então distribute como a operação que distribui as marcações em s outros tokens de rede de maneira arbitrária, de forma que distribute $(M_i')$  =  $\{(M_{i1},\ldots,M_{is})\colon \sum_{j=1}^s M_{ij}=M'_i\}.$  Resumindo, distribute atua de forma a distribuir a marcação nas diferentes instâncias de uma mesma rede objeto, enquanto unify atua de forma a juntar a marcação das diferentes instâncias de uma determinada rede-objeto em uma nova e única instância.

Estas regras fundamentam-se na preocupação em manter a consistência do estado das redesobjeto, de forma que as instâncias geradas ao longo do processo da rede sistema não são novas redes per se, mas representações de parte do estado de uma única rede-objeto modelo.

<span id="page-37-0"></span>**Definição 2.5.5.** Seja V uma marcação de um Sistema Objeto OS =  $(SN, \mathcal{ON}_{M}^{0}, \varrho, R_{0})$ . As regras de ocorrência da perspectiva da semântica por valor são definidas da seguinte forma:

- Interação: Seja  $(\hat{t}, t) \in \varrho$ , com  $t \in T_i$  para alguma  $ON_i = (P_i, T_i, A_i, w_i, I_i)$ . Dizemos que  $(\hat{t}, t)$  está **habilitada em** V se para cada lugar  $\hat{p} \in \bullet \hat{t}$ :
	- 1. existir um submulticonjunto  $V_{\hat{p}} \subseteq V(\hat{p})$  tal que:  $V_{\hat{p}} = \hat{W}(\hat{p}, \hat{t})'ON_i$  para todo  $\hat{p} \in \bullet \hat{t} \cap \hat{P}_{ob}$
	- 2.  $V(\hat{p}) \geq \hat{W}(\hat{p}, \hat{t})$  para todo  $\hat{p} \in \bullet \hat{t} \cup \hat{P}_{bt}$ ;
	- 3. t está habilitada em  $M = \text{unify}(\{M'_i: (ON_i, M'_i) \in V_{\hat{p}} \in \hat{p} \in \hat{\theta} \cap \hat{P}_{ob}\}).$

A regra de interação habilitada, ao ocorrer, irá gerar uma nova marcação V <sup>0</sup> definida por:

1.  $V'(\hat{p}) = V(\hat{p}) - V_{\hat{p}} + \hat{W}(\hat{t}, \hat{p})'(ON_i, M_{\hat{p}})$  para todo  $\hat{p} \in \hat{P}_{ob}$ , onde  $M_{\hat{p}}$  faz parte de  $(M_{\hat{p}_1},\ldots,M_{\hat{p}_q})\in\texttt{distributed}(M'_i),\,\{\hat{p}_1,\ldots,\hat{p}_q\}=\hat{t}\bullet,\,e\,\,M'_i\,\,\acute{e}\,\,successora\,\,de\,\,M_i\,\,em\,\,ON_i.$ 2.  $V'(\hat{p}) = V(\hat{p}) - \hat{W}(\hat{p}, \hat{t}) + \hat{W}(\hat{t}, \hat{p})$  para todo  $\hat{p} \in \hat{P}_{bt}$ .

Ou seja, quando duas transições com a mesma etiqueta, uma na rede sistema e outra em alguma rede-objeto, tiverem as condições de seus respectivos arcos incidentes satisfeitas pela quantidade de tokens nos lugares dos arcos (no caso das redes-objeto, será contabilizado o resultado da função unify), e ao menos um token objeto que instancie a rede-objeto estiver em um dos lugares do arco incidente da transição da rede sistema, estarão ambas habilitadas e poderão ocorrer simultaneamente e gerar uma nova marcação. A nova marcação será produto da distribuição de tokens, conforme a função distribute, por meio da função dos arcos de saída das transições a marcação das redes objeto serão distribuídas.

- Transporte: Seja  $\hat{t} \in \hat{T}$  uma transição de SN tal que  $\hat{t} \notin dom(\varrho)$ , isto é, ela não está envolvida em uma relação com transições das redes-objeto. Dizemos que tal transição está **habilitada em** V se existir uma rede-objeto ON<sub>i</sub> tal que para cada lugar  $\hat{p} \in \hat{\mathbf{t}}$ :
	- 1. existe um submulticonjunto  $V_{\hat{p}} \subseteq V(\hat{p})$  tal que:  $V_{\hat{p}} = \hat{W}(\hat{p}, \hat{t})'ON_i$  para todo  $\hat{p} \in \bullet \hat{t} \cap \hat{P}_{ob}$

2.  $V(\hat{p}) \geq \hat{W}(\hat{p}, \hat{t})$  para todo  $\hat{p} \in \bullet \hat{t} \cup \hat{P}_{bt}$ ;

A transição habilitada, ao ocorrer, irá gerar uma nova marcação V' de OS definida por:

- 1.  $V'(\hat{p}) = V(\hat{p}) V_{\hat{p}} + \hat{W}(\hat{t}, \hat{p})'(ON_i, M_{\hat{p}})$  para todo  $\hat{p} \in \hat{P}_{ob}$ , onde  $M_{\hat{p}}$  faz parte de  $(M_{\hat{p}_1}, \ldots, M_{\hat{p}_q}) \in \texttt{distribute}(M_i) \, \, e \, \, \hat{p}_1, \ldots, \hat{p}_q = \hat{t} \bullet.$
- 2.  $V'(\hat{p}) = V(\hat{p}) \hat{W}(\hat{p}, \hat{t}) + \hat{W}(\hat{t}, \hat{p})$  para todo  $\hat{p} \in \hat{P}_{bt}$ .

Isto é, quando uma transição da rede sistema tiver as condições de seus arcos incidentes satisfeitas pela quantidade de tokens nos lugares dos arcos, tal transição estará habilitada e poderá ocorrer, gerando uma nova marcação. Nesta nova marcação, os tokens objeto envolvidos no disparo serão transportados para os lugares de saída da transição de forma que o estado das redes-objeto não sofrerá alterações e a marcação será distribuída de acordo com a função distribute conforme quantas forem as instâncias geradas, mantendo assim o estado consistente.

- Ação Autônoma: Seja  $t \in T_i$  uma transição de uma rede-objeto ON<sub>i</sub> tal que  $(ON_i, M_i) \in$  $V(\hat{p})$  para algum  $\hat{p} \in \hat{P}$  e t  $\notin img(\varrho)$ . Se t está habilitada pela marcação  $M_i$  em  $ON_i$ , então dizemos que t está habilitada em V. Se essa transição ocorrer em  $ON_i$ , irá gerar uma nova marcação V' de OS definida por:
	- 1.  $V'(\hat{p}) = V(\hat{p}) (ON_i, M_i) + (ON_i, M_i')$  onde  $M_i'$  é sucessora de  $M_i$  em  $ON_i$ .

Isto é, quando uma transição de qualquer rede-objeto tiver as condições de seus arcos incidentes satisfeitas pela quantidade de tokens nos lugares dos arcos incidentes, tal transição estará habilitada e poderá ocorrer, gerando uma nova marcação na rede-objeto. Por isso, as redesobjeto envolvidas são apenas atualizadas na nova marcação da rede sistema.

#### 2.6 Redes de Petri Aninhadas

Uma outra abordagem do paradigma de tokens como redes, diferente das redes por objeto, são as Redes de Petri Aninhadas propostas por Lomazova [\[58\]](#page-102-0). Nesta abordagem, assim como nas redes por objeto de Valk, o sistema é definido através de uma Rede Sistema, um conjunto de redes-objeto que funcionam como os tokens da Rede Sistema e uma função que relaciona as transições destes dois tipos de rede. Novamente, as regras de ocorrência se dividem em regras de transporte, interação e ação autônoma, entretanto a semântica destas se difere daquelas apresentadas nas Definições [2.5.3](#page-33-0) e [2.5.5](#page-37-0) de maneira sutil e o conceito de lugares compartilhados é introduzido na definição. A seguir apresentaremos uma definição das Redes Aninhadas proposta por Venero e Corrêa da Silva [\[83\]](#page-104-0) que se utiliza de alguns conceitos de Redes Coloridas apresentados anteriormente.

<span id="page-38-0"></span>Definição 2.6.1. Uma Rede de Petri Aninhada é formalmente definida como uma 4-upla  $N = (\Sigma, P_s, L, (EN_0, EN_1, \ldots, EN_n))$  onde:

- 1.  $\Sigma$  é um conjunto finito de **tipos básicos**;
- 2.  $P_s$  é um conjunto finito de **lugares compartilhados**;
- 3. L é um conjunto de rótulos, que é a união dos conjuntos disjuntos de rótulos  $L_h$ , usados para sincronização horizontal, e  $L_v$ , usados para sincronização vertical;
- 4.  $(EN_0, EN_1, \ldots, EN_n)$  é uma sequência de redes coloridas tais que  $EN_0$  é a Rede Sistema e  $EN_i$ , para  $1 \leq i \leq n$ , são **Redes Elementos**. Para  $0 \leq i \leq n$ , portanto, temos que  $EN_i =$  $(\Sigma, P_i, V_i, T_i, A_i, \tau_i, G_i, E_i, I_i, \Lambda_i)$ , onde  $P_i$ ,  $V_i$ ,  $T_i$ ,  $A_i$ ,  $G_i$ , e  $I_i$  são como na Definição [2.4.1](#page-29-0) e os seguintes termos e restrições são adicionados ou redefinidos:
	- (a)  $\tau_i \colon P_i \to \Sigma \cup \mathcal{P}(\{EN_1,\ldots, EN_n\})$  é uma **função de tipo** que indica quais tipos de tokens cada lugar aceita;
	- (b)  $\Lambda_i: T_i \to L$  é uma **função parcial de atribuição de rótulos a transições**;
	- $(c) E_i: A_i \rightarrow Expr(V_i)$  é uma **função de expressão de arco**, definida de forma que  $Type(E(a)) = \tau_i^*(p(a))$  (a expressão tem tipo multiconjunto sobre a cor/tipo  $\tau_i(p(a))$ ) e  $Type(Var(E(a))) \subseteq \Sigma \cup \mathcal{P}(\{EN_1,\ldots, EN_n\})$  (as variáveis têm tipos em  $\Sigma$  ou pertencem a algum tipo de rede elemento) para todo  $a \in A_i$ . Para manter a consistência das redes, seguindo a definição original de Lomazova [\[60\]](#page-102-1), algumas restrições sobre as funções de expressão dos arcos devem ser adicionadas. São elas:
		- i. Não podem existir constantes de redes nas expressões de arcos que entram em transições. Ou seja, apenas variáveis podem ser utilizadas nas expressões dos arcos, e nenhum multiconjunto de redes pode ser utilizado nestas expressões. A razão desta restrição será apresentada mais adiante;
		- ii. Expressões de arcos que entram em transições não contêm mais do que uma ocorrência de cada variável;
		- iii. Expressões de dois arcos diferentes que entram em uma mesma transição não podem compartilhar variáveis;
		- iv. Cada variável das expressões dos arcos de saída de uma transição deve ter uma ocorrência em alguma das expressões dos arcos de entrada dessa mesma transição.

Seguindo a definição apresentada por Venero e Corrêa da Silva [\[83\]](#page-104-0), podemos definir uma marcação nas redes aninhadas da seguinte forma.

<span id="page-39-0"></span>**Definição 2.6.2.** Dada uma rede aninhada  $N = (\Sigma, P_s, L, (EN_0, EN_1, \ldots, EN_n)),$  seja  $EN_i \in$  ${EN_1, \ldots, EN_n}$  uma rede elemento:

- Uma função  $M_i$  que mapeia cada lugar  $p \in P_i$  para um multiconjunto sobre  $\Sigma$  é uma marca- $\tilde{\mathbf{g}}$ ão de  $EN_i$ . A tupla  $(EN_i, M_i)$  representa um token de rede da rede aninhada;
- $\bullet$  Seja  $\overline{EN}$  um conjunto contendo todos os tokens de rede  $(EN_i, M_i)$ . Uma função  $M_i$  que mapeia cada lugar  $p \in P_i$  para um multiconjunto sobre  $\Sigma \cup \overline{EN}$  também é uma marcação em  $EN_i$ ;
- A marcação da rede N é a marcação de sua rede sistema  $EN_0$ , dada por uma função  $M_0$ que mapeia cada lugar  $p \in P_0$  para um multiconjunto sobre  $\Sigma \cup \overline{EN}$ ;
- A seguinte regra deve ser respeitada: para todo  $p \in P_i$  com  $0 \leq i \leq n$ ,  $M_i(p)$  será um multiconjunto sobre  $\tau_i(p)$ .

Observe que as redes elementos são consideradas como sendo tipos e só funcionam nas redes aninhadas como tokens de rede pois assim carregam junto de si seu estado através de sua marcação. É devido a isso que constantes de redes foram restringidas como possíveis dentro das expressões de arco na Definição [2.6.1.](#page-38-0) Vale ainda notar alguns detalhes importantes que diferem as redes aninhadas originais apresentadas por Lomazova [\[60\]](#page-102-1) das apresentadas por Venero e Corrêa da Silva [\[83\]](#page-104-0) e por este trabalho. Diferentemente das redes definidas por Lomazova, as redes na Definição [2.6.1](#page-38-0) não permitem que qualquer lugar  $p \in P_i$  de uma rede elemento possua uma marcação com tokens de tipo distinto do tipo  $\tau_i(p)$ . Esta restrição foi prevista por Lomazova em seu trabalho, porém não foi definida formalmente. Além disso, um conjunto de lugares compartilhados  $P_s$  foi adicionado à definição. Estes lugares compartilhados facilitam um controle de estado da rede e são compartilhados por todos os tokens de rede.

Exemplo 2.6.1. Um exemplo de uma rede de acordo com a Definição [2.6.1](#page-38-0) pode ser visto na Figura [2.7.](#page-42-0) Nela, pode-se observar quatro redes que modelam um sistema de entregas semelhante ao da rede da Figura [2.6,](#page-35-0) porém, mais complexa e com as características definidas para as redes aninhadas.

O sistema é composto por quatro redes, SN, R, A e D, onde as transições são etiquetadas de forma a permitir o disparo síncrono entre as redes em passos verticais e horizontais através destas transições. É importante notar que neste sistema  $\Sigma$  contém apenas o tipo [] e, por isso, no diagrama as inscrições dos arcos de saída e entrada dos lugares deste tipo são números representando a cardinalidade do multiconjunto. Na prática, este tipo é tratado como um token genérico.

A ideia geral é que a rede sistema coordene o fluxo entre os agentes que são modelados através das outras redes, de forma que a rede A é responsável por criar pedidos (ORDERS), a rede D modela o comportamento dos entregadores responsáveis por retirar o pedido e entregá-lo, e a rede R modela um agente reparador, que realiza a manutenção dos agentes A e D quando estes atingem determinado nível de desgaste.

De maneira mais detalhada, os seguintes elementos de acordo com a definição compõem a rede:  $\Sigma = \{\mid \mid\}, P_s = \{\text{ORDERS}\}, L = L_v \cup L_h, \text{ com } L_v = \{\text{CTAKE ORDER>}\}, \text{CBERECHARGED>}\},$  $\langle BACK \rangle$ ,  $\langle DELIVER \rangle$  e  $L_h = \{ \langle RECHARGE \rangle \}$ , e  $(EN_0, EN_1, EN_2, EN_3)$ , onde:

- $EN_0(SN) = (\Sigma, P_0, V_0, T_0, A_0, \tau_0, G_0, E_0, I_0, \Lambda_0)$  e
	- $-P_0 = \{ORDERS, READV, SENT, ENTRANCE, WAITING, MAINTERANCE\};$
	- $-V_0 = \{x, y\};$
	- $-T_0 = \{T0, T1, T2, T3, T4, T5\};$
	- $-A_0 = \{(\text{ORDERS}, T0), (T0, READV), (READV, T1), (ENTRANCE, T1), (T1, SENT),$ (SENT, T2), (T2, ENTRANCE), (ENTRANCE, T3), (T3, MAINTENANCE), (WAITING, T3), (MAINTENANCE, T4), (T4, ENTRANCE), (MAINTENANCE, T5), (T5, WAITING)};
	- $-\tau_0(\text{ORDERS}) = [$ ,  $\tau_0(\text{READY}) = [$ ,  $\tau_0(\text{SENT}) = R$ ,  $\tau_0(\text{ENTRANCE}) = R$ ,  $\tau_0(\text{WAITING})$  $= R$ ,  $\tau_0$ (MAINTENANCE)  $= R$ ;
	- $-E_0$ (ORDERS, T0) = 1,  $E_0$ (T0, READY) = 1,  $E_0$ (READY, T1) = 1,  $E_0$ (ENTRANCE, T1)  $= x, E_0(T1, \text{SENT}) = x, E_0(\text{SENT}, T2) = x, E_0(T2, \text{ENTRANCE}) = x, E_0(\text{ENTRANCE}, T3) = x, E_0(T4, \text{ENTRANCE}) = x, E_0(T4, \text{ENTRANCE}) = x, E_0(T5, \text{ENTRANCE}) = x, E_0(T5, \text{ENTRANCE}) = x, E_0(T6, \text{ENTRANCE}) = x, E_0(T6, \text{ENTRANCE}) = x, E_0(T7, \text{ENTRANCE}) = x, E_0(T7, \text{ENTRANCE}) = x, E_0(T7, \text{ENTRANCE}) = x, E_0(T7, \text{ENTRANCE})$ T3) = x,  $E_0$ (WAITING, T3) = y,  $E_0$ (T3, MAINTENANCE) =  $(x, y)$ ,  $E_0$ (MAINTENANCE,  $T4) = x, E_0(T4, ENTRANCE) = x, E_0(MAINTENANCE, T5) = y, E_0(T5, WAITING) =$ y;
- $-I_0(ORDERS) = \{ [ ], [ ], [ ], [ ], [ ], [ ] \}, I_0(READY) = \emptyset, I_0(SENT) = \emptyset, I_0(ENTRANCE) =$  ${A, D, D}, I_0(WAITING) = {R}, I_0(MAINTENANCE) = \emptyset;$
- $-\Lambda_0(T1) = \langle TAKE \text{ ORDER} \rangle, \Lambda_0(T2) = \langle \text{DELIVER} \rangle, \Lambda_0(T3) = \langle \text{BERECHARGED} \rangle,$  $\Lambda_0(T4) = \langle BACK \rangle$ ,  $\Lambda_0(T5) = \langle R \text{ } BACK \rangle$ .
- $EN_1(R) = (\Sigma, P_1, V_1, T_1, A_1, \tau_1, G_1, E_1, I_1, \Lambda_1)$  e
	- $-P_1 = \{R$  WAITING, WORKING};
	- $-V_1 = \emptyset$ ;
	- $-T_1 = \{TR0, TR1\};$
	- $-A_1 = \{(R\text{ WAITING}, TR0), (TR0, WORKING), (WORKING, TR1), (TR1, R\text{ WAITING})\};$
	- $\tau_1(R_$  WAITING) =  $[$   $], \tau_1(WORKING) = [$   $];$
	- $-E_1(R$  WAITING, TR0) = 1,  $E_1(TR0, WORKING) = 1, E_1(WORKING, TR1) = 1, E_1(TR1,$ R\_WAITING) = 1;
	- $-I_1(R$  WAITING) = {[ ]},  $I_1(WORKING) = \emptyset;$
	- $-\Lambda_1(TR0) = \langle RECHARGE \rangle, \Lambda_1(TR1) = \langle R$  BACK $\rangle$ .
- $EN_2(A) = (\Sigma, P_2, V_2, T_2, A_2, \tau_2, G_2, E_2, I_2, \Lambda_2)$  e
	- $-P_2 = \{$  OPEN, BROKE, WASTE, ORDERS, READY $\};$
	- $-V_2 = \emptyset$ ;
	- $-T_2 = \{TA0, TA1, TA2, TA3\};$
	- $-A_2 = \{$  (OPEN, TA0), (TA0, ORDERS), (TA0, WASTE), (WASTE, TA1), (TA1, BROKE),  $(BROKE, TA2), (TA2, A<sub>READV</sub>, (A<sub>READV</sub>, TA3), (TA3, OPEN)$ ;
	- $-\tau_2(OPEN) = [$ ,  $\tau_2(BROKE) = [$ ,  $\tau_2(WASTE) = [$ ,  $\tau_2(ORDERS) = [$ ;
	- $-E_2(OPEN, TA0) = 1, E_2(TAO, ORDERS) = 1, E_2(TAO, WASTE) = 1, E_2(WASTE, TA1) = 1$ 5,  $E_2(TA1, BROKE) = 1, E_2(BROKE, TA2) = 1, E_2(TA2, A, READV) = 1, E_2(A, READV)$  $TA3$ ) = 1,  $E_2(TA3,$  OPEN) = 5;
	- $-I_2(OPEN) = [ ], I_2(BROKE) = \emptyset, I_2(WASTE) = \emptyset, I_2(ORDERS) = \{ [ ], [ ], [ ], [ ], [ ], ] \}$
	- $-\Lambda_2(TA1) = \langle BERECHARGED \rangle, \Lambda_2(TA2) = \langle RECHARGE \rangle, \Lambda_2(TA3) = \langle BACK \rangle.$
- $EN_3(D) = (\Sigma, P_3, V_3, T_3, A_3, \tau_3, G_3, E_3, I_3, \Lambda_3)$  e
	- $-P_3 = {RESTING, TRAVELING, RETURNING, WASTE, BROKE, READV};$

$$
-V_3=\emptyset;
$$

- $-T_3 = \{ \text{TD0}, \text{TD1}, \text{TD2}, \text{TD3}, \text{TD4}, \text{TD5} \};$
- $A_3 = \{$ (RESTING, TD0), (TD0, TRAVELING), (TRAVELING, TD1), (TD1, RETURNING), (RETURNING, TD2), (TD2, WASTE), (WASTE, TD3), (TD3, BROKE), (BROKE, TD4), (TD4, READY), (READY, TD5), (TD5, RESTING)};
- $-\tau_3(RESTING) = [ ]$ ,  $\tau_3(TRANSELING) = [ ]$ ,  $\tau_3(RETURNING) = [ ]$ ,  $\tau_3(WASTE) = [ ]$  $\tau_3(BROKE) = [$ ,  $\tau_3(READV) = [$ ;

<span id="page-42-0"></span>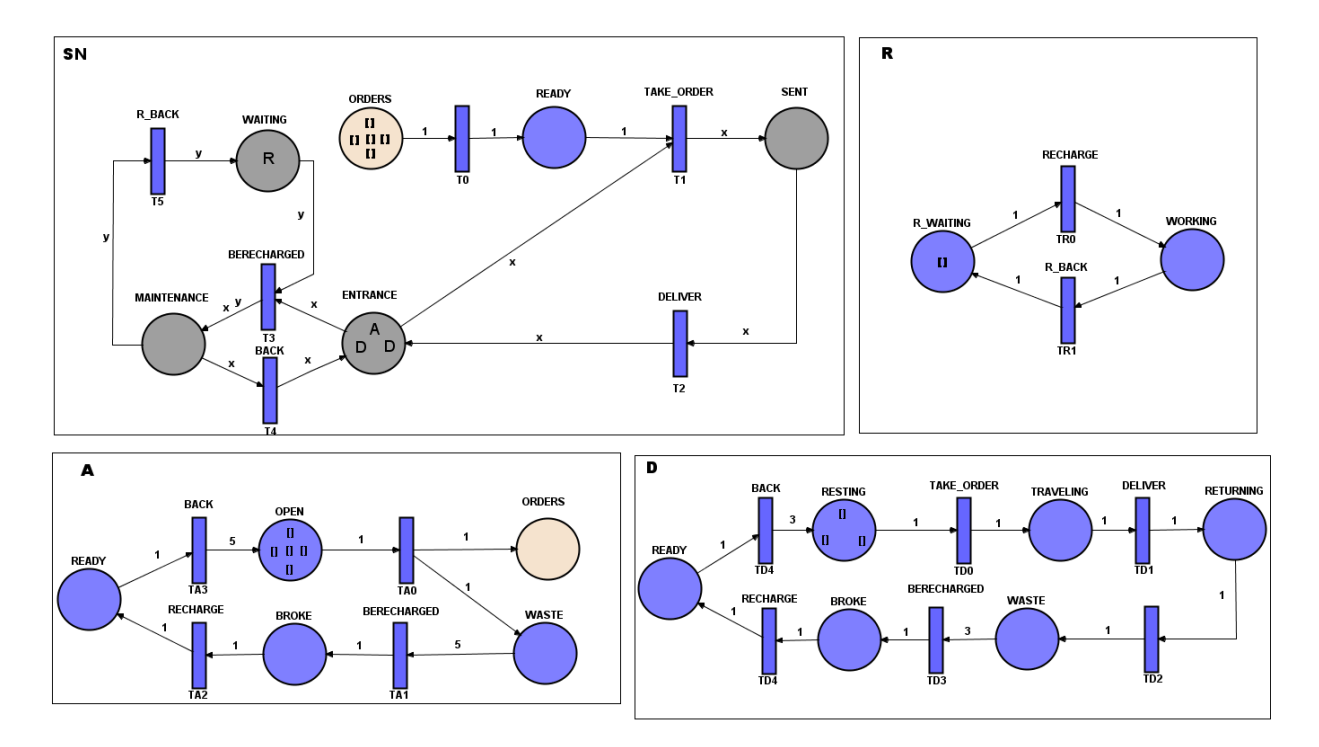

Figura 2.7: Exemplo de um sistema de entregas modelado por uma Rede de Petri Aninhada conforme a Definição [2.6.1.](#page-38-0) O sistema é composto por quatro redes (SN, R, A e D), onde as transições são etiquetadas de forma a permitir o disparo síncrono destas entre as redes em passos verticais e horizontais. Além disso, os pedidos são controlados por um lugar compartilhado (ORDERS) que está presente em todas as quatro redes mas foi omitido no diagrama daquelas onde o mesmo não possui relevância para o estado das redes.

- $-E_3(RESTING, TD0) = 1, E_3(TDO, TRAVELING) = 1, E_3(TRAVELING, TD1) = 1, E_3(TDI,$ RETURNING) = 1,  $E_3$ (RETURNING, TD2) = 1,  $E_3$ (TD2, WASTE) = 1,  $E_3$ (WASTE, TD3)  $= 3, E_3(TD3, BROKE) = 1, E_3(BROKE, TD4) = 1, E_3(TD4, READV) = 1, E_3(READV,$  $(TD5) = 1, E_3(TD5, RESTING) = 3;$
- $-I_3(RESTING) = \{ [ ], [ ], [ ] \}, I_3(TRANSLING) = \emptyset, I_3(RETURNING) = \emptyset, I_3(WASTE)$  $=\emptyset$ ,  $I_3(BROKE) = \emptyset$ ;
- $-\Lambda_3(TD0) = \langle TAKEORDER \rangle$ ,  $\Lambda_3(TD1) = \langle DELIVER \rangle$ ,  $\Lambda_3(TD3) = \langle BERECHARGED \rangle$ ,  $\Lambda_3(TD4) = \langle RECHARGE \rangle$ ,  $\Lambda_3(TD5) = \langle BACK \rangle$ .

A seguir serão definidas as regras de ocorrência para as redes aninhadas. Tais regras são fundamentais para a compreensão das diferentes abordagens do paradigma de tokens como redes entre as redes por objeto e as redes aninhadas.

<span id="page-42-1"></span>Definição 2.6.3. Seja  $N = (\Sigma, P_s, L, (EN_0, EN_1, \ldots, EN_n))$  uma rede aninhada, seja M uma marcação de N, de acordo com a Definição [2.6.2,](#page-39-0) e seja  $\overline{EN}$  e  $\overline{\Sigma}$  os conjuntos de todos os tokens de rede e tokens atômicos (sem estrutura interna), respectivamente. Seja  $W(t)$  o conjunto de todas as expressões dos arcos incidentes em uma transição t e seja b a função que atribui valores em  $\overline{\Sigma} \cup \overline{EN}$  às variáveis de  $Var(W(t))$ . As regras de ocorrência desta rede podem descritas como:

• Passo autônomo. Seja  $EN_i$  uma rede qualquer de N e seja  $M_i$  sua marcação. Uma transição  $t \in T_i$  com  $\Lambda_i(t) = \emptyset$  está habilitada caso exista alguma função de atribuição b tal que

$$
E_i(p,t)(b) \subseteq M_i(p) \quad para todo p \in \bullet t.
$$

 $A$  transição t poderá ocorrer, gerando uma marcação  $M_i'$  para  $EN_i$  tal que

$$
M_i'(p) = M_i(p) - E_i(p, t)(b) + E_i(t, p)(b) \quad para todo p \in P_i.
$$

As instâncias de tokens selecionadas na atribuição b para as variáveis são consumidas caso as variáveis não estejam presentes nas expressões dos arcos de saída, e são transportadas caso as variáveis estejam nos arcos de saída. Caso o número de variáveis do mesmo tipo seja maior nas funções dos arcos de saída, as instâncias dos tokens atribuídos a estas são copiadas. No passo autônomo, as marcações dos tokens de rede presentes na rede  $EN_i$  permanecem inalteradas.

• Passo vertical. Sejam  $E_{i_1}, \ldots, E_{i_k}$  um subconjunto das redes  $EN_0, \ldots, EN_n$ . Sejam  $t_{i_1} \in$  $T_{i_1},\ldots,t_{i_k}\in T_{i_k}$  transições dessas redes, cujas marcações são  $M_{i_1},\ldots,M_{i_k},$  respectivamente, para as quais vale  $\Lambda_{i_i}(t_{i_1}) = \cdots = \Lambda_{i_k}(t_{i_k})$ , sendo que  $\Lambda_{i_1}(t_{i_1}), \ldots, \Lambda_{i_k}(t_{i_k}) \in L_v$ . As tran $sig$ ões  $t_{i_1}, \ldots, t_{i_k}$  estão habilitadas caso exista alguma função de atribuição b tal que, para  $i \in \{i_1, \ldots, i_k\}$  vale que

$$
E_i(p_x,t_i)(b) \subseteq M_i(p_i) \qquad para todo p_x \in \bullet t_i.
$$

 $As \textit{ transições } t_{i_1}, \ldots, t_{i_k} \textit{ poderão ocorrer } e, \textit{ caso ocorram, ocorrerão simultaneamente, gerando}$  $marca\zeta\tilde{o}es M_i',$  para cada  $i \in \{i_1, \ldots, i_k\},$  tais que

$$
M_i'(p) = M_i(p) - E_i(p, t_i)(b) + E_i(t_i, p)(b) \quad para todo p \in P_i.
$$

O mesmo comportamento de transporte dos tokens pela atribuição das variáveis descrita no passo autônomo permanece no passo vertical. No passo vertical, apenas uma transição com a etiqueta em  $L_v$  por rede pode ser envolvida no disparo, e uma rede só pode ser sincronizada desta maneira com um token de rede da sua própria marcação.

• Passo horizontal. Sejam  $t_i \in T_i$  e  $t_j \in T_j$  transições de duas redes quaisquer  $EN_i$  e  $EN_j$  onde  $i, j \neq 0$ , com marcações  $M_i$  e  $M_j$ , respectivamente, e sendo  $\Lambda(t_i) = \Lambda(t_j)$ , onde  $\Lambda(t_i), \Lambda(t_j) \in$  $L_h$ . As transições  $t_i$  e  $t_j$  estarão habilitadas caso os tokens de rede  $(EN_i, M_i)$  e  $(EN_k, M_j)$ estejam contidos na marcação  $M_k(p_k)$  de um mesmo lugar pertencente a uma rede qualquer  $EN_k$  e exista uma função de atribuição b tal que

$$
E_i(p_x, t_i)(b) \subseteq M_i(p_x) \, e \, E_j(p_y, t_j)(b) \subseteq M_j(p_y) \qquad para todo \, p_x \in \bullet t_i \, e \, p_y \in \bullet t_j \, .
$$

 $As$  transições  $t_i, t_j$  poderão ocorrer e, caso ocorram, ocorrerão simultaneamente, gerando as marcações  $M'_i$ ,  $M'_j$  e  $M'_k$ :

$$
M'_{i}(p) = M_{i}(p) - E_{i}(p, t_{i})(b) + E_{i}(t_{i}, p)(b) \qquad para todo p \in P_{i},
$$
  

$$
M'_{j}(p) = M_{j}(p) - E_{j}(p, t_{j})(b) + E_{j}(t_{j}, p)(b) \qquad para todo p \in P_{j},
$$
  

$$
M'_{k}(p_{k}) = M_{k}(p_{k}) - (EN_{i}, M_{i}) - (EN_{j}, M_{j}) + (EN_{i}, M'_{i}) + (EN_{j}, M'_{i}).
$$

Novamente, o mesmo comportamento de transporte dos tokens pela atribuição das variáveis descrita no passo autônomo permanece no passo horizontal. Como pode ser notado, uma condição para o passo horizontal é que os dois tokens de redes necessitam obrigatoriamente estar em um mesmo lugar  $p_k$  de alguma outra rede e, ao dispararem, suas marcações serão alteradas mas eles permanecerão no mesmo lugar  $p_k$ .

#### <span id="page-44-0"></span>2.7 Discussão

Ao longo deste capítulo, diversas abordagem ao paradigma de redes como tokens em Redes de Petri foram definidas partindo de uma linha de raciocínio inspirada pelo trabalho de Lakos [\[49\]](#page-102-2), que demonstra que as redes por objeto teriam como referencial teórico inicial as redes coloridas. A diversidade das abordagens deriva da forma como o problema da consistência do estado da rede no sistema modelado é solucionado e, ao final, cada uma destas abordagens parece facilitar o projeto de sistemas com diferentes características.

As redes por objeto com suas duas semânticas preservam o estado do sistema conservando a marcação de todas as redes constituintes deste, de forma que, na semântica por referência cada token nada mais é do que uma referência à uma instância de um tipo de rede e instâncias diferentes do mesmo tipo de rede precisam ser referenciados por tokens estritamente diferentes. Estas instâncias, após criadas, permanecem mesmo sem nenhuma referência a estas em outras redes do sistema e, assim, o estado de todo o sistema é conservado.

Por outro lado, a semântica por valor mantém a consistência do estado da rede não através das instâncias criadas de um tipo de rede no sistema mas pela conservação da marcação de uma única instância. Assim, todo token de um determinado tipo de rede pode carregar parte do estado daquela por meio da participação no total de tokens que compõem a marcação, ou por meio da participação na totalidade de processos que compõem a rede. Dessa forma, para se averiguar o estado de uma rede no sistema é necessário a junção das partições espalhadas entre os tokens daquela rede.

Estas abordagens semânticas para solucionar o problema da consistência nas redes com tokens, segundo Lomazova, são complexas e poderiam ser simplificadas. Desta premissa, as Redes de Petri Aninhadas de Lomazova foram propostas [\[60\]](#page-102-1). As Redes Aninhadas semanticamente lidam com os tokens de rede como instâncias de um determinado tipo de rede e não como referências, de forma que cada token é uma instância per se e, diferente da semântica por valor das redes por objeto, esta instância mantém um estado completo e independente. Estes tokens podem ser criados e consumidos de forma que instâncias das redes podem ser criadas a partir de sua marcação inicial, como na semântica por referência das redes por objeto, mas também podem ser removidas do sistema.

A grande vantagem do tratamento de tokens como instâncias independentes desta forma é que isto possibilita de maneira muito mais simples o projeto de sistemas recursivos [\[61\]](#page-103-0). Lomazova, em outros trabalhos, explorou mais as questões da semântica das redes aninhadas e a forma como a consistência do estado nestas é mantida [\[59,](#page-102-3) [64\]](#page-103-1).

Mesmo com definições bem estabelecidas e com resultados teóricos contundentes a respeito de sua capacidade de modelar sistemas de forma a garantir formalmente sua consistência, o projeto das redes é realizado por humanos e, portanto, passível de erros. Neste contexto, ferramentas de verificação de modelos criados a partir de uma determinada formulação teórica se fazem indispensáveis. Assim, para tornarem-se uma ferramenta de projeto robusta, as redes aninhadas necessitam de um ecossistema de ferramentas para verificar a aplicação de suas definições e restrições.

A partir desta problemática, Venero e Corrêa da Silva propuseram uma forma de modelagem de sistemas de Redes de Petri Aninhadas por meio da linguagem de verificação PROMELA. Contudo, a definição de redes aninhadas proposta em seu trabalho [\[83\]](#page-104-0) é um pouco mais restrita do que a proposta inicialmente por Lomazova [\[60\]](#page-102-1) pois, diferentemente da proposta de Lomazova, na definição dada por Venero e Corrêa da Silva os tokens envolvidos em sincronizações verticais são sempre consumidos.

Neste trabalho, um complemento a esta contribuição de Venero e Corrêa da Silva é proposto, a saber, uma forma de representação das redes aninhadas na linguagem de marcação PNML e sua tradução automática para PROMELA. Para isso, iremos utilizar ao longo do trabalho a Definição [2.6.1](#page-38-0) de Redes de Petri Aninhadas, que consiste da definição apresentada por Venero e Corrêa da Silva [\[83\]](#page-104-0) sem a restrição do consumo dos tokens nos passos de sincronização vertical.

## Capítulo 3

# Revisão sistemática sobre ferramentas para Redes de Petri Aninhadas

Uma lista bem conhecida de ferramentas de simulação de redes de Petri [\[1\]](#page-99-0) mantida pela universidade de Hamburgo não apresenta nenhuma ferramenta capaz de realizar a verificação de Redes de Petri Aninhadas. Neste contexto, o presente estudo foi realizado em 2018 com o objetivo de, através de uma revisão sistemática na literatura, identificar as ferramentas não listadas que estão sendo desenvolvidas e utilizadas pela comunidade que sejam capazes de simular e verificar as redes aninhadas e, caso não existam, descobrir quais delas podem ser modificadas para esse fim.

#### 3.1 Método

O presente trabalho de revisão foi conduzido por meio da ferramenta virtual parsifal<sup>[1](#page-47-0)</sup>. Através da ferramenta, foi seguido um processo de revisão sistemática nos moldes propostos por Kitchenham [\[45\]](#page-102-4), que consiste na elaboração de um protocolo, para reduzir o viés da pesquisa, que contém as perguntas de pesquisa, os termos da pesquisa dentro das categorias definidas como PICOC (Population, Intervention, Comparison, Outcome, Context) e uma série de critérios de qualidade para seleção dos estudos encontrados.

Como parte do processo proposto, o protocolo foi submetido a algumas revisões para o refinamento das questões e, principalmente, das cadeias de busca, a fim de obter uma maior afinidade com o objetivo da revisão. Após a definição do protocolo, foi realizado um processo de pesquisa em uma base de documentos e os critérios de qualidade definidos no protocolo foram aplicados aos resultados. Por fim, houve uma etapa de refinamento até que os principais documentos, conforme o objetivo da revisão, fossem identificados através de uma pontuação e, por fim, os dados de pesquisa foram extraídos destes.

A seguir serão detalhadas cada etapa do processo descrito, e então iremos conduzir uma análise dos resultados.

#### 3.2 Perguntas de pesquisa

No protocolo, as seguintes questões de pesquisa foram levantadas:

<span id="page-47-0"></span><sup>1</sup> <https://parsif.al/>

- P1. Quais são as principais ferramentas de simulação de redes de Petri?
- P2. Quais são os verificadores de modelos para redes de Petri?
- P3. Quais são as ferramentas para simular redes de Petri coloridas?
- P4. Alguma ferramenta consegue simular lugares compartilhados?
- P5. Existe alguma ferramenta para simular redes de Petri Aninhadas?

As questões foram elaboradas em uma escala dentro da proposta do objetivo da revisão, partindo do espectro mais global em relação ao assunto e se afunilando quanto a especificidade da tese a ser desenvolvida com base nos resultados.

Primeiro, a questão P1 tem por propósito levantar quais são as ferramentas mais aceitas pela comunidade. Seguindo, P2 direciona a atenção para outro aspecto da revisão que é a investigação a respeito das técnicas de checagem dos modelos e sua integração com as ferramentas de simulação. Já P3 tem por objetivo um estreitamento dos resultados de P1 na direção das redes coloridas, que são um subconjunto das Redes de Petri do qual pode-se derivar as redes aninhadas [\[49,](#page-102-2) [79\]](#page-104-1). O objetivo de identificar ferramentas com tais capacidades a priori seria o de manter um registro das possíveis ferramentas com a possibilidade de serem atualizadas com a funcionalidade de simular as redes aninhadas.

As perguntas P4 e P5 já são mais específicas no tocante às redes de estudo, tendo como propósito a identificação das ferramentas já prontas para simulá-las. Mais especificamente, P4 foca na característica das redes aninhadas não suportada pelas ferramentas mais conhecidas e, por isso, é uma qualidade a ser fortemente considerada durante a revisão.

#### 3.3 Processo de pesquisa

O processo de pesquisa foi realizado manualmente apenas na base IEEE Digital Library<sup>[2](#page-48-0)</sup> devido a sua integração com a ferramenta parsifal e o período restrito em que a revisão foi conduzida. Para tal, a cadeia de busca utilizada foi

"Petri Net analyzer" OR "Petri Net check" OR "Petri Net tools" OR "Petri Net simulation",

formulada para encontrar qualquer referência a ferramenta ou verificação, contendo basicamente termos sinônimos.

Além da cadeia, outra restrição foi imposta à busca, que foi a data de publicação a partir de 1998 até 2018, ano da execução da revisão, a fim de se obter uma visão ampla, porém atual. Dos resultados obtidos, foram selecionados os 200 primeiros, ordenados por relevância pela ferramenta de busca. Novamente, o ideal seria a inclusão dos mais de 2000 resultados para uma primeira avaliação, contudo, o escasso tempo para a execução do projeto foi um fator impeditivo à amplitude da revisão.

#### 3.4 Critério de inclusão e exclusão

A etapa seguinte do procedimento foi uma triagem dos artigos com base em critérios de inclusão e exclusão. Foram definidos no protocolo os seguintes critérios de inclusão:

<span id="page-48-0"></span> $^{2}$ <http://ieeexplore.ieee.org>

- 1. Contém alguma ferramenta de simulação para algum tipo de rede;
- 2. Contém alguma referência à verificação.

E os seguintes critérios de exclusão:

- 1. Não contém nenhuma ferramenta de simulação;
- 2. É apenas algum caso de uso.

O primeiro critério de inclusão é abrangente e simples, dado o objetivo de levantar quaisquer ferramentas utilizadas pela comunidade. Já o segundo critério foi criado com base na segunda questão de pesquisa, com o objetivo de identificar possíveis métodos de verificação e a possível integração com alguma ferramenta.

Os critérios de exclusão foram igualmente simples. Caso o artigo tratasse apenas de alguma aplicação do formalismo das redes de Petri em algum campo do conhecimento e não citasse alguma ferramenta, ele não deveria ser considerado.

O último critério de exclusão foi levantado para identificar os artigos que continham alguma referência a verificação ou ferramenta de forma ontológica às redes de Petri em algum caso de uso, e não necessariamente sobre algum ferramental de simulação ou verificação das redes per se. Alguns exemplos de artigos eliminados por esse critério podem ser vistos nas referências [\[9,](#page-99-1) [54,](#page-102-5) [87\]](#page-104-2).

Além disso, um critério de classificação para "duplicado" foi adotado. Quando os artigos tratavam da mesma ferramenta e haviam sido escritos pelo mesmo autor, apenas o artigo mais antigo foi considerado. Por exemplo, a referência [\[14\]](#page-100-0) foi considerada duplicada de [\[13\]](#page-100-1) e [\[68\]](#page-103-2) foi considerada duplicada de [\[32\]](#page-101-0).

#### 3.5 Avaliação de qualidade

A avaliação da qualidade para pontuação dos artigos selecionados na triagem anterior foi baseada nos seguintes critérios:

- C1. A ferramenta ou método de verificação é original?
	- RC1.1 Propõe nova técnica ou ferramenta;
	- RC1.2 Matlab API;
	- RC1.3 CPN Tools;
	- RC1.4 Contém uma ferramenta conhecida.
- C2. O estudo contém alguma proposta de integração entre ferramenta e verificação?
	- RC2.1 Contém referência;
	- RC2.2 Não.
- C3. A ferramenta ou método pode lidar com redes aninhadas?
	- RC3.1 Pode lidar com redes aninhadas;
	- RC3.2 Não.

| Resposta | Pontuação |
|----------|-----------|
| RC1.1    | 10.0      |
| RC1.2    | 3.0       |
| RC1.3    | 0.0       |
| RC1.4    | 5.0       |
| RC2.1    | 7.0       |
| RC2.2    | $0.0\,$   |
| RC3.1    | 10.0      |
| RC3.2    | $0.0\,$   |
|          |           |

<span id="page-50-0"></span>Tabela 3.1: Pontuação dos critérios para avaliação de qualidade.

A pontuação de acordo com cada resposta está listada na Tabela [3.1.](#page-50-0) O nível de corte de qualidade foi uma pontuação maior ou igual a 5.0.

A resposta RC1.1 foi definida com base em uma conhecida lista de ferramentas para simulação de redes de Petri [\[1\]](#page-99-0). O primeiro critério de qualidade se destacou dos outros por conter mais de duas possíveis respostas, uma afirmativa e outra negativa, pelo fato de que durante a triagem foi detectado uma grande presença de artigos utilizando a famosa ferramenta CPN Tools e API's do Matlab.

Com o propósito de levantar quantos estudos utilizaram CPN Tools, a resposta foi acrescentada com pontuação zerada. Os artigos que continham API's de Matlab tiveram uma pontuação prejudicada, contudo não poderiam ser eliminados caso contivessem alguma integração com técnicas de simulação de redes aninhadas ou com alguma técnica de verificação.

### 3.6 Coleta dos dados

A extração dos seguintes dados foi feita nos estudos que obtiveram a pontuação de corte:

- D1. Utiliza alguma ferramenta para modelar as redes ou apenas contém uma proposta de checagem?
- D2. Ferramenta utilizada;
- D3. Ferramenta é nova?
- D4. Qual tipo de rede é suportada?
- D5. A ferramenta apenas modela ou simula o funcionamento da rede?
- D6. Suporta lugares compartilhados?
- D7. Qual técnica ou ferramenta é utilizada para checagem do modelo?

Vale destacar que algumas questões não se aplicavam a alguns artigos e portanto foram respondidas com "NA" (não se aplica).

#### 3.7 Análise dos dados

Os dados extraídos abordam as perguntas de pesquisa, e a relação entre dados e questões pode ser vista na Tabela [3.2.](#page-51-0)

| Dado           | Pergunta de Pesquisa            |
|----------------|---------------------------------|
| $\mathbf{D1}$  | P <sub>1</sub> , P <sub>2</sub> |
| $\mathbf{D2}$  | P <sub>1</sub>                  |
| D <sub>3</sub> | P <sub>1</sub>                  |
| D4             | P <sub>3</sub> , P <sub>5</sub> |
| $\mathbf{D5}$  | P <sub>1</sub>                  |
| D6             | P <sub>4</sub>                  |
| D7             | P <sub>2</sub>                  |

<span id="page-51-0"></span>Tabela 3.2: Mapeamento entre as questões para extração dos dados e as perguntas de pesquisa abordadas nas questões.

#### 3.8 Desvios do protocolo

Como já citado, o fato de muitos estudos utilizarem a CPN Tools gerou a necessidade de um levantamento a respeito da proporção destes para os outros. Dessa forma, a pontuação zerada porém de categoria diferente foi incluída nos critérios de qualidade, gerando assim uma pequena distorção no protocolo. No fim, a abundância de resultados contendo esta ferramenta foi fruto da cadeia de busca, que por sua vez é um reflexo das perguntas de pesquisa, neste caso, da pergunta P3. Além disso, é fato considerável que apenas uma base foi utilizada para a pesquisa e por isso algumas referências podem não ter sido encontradas.

## 3.9 Resultados

Os resultados da pesquisa podem ser verificados nas seções a seguir.

#### 3.10 Resultados da pesquisa

O gráfico da Figura [3.1](#page-52-0) mostra a quantidade de artigos selecionados no processo de triagem antes da aplicação do critério de qualidade e depois do critério aplicado. A Tabela [3.3](#page-52-1) mostra os 26 estudos selecionados pelo critério de qualidade identificados por um ID e com sua respectiva referência.

A Figura [3.2](#page-53-0) mostra a distribuição dos indicados pelos critérios de inclusão pelo ano de publicação. As Tabelas [3.4](#page-53-1) e [3.5](#page-54-0) mostram os dados coletados dos estudos.

No gráfico da Figura [3.3](#page-54-1) é possível avaliar quais as principais categorias de redes de Petri suportadas pelas ferramentas.

Já no gráfico da Figura [3.4](#page-55-0) estão presentes apenas os tipos de rede suportadas pelas ferramentas consideradas novas.

### 3.11 Avaliação da qualidade

Como discorrido anteriormente, o critério de qualidade foi medido através de uma pontuação distribuída para cada questão. Na Tabela [3.6](#page-55-1) é possível visualizar as pontuações de cada estudo.

<span id="page-52-0"></span>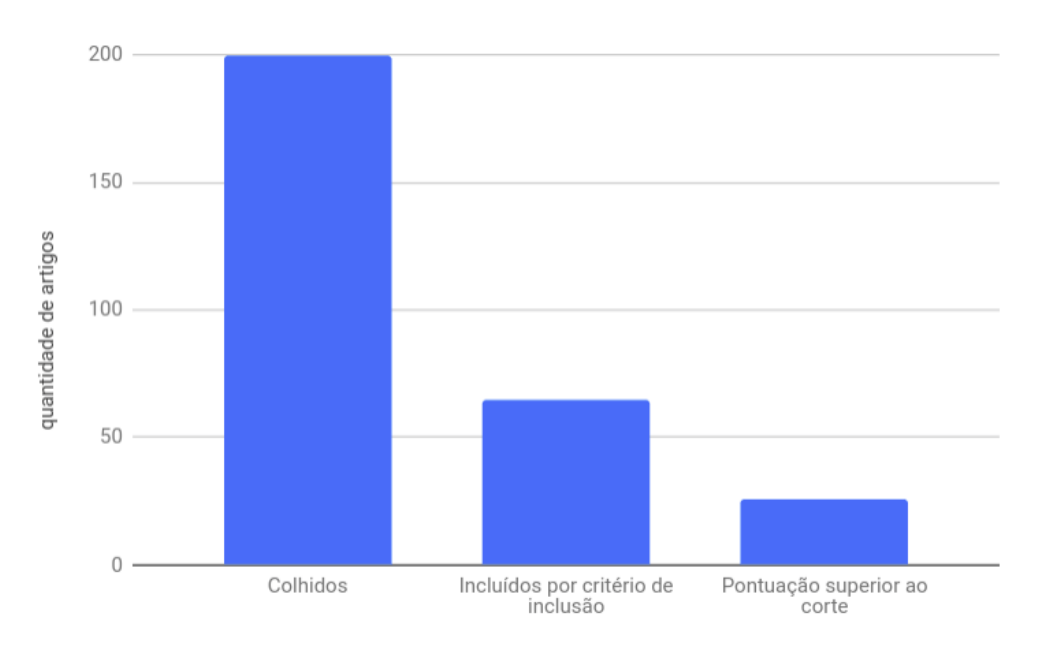

Figura 3.1: Relação entre os estudos selecionados e aceitos.

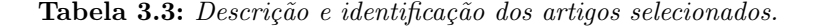

<span id="page-52-1"></span>ID Nome A1 MathMC: A Mathematica-Based Tool for CSL Model Checking of Deterministic and Stochastic Petri Nets [\[35\]](#page-101-1)

- A2 Evaluation of fuzzy Petri nets with the tool TransPlaceSim [\[47\]](#page-102-6)
- A3 Distributed Simulation of Colored Stochastic Petri Nets With TimeNET 4.0 [\[90\]](#page-104-3)
- A4 Petri net models in computational biology [\[69\]](#page-103-3)
- A5 Software support for teaching Petri nets: P3 [\[29\]](#page-101-2)
- A6 Time Petri Nets Analysis with TINA [\[86\]](#page-104-4)
- A7 Petri net based model checking for the collaborative-ness of multiple processes systems [\[56\]](#page-102-7)
- A8 Applications of the Petri net to simulate, test, and validate the performance and safety of complex, heterogeneous, multi-modality patient monitoring alarm systems [\[76\]](#page-104-5)
- A9 Generalized stochastic Petri Net model based security risk assessment of software defined networks [\[5\]](#page-99-2)
- A10 Developing a New Petri Net Tool for Simulation of Discrete Event Systems [\[13\]](#page-100-1)
- A11 MARCIE Model Checking and Reachability Analysis Done EffiCIEntly [\[75\]](#page-103-4)
- A12 Software tool for modeling, simulation and real-time implementation of Petri net-based supervisors [\[30\]](#page-101-3)
- A13 The Input-Output Place-Transition Petri Net Class and Associated Tools [\[32\]](#page-101-0)
- A14 Model Checking Control Flow Petri Nets Using PAT [\[17\]](#page-100-2)
- A15 A Term Rewriting Approach to Analyze High-Level Petri Nets [\[36\]](#page-101-4)
- A16 A Petri net software for mission reliability evaluation of PMS [\[89\]](#page-104-6)
- A17 HiPS: Hierarchical Petri Net design, simulation, verification and model checking tool [\[34\]](#page-101-5)
- A18 A new object-oriented Petri net simulation environment based on Modelica [\[71\]](#page-103-5)
- A19 Distributed simulation of timed coloured Petri nets [\[26\]](#page-100-3)
- A20 Petri Net Diagnosability Analyzer [\[55\]](#page-102-8)
- A21 Towards compositional verification of SDL systems [\[24\]](#page-100-4)
- A22 A PIPE Based System for Checking Temporal Constraints in Service Composition [\[16\]](#page-100-5)
- A23 Game theory semantics for PCTL model checking label-extended probabilistic Petri net [\[57\]](#page-102-9)
- A24 Supervisory control of an automated system with ladder logic programming and analysis using Petri nets [\[52\]](#page-102-10)
- A25 Event-driven simulation of timed Petri net models [\[91\]](#page-105-0)
- A26 Model Checking-based Safety Verification of a Petri Net Representation of Train Interlocking Systems [\[6\]](#page-99-3)

#### 3.12 Fatores de Qualidade

A distribuição da pontuação mostra que as ferramentas que se destacaram o fizeram por serem novas e conterem alguma referência a verificação. Os artigos com pontuação 12.0 assim pontuaram pois continham o uso de uma ferramenta bem conhecida [\[1\]](#page-99-0), mas também continham alguma

<span id="page-53-0"></span>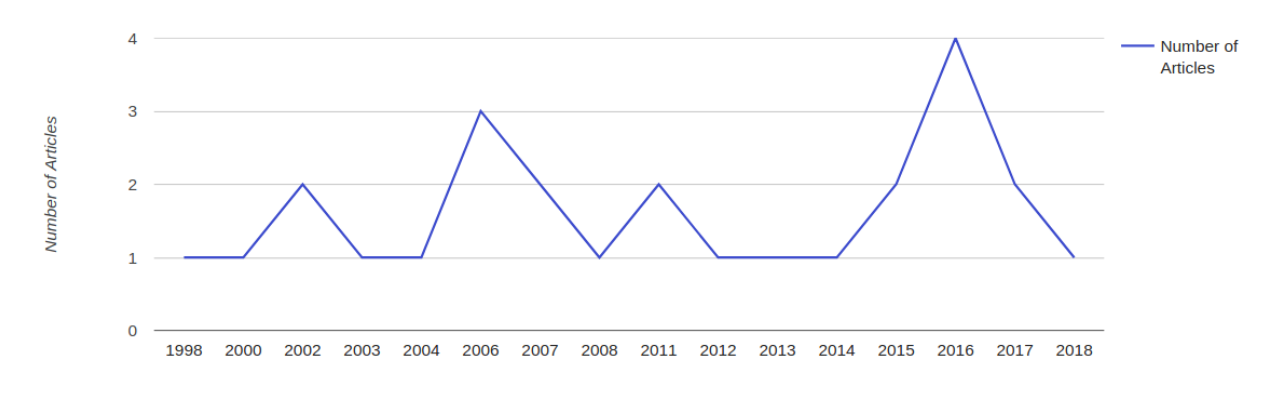

Figura 3.2: Relação de estudos selecionados por aceitos.

<span id="page-53-1"></span>Tabela 3.4: Dados coletados dos artigos (D1-D4). A sigla FM significa "Ferramenta para modelar" e a sigla TC significa "Técnica de checagem".

| ID             | D1                  | $\mathbf{D2}$        | D <sub>3</sub> | $\mathbf{D}4$                                               |
|----------------|---------------------|----------------------|----------------|-------------------------------------------------------------|
| A1             | $FM, \overline{TC}$ | MathMC               | True           | Stochastic Petri Net                                        |
| $\bf{A2}$      | FM                  | TransPlaceSim        | True           | Fuzzy Petri Net                                             |
| $\bf A3$       | FM                  | TimeNET              | False          | High-level Petri Net, Stochastic Petri Net, Timed Petri Net |
| A4             | FM                  | PIPE, Sirphyco       | True           | Stochastic Petri Net, High-Level Petri Net                  |
| A5             | FM                  | P3                   | False          | Upgraded Petri Net                                          |
| A6             | FM                  | TINA                 | False          | Timed Petri Net                                             |
| $\mathbf{A7}$  | FM, TC              | <b>INA</b>           | False          | High-level Petri Net, Timed Petri Net                       |
| A8             | FM                  | <b>HPSim</b>         | False          | Stochastic Petri Net, Timed Petri Net                       |
| A9             | FM                  | <b>PIPE</b>          | False          | Stochastic Petri Net, High-Level Petri Net                  |
| ${\bf A10}$    | FM                  | <b>GPSIM</b>         | False          | High-level Petri Net, Timed Petri Net                       |
| A11            | FM, TC              | MARCIE               | True           | Stochastic Petri Net                                        |
| $\mathbf{A12}$ | FM                  | Petri.NET            | True           | Petri Net                                                   |
| $\mathbf{A13}$ | FM                  | <b>IOPT</b>          | True           | Input Output Petri Net                                      |
| A14            | TC                  | <b>NA</b>            | NA             | Control Flow Petri Net                                      |
| ${\bf A15}$    | FM, TC              | PIPE                 | False          | Stochastic Petri Net, High-Level Petri Net                  |
| ${\bf A16}$    | FM, TC              | EOOPN Tool           | True           | Extended Object Oriented Petri Net                          |
| A17            | FM, TC              | HiPS                 | True           | Hierarchical Petri Net                                      |
| A18            | FM, TC              | $VANESA + PNLib$     | True           | Extended Hybrid Petri Net                                   |
| A19            | FM                  | <b>RAINBOW</b>       | True           | Timed Petri Net, Coloured Petri net                         |
| $\bf A20$      | TC                  | <b>PENDA</b>         | True           | Labeled Petri Net                                           |
| A21            | FM, TC              | PEP                  | False          | High-Level Petri Net, Timed Petri Net                       |
| A22            | FM, TC              | PIPE                 | False          | Stochastic Petri Net, High-Level Petri Net                  |
| A23            | FM, TC              | <b>LPPNMV</b>        | True           | Probrabilistc Petri Net with Label                          |
| $\bf A24$      | FM                  | Visual object net    | False          | Hybrid Dynamic Net, Hybrid Object Net                       |
| $\bf A25$      | FM                  | $TPN-Tools + TPNsim$ | True           | Timed Petri Net                                             |
| A26            | FM                  | <b>TAPAAL</b>        | False          | Timed Petri Net                                             |

referência à adição de verificação. Outro fator a ser levantado é que são 31 os artigos que faziam referência ao uso de CPN Tools, totalizando 15.5%, e por utilizarem esta ferramenta não atingiram a pontuação necessária pelos critérios de qualidade. Por esta ser uma ferramenta já conhecida e muito utilizada mas que não suporta as Redes de Petri Aninhadas e pelo fato destes artigos não apresentarem novas técnicas, eles acabariam por gerar um viés muito grande nos resultados a favor do CPN Tools. Ainda cabe destacar a descoberta de 13 artigos com ferramentas desconhecidas [\[1\]](#page-99-0), e que obtiveram uma pontuação suficiente dentro dos critérios de qualidade.

<span id="page-54-0"></span>

| ID             | D <sub>5</sub>  | D <sub>6</sub> | D7                                                                |
|----------------|-----------------|----------------|-------------------------------------------------------------------|
| $\mathbf{A1}$  | Apenas modela   | False          | Técnica própria (State spaces)                                    |
| $\bf{A2}$      | Apenas modela   | False          | NA                                                                |
| A3             | Modela e Simula | False          | ΝA                                                                |
| A4             | Modela e Simula | False          | ΝA                                                                |
| A5             | Modela e Simula | False          | NA                                                                |
| A6             | Modela e Simula | False          | NA                                                                |
| A7             | Modela e Simula | False          | State spaces                                                      |
| A8             | Modela e Simula | False          | NA                                                                |
| A9             | Modela e Simula | False          | NA                                                                |
| A10            | Modela e Simula | False          | NA                                                                |
| A11            | Apenas modela   | False          | Técnica própria (State spaces)                                    |
| $\mathbf{A12}$ | Modela e Simula | False          | NA                                                                |
| A13            | Modela e Simula | False          | NA                                                                |
| A14            | NA              | False          | PAT Process Analysis Toolkit                                      |
| ${\bf A15}$    | Modela e Simula | False          | Maude                                                             |
| ${\bf A16}$    | Modela e Simula | NA             | Técnica própria                                                   |
| A17            | Modela e Simula | False          | Técnica própria (State Spaces)                                    |
| A18            | Modela e Simula | False          | MODELICA                                                          |
| A19            | Modela e Simula | False          | ΝA                                                                |
| $\bf A20$      | NA              | False          | Técnica própria                                                   |
| A21            | Modela e Simula | False          | SPIN, State spaces, Partial order based, BDD based checking, Lin. |
|                |                 |                | programming                                                       |
| A22            | Modela e Simula | False          | Checagem Temporal                                                 |
| $\bf A23$      | Apenas modela   | False          | Técnica própria (Game theory)                                     |
| A24            | Modela e Simula | False          | ΝA                                                                |
| A25            | Modela e Simula | False          | NA                                                                |
| $\bf A26$      | Modela e Simula | False          | ΝA                                                                |

Tabela 3.5: Dados coletados dos artigos (D5-D7).

<span id="page-54-1"></span>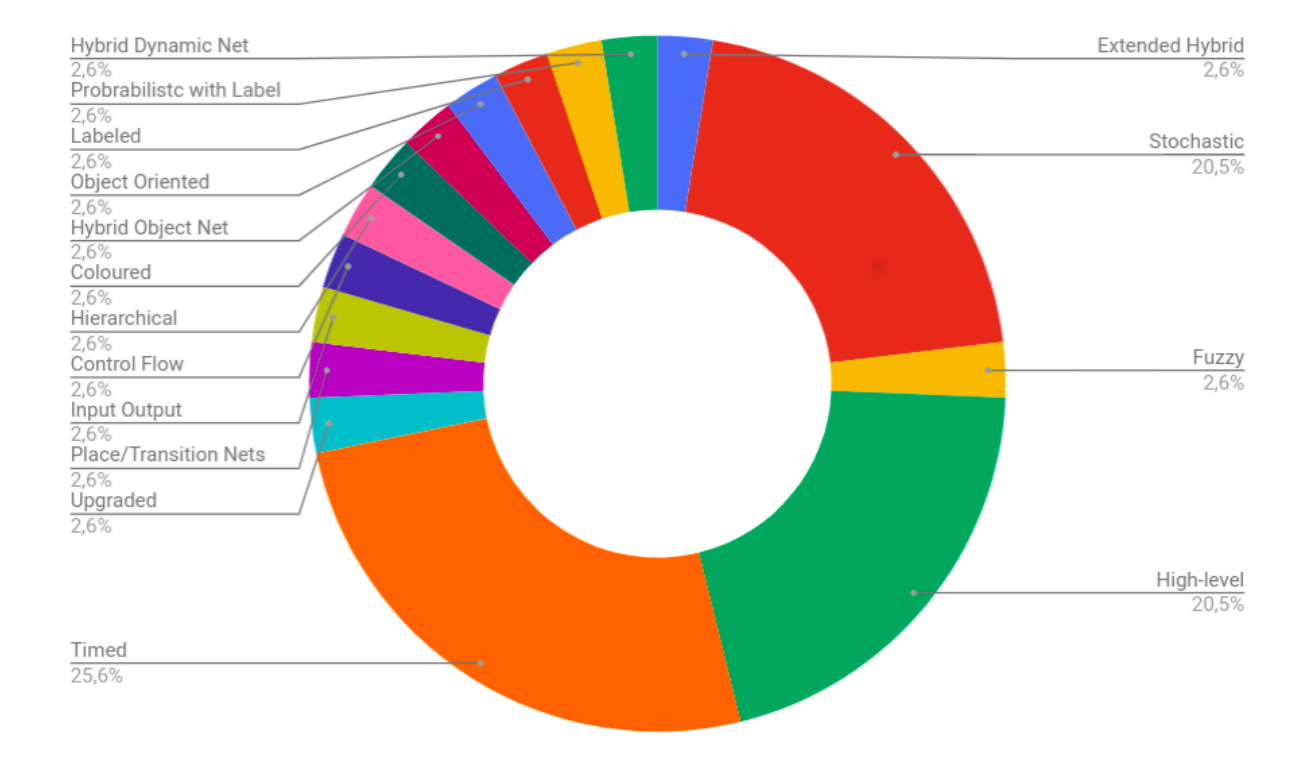

Figura 3.3: Relação de tipos de rede suportadas por ferramentas ou metodologias automatizadas de simulação e/ou verificação.

<span id="page-55-0"></span>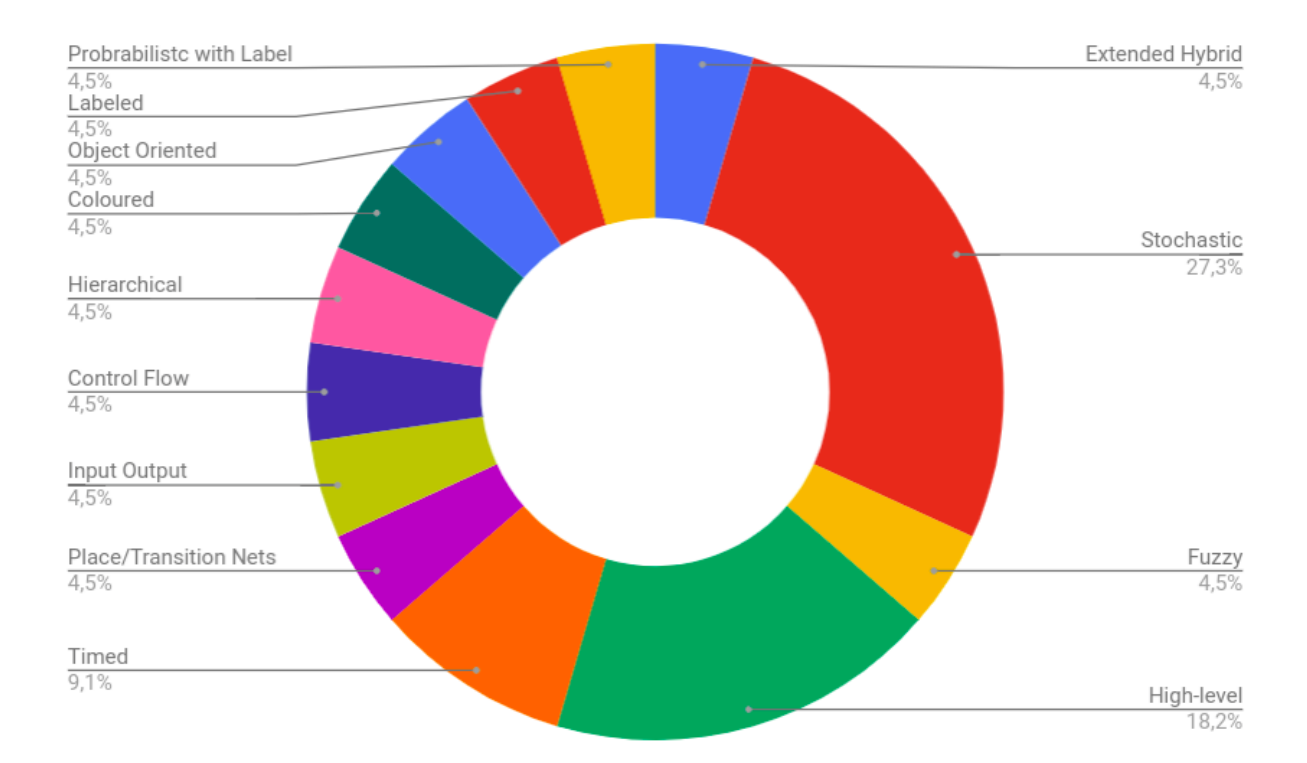

<span id="page-55-1"></span>Figura 3.4: Relação de tipos de rede suportadas pelas ferramentas novas.

| ID             | Pontuação | ID             | Pontuação | ID        | Pontuação |
|----------------|-----------|----------------|-----------|-----------|-----------|
| A1             | 17.0      | $\rm A10$      | 10.0      | A19       | 7.0       |
| $\bf{A2}$      | 10.0      | A11            | 17.0      | A20       | 10.0      |
| A3             | 5.0       | $\mathbf{A12}$ | 10.0      | A21       | 12.0      |
| A4             | 5.0       | A13            | 10.0      | $\bf A22$ | 12.0      |
| A <sub>5</sub> | 10.0      | A14            | 10.       | A23       | 17.0      |
| A6             | 5.0       | A15            | 12.0      | A24       | 5.0       |
| A7             | 12.0      | A16            | 17.0      | A25       | 7.0       |
| A8             | 5.0       | $\rm A17$      | 17.0      | A26       | 5.0       |
| A9             | 5.0       | A18            | 12.0      |           |           |

Tabela 3.6: Pontuação dos artigos selecionados.

#### 3.13 Discussão

Iremos conduzir agora uma discussão com base nas questões de pesquisa que foram levantadas.

Quais são as principais ferramentas de simulação de redes de Petri? Com base nos resultados apresentados, pode-se afirmar que a ferramenta mais utilizada para simulação das redes de Petri é CPN Tools, contudo, essa era uma ferramenta já conhecida. Destacando os estudos com alto índice de qualidade a partir dos critérios estabelecidos para a revisão, a ferramenta que aparece em mais de um artigo a ferramenta PIPE [\[5,](#page-99-2) [16,](#page-100-5) [36,](#page-101-4) [69\]](#page-103-3).

Além disso, a revisão também teve sucesso em levantar algumas ferramentas novas [\[1\]](#page-99-0) que parecem promissoras, como por exemplo EOOPN [\[89\]](#page-104-6) e RAINBOW [\[26\]](#page-100-3). Através do gráfico da Figura [3.3](#page-54-1) é possível notar que as chamadas Redes de Petri Temporais são as mais suportadas pelas ferramentas descobertas, seguidas das redes Estocásticas e das redes de Alto Nível.

Contudo, ao se observar o gráfico da Figura [3.4](#page-55-0) nota-se que, dentre as ferramentas novas, as que suportam as redes estocásticas são maioria, o que pode indicar uma deficiência nessa área dentre as ferramentas já conhecidas.

Quais verificadores de modelos para redes de Petri? Diversas das publicações da Tabela [3.4](#page-53-1) contêm técnicas de verificação de modelos integrados com as ferramentas das redes de Petri. Apesar de boa parte delas serem novas, a estratégia mais comum parece ser a utilização de espaços de estados. Entretanto, um artigo [\[24\]](#page-100-4) mostra o uso de diversas técnicas e entre elas a utilização de SPIN. Mesmo que o tipo das redes simuladas seja mais simples, isso pode ser um indício positivo da aceitação da utilização do SPIN como verificador pela comunidade.

Quais ferramentas para simular redes de Petri coloridas? Esta questão praticamente retórica, que tinha como objetivo encontrar novas ferramentas para tais redes com capacidade de serem modificadas, também foi sanada de maneira satisfatória. Inicialmente, ficou evidente que CPN Tools é a ferramenta mais utilizada para este tipo de rede e, de certa forma, acabou por enviesar em certo grau a pesquisa. Contudo, uma ferramenta nova para este subconjunto de redes de Petri foi descoberta, a RAINBOW [\[26\]](#page-100-3).

Alguma ferramenta consegue simular lugares compartilhados? Os resultados da revisão não apontaram nenhuma ferramenta capaz de simular lugares compartilhados. Vale uma nota de que não foi possível inferir se a ferramenta EOOPN [\[89\]](#page-104-6) contém ou não essa característica. Por se tratar de uma ferramenta com foco em simulação de redes de Petri orientadas a objetos, existe um grande potencial para que ela possa ser modificada para suportar tal funcionalidade, caso já não seja capaz.

Existe alguma ferramenta para simular redes de Petri aninhadas? Nenhuma ferramenta encontrada na revisão mostrou a capacidade imediata de simular as redes aninhadas. Novamente, a ferramenta EOOPN [\[89\]](#page-104-6) parece ser a mais capaz quanto a isso pelo fato das redes de Petri aninhadas serem um subconjunto das redes orientadas a objeto.

## 3.14 Outras técnicas para a verificação de Redes de Petri Aninhadas

A verificação das redes garante o correto funcionamento do modelo checando os possíveis comportamentos de acordo com as condições iniciais. Algumas abordagens para tal envolvem por exemplo a verificação dos chamados espaços de estados [\[28\]](#page-101-6), e outras utilizam de verificadores de softwares.

Apesar do poder de modelagem das redes aninhadas, faltam técnicas e ferramentas para analisar suas propriedades. Usando alguns resultados de composicionalidade, pode-se provar a vivacidade, a limitabilidade e a alcançabilidade separadamente para os níveis inferiores e do sistema [\[19,](#page-100-6) [66\]](#page-103-6). Outra abordagem é achatar a estrutura de dois níveis para obter uma rede de Petri ordinária de comportamento equivalente [\[4,](#page-99-4) [20,](#page-100-7) [63\]](#page-103-7). Então, utilizando a ferramenta CPN Tools, as propriedades são verificadas automaticamente [\[72\]](#page-103-8). No entanto, alguns desses métodos são aplicados a subclasses bastante restritas. Por outro lado, a transformação apresentada por Dworzański e Lomazova [\[20\]](#page-100-7) produz grandes redes levando a simulações mais difíceis de entender. Além disso, as sequências de disparo correspondentes na rede aninhada devem ser reconstruídas manualmente.

Diversas variações de redes de Petri e formalismos semelhantes (por exemplo, fluxos de trabalho, processos de negócios, diagramas UML) têm sido traduzidos em modelos para verificadores como DVE [\[53\]](#page-102-11), LTSA [\[73\]](#page-103-9), NuSMV [\[22\]](#page-100-8) e SPIN [\[10,](#page-99-5) [23,](#page-100-9) [27,](#page-100-10) [74,](#page-103-10) [88\]](#page-104-7). DVE, LTSA e NuSMV não podem ser usados neste contexto porque não têm suporte para recursão, que é uma propriedade importante quando se trata das aninhadas, onde um token de rede pode fazer parte, estar contido, no mesmo tipo de rede que representa. Farwer e Leuschel [\[23\]](#page-100-9) codificam as redes de objetos de dois níveis no Prolog e as verificam usando o verificador de modelo XTL. Embora o método seja destinado a aninhamento arbitrário, a codificação para a sincronização no caso de vários níveis não é fornecida. A tradução de redes de Petri aninhadas para o PROMELA é mais simples e mais acessível para simulação do que usar regras de reescrita ou programação lógica. Com relação à verificação, o SPIN supera o verificador de modelo do Maude em tempo de execução e requisitos de memória [\[21\]](#page-100-11). De acordo com Frappier et al. [\[25\]](#page-100-12), o SPIN é mais rápido que o verificador de modelo XTL e pode manipular um número maior de propriedades e instâncias. Entre as traduções do PROMELA, as apresentadas por Chang e He [\[10\]](#page-99-5) e por Venero e Corrêa da Silva [\[83\]](#page-104-0) abordam as redes de Petri aninhadas, mas lidam com subclasses bastante restritas. O primeiro se concentra em redes aninhadas de dois níveis sem sincronização horizontal ou remoção de tokens de rede. O último permite analisar redes aninhadas de nível múltiplo e recursivo com uma sincronização bastante restrita e sem passos de transporte.

A revisão realizada tinha como objetivo identificar alguma ferramenta capaz de simular e verificar as chamadas redes de Petri aninhadas mas não encontrou. Uma ferramenta chamada NPN Tool [\[18\]](#page-100-13) promete o feito, porém não está disponível para testes. As redes de Petri aninhadas são propostas como solução para a modelagem de sistemas de vários domínios de aplicação, mas os modelos carecem de uma ferramenta capaz de simular e verificar a corretude destas de uma maneira mais ampla e completa em sua natureza multinível ou recursiva. A capacidade de verificação de redes aninhadas mais gerais através do verificador de software SPIN já foi demonstrada [\[83\]](#page-104-0). Apesar destas propostas, atualmente não existe nenhuma ferramenta que permita a tradução automática de uma rede aninhada para a linguagem de um verificador. As traduções precisam ser feitas à mão e isto requer conhecimento da linguagem, funcionamento e recursos do verificador de modelos. Além disso, a tradução reversa também precisa ser feita de forma manual, i.e. interpretar os resultados e os contra exemplos gerados pelo verificador como aspectos do comportamento das redes aninhadas.

De modo indubitável, uma ferramenta gráfica de edição e simulação poderia ajudar muito a modelagem e análise de redes de Petri aninhadas. O desenvolvimento destas ferramentas pode levar um considerável esforço de programação. Por isso, o uso de ferramentas que fornecem funcionalidades de edição e simulação é uma possibilidade que deve ser considerada. Para a verificação uma abordagem que já provou ser bem sucedida é o uso de ferramentas de verificação de modelos. Para a integração de ambas se faz necessária a criação de uma interface entre as ferramentas de simulação e verificação. A ferramenta proposta nesta dissertação tem por objetivo preencher esta lacuna de ferramentas para verificação de redes de Petri aninhadas fornecendo uma interface entre ferramentas de simulação gráficas e o verificador de modelos spin utilizando a Petri Net Markup Language como padrão de transferência entre elas.

# Capítulo 4

# Verificação automática de Redes de Petri Aninhadas

Como o poderoso formalismo para projeto de sistemas que são, as Redes de Petri necessitam de um robusto ecossistema de ferramentas de modelagem, simulação e validação de modelos de forma a simplificar o seu uso em grandes projetos e fornecer uma verificação formal necessária para garantir a integridade, validade e corretude do modelo.

Neste contexto, diversas ferramentas surgiram com foco em diferentes especializações das Redes de Petri. Com isso, surgiu a necessidade da padronização de um formato de representação para transferência, sendo então criada a linguagem de marcação PNML [\[8\]](#page-99-6) para preencher esta lacuna. O PNML, portanto, pode ser utilizado como formato dos arquivos de modelos de rede a serem verificados e, para realizar esta verificação, a linguagem PROMELA pode ser utilizada como entrada para o verificador de modelos SPIN [\[39\]](#page-101-7), uma ferramenta eficiente para verificar modelos e software distribuído. Porém, para que haja essa integração, precisamos inicialmente propor uma extensão da PNML para Redes de Petri Aninhadas.

Neste Capítulo, introduziremos a PNML na Seção [4.1](#page-59-0) em conjunto com nossa proposta de extensão para a especificação. Na Seção [4.2](#page-65-0) serão apresentados os conceitos básicos sobre a linguagem PROMELA e o SPIN. A Seção [4.3](#page-67-0) introduzirá a metodologia da tradução. E, por fim, a implementação da tradução será apresentada na Seção [4.4.](#page-73-0)

#### <span id="page-59-0"></span>4.1 A linguagem PNML

O PNML, Petri Net Markup Language (ISO/IEC 15909-2) [\[41\]](#page-101-8), é um padrão baseado em XML proposto inicialmente por Billington et al. [\[8\]](#page-99-6) para suprir uma demanda da comunidade que necessitava de um padrão comum para modelar as Redes de Petri a fim de intercambiar tais modelos entre ferramentas e projetos, facilitando a replicação, validação e verificação. A linguagem foi construída tendo três princípios como ponto de partida [\[65\]](#page-103-11):

Legibilidade: O formato deve ser legível e editável com qualquer editor de texto;

Universalidade: O formato não pode excluir nenhum tipo de rede de Petri e deve suportar redes de quaisquer extensões;

Mutualidade: O formato deve permitir a extração do máximo de informações possíveis de

uma rede, mesmo que desconhecida. Dessa forma, o formato deve extrair os princípios comuns e as notações comuns das redes de Petri.

A norma da PNML prevê a proposta de novas extensões para o padrão. A forma corrente de se propô-las é através da definição de um meta-modelo UML contendo os novos pacotes a serem incluídos no padrão. Este meta-modelo não é a definição direta do XML implementado, mas sim um mapeamento das classes da rede com seus atributos [\[37\]](#page-101-9). O XML implementado deve ser definido a partir do documento de sintaxe chamado PNTD (Petri Net Type Definition).

Nesta seção, iremos propor uma extensão do padrão para as redes aninhadas da Definição [2.6.1.](#page-38-0) Para isso, será utilizado um meta-modelo UML e posteriormente será apresentada a extensão do padrão XML através do PNTD.

Como uma linguagem de marcação, a sintaxe do PNML é composta de etiquetas (tags) que são utilizadas para especificar os elementos das redes e as informações adicionais que podem ser utilizadas pelas aplicações que irão utilizar o modelo. As principais tags são:

• net. Utilizada para declarar uma rede cujo identificador é net\_id:

 $\langle$ net id=[net id]>  $\langle$ /net>

• place. Utilizada para declarar um lugar cujo identificador é place\_id:

```
<place id=[place_id]> </place>
```
• transition. Utilizada para declarar uma transição cujo identificador é trans\_id:

<transition id=[trans\_id]> </transition>

• arc. Utilizada para declarar um arco cujo identificador é arc\_id e que é direcionado de source para target:

<arc id=[arc\_id] source=[{trans\_id|place\_id}] target=[{trans\_id|place\_id}]> </arc>

Além das marcações listadas anteriormente, que são referentes a elementos das redes, outras tags importantes da linguagem são referentes a características dos elementos. A lista seguinte contém algumas delas:

• initialMarking. Utilizada para declarar a marcação inicial de um lugar:

<initialMarking> </initialMarking>

• inscription. Utilizada para declarar inscrições dos arcos:

<inscription> </inscription>

• graphics. Contém informações gráficas dos elementos a serem interpretados e renderizados de acordo com a implementação de cada ferramenta:

#### <graphics> </graphics>

A Figura [4.1](#page-61-0) apresenta exemplos da representação de dois lugares, uma transição e dois arcos escritos em PNML. As tags são compostas como em XML e indicam o estado dos elementos, como a quantidade inicial de tokens através da tag <initalMarking> e também algumas informações para renderização gráfica da rede através da tag <graphics>. A representação em PNML de algumas redes apresentadas neste trabalho pode ser vista no Apêndice [A.](#page-107-0)

<span id="page-61-0"></span>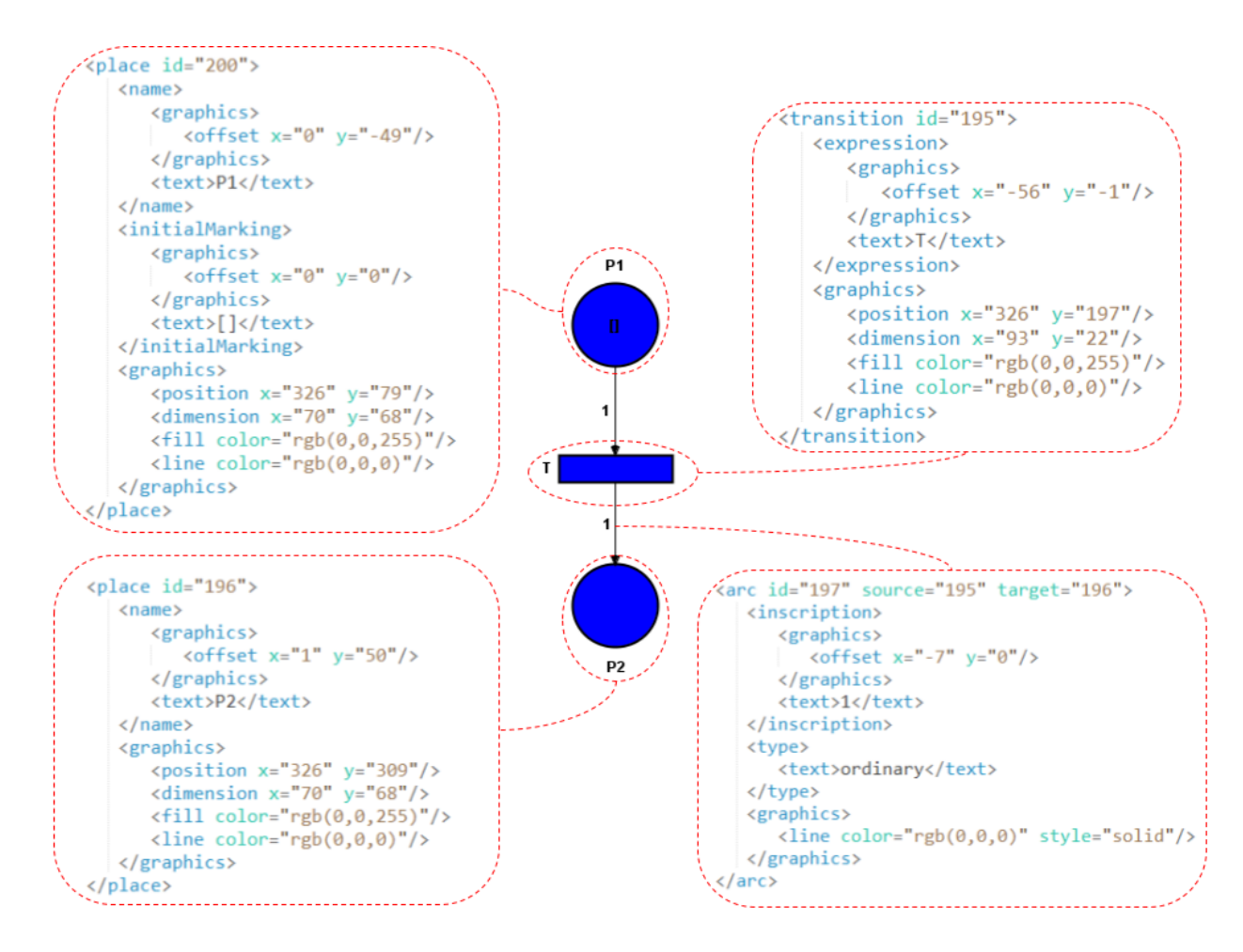

Figura 4.1: Exemplo de código PNML onde é possível observar o uso das tags nos diferentes elementos que compõem uma Rede de Petri que, neste caso, tem dois lugares e uma transição.

#### 4.1.1 A extensão NPN (Nested Petri Nets)

A especificação da linguagem PNML prevê a inclusão de extensões capazes de modelar outros tipos de redes de forma a manter a padronização [\[2\]](#page-99-7). Qualquer extensão deve ser proposta através de um documento PNTD, escrito na linguagem de esquemas RELAX NG [\[12\]](#page-99-8), e também através da declaração de um novo um meta-modelo UML integrado com o pacote da especificação padrão [\[37\]](#page-101-9).

A Figura [4.2](#page-62-0) mostra nossa proposta de criação de um novo pacote para a especificação do PNML para Redes Aninhadas onde os pacotes na cor cinza representam inclusões de pacotes terceiros que são importados ou mesclados. Para começar, são amalgamadas as definições do pacote padrão PT-Net, que inclui as definições do PNML Core Model [\[37\]](#page-101-9). As inclusões feitas do tipo Multisets e SyncLabels são utilizadas para sobrescrever os atributos originais das Annotations, PTMarking e PTArcAnnotation, permitindo que as marcações sejam multiconjuntos ou referências a outras redes (EN-Net). O pacote SyncLabel, definido de acordo com a Figura [4.3,](#page-63-0) é adicionado à TransitionAnnotation, permitindo a sincronização entre transições (Transition). Além disso, o atributo type é redefinido nos lugares (Place), adicionando o tipo shared para identificar lugares compartilhados.

<span id="page-62-0"></span>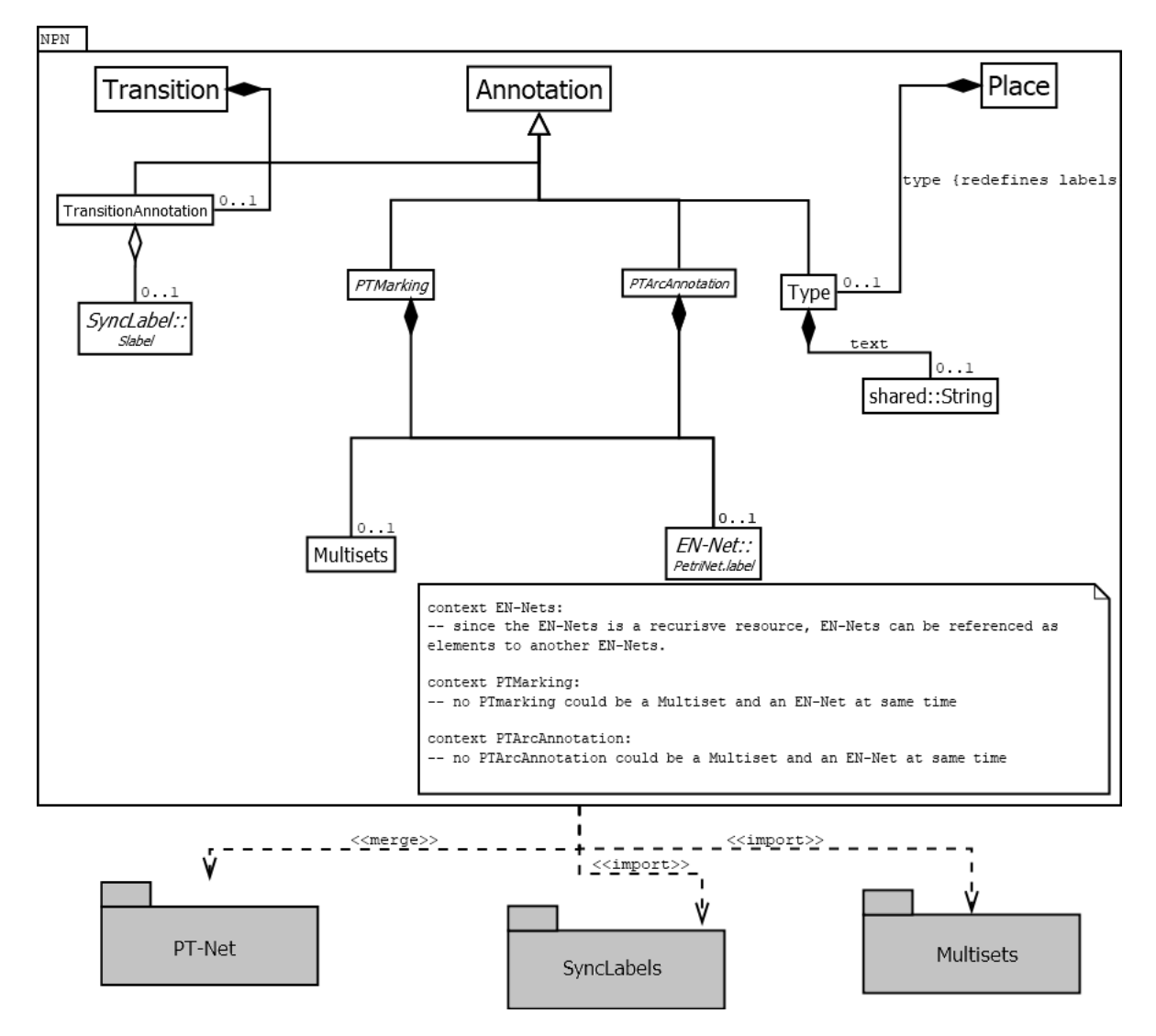

Figura 4.2: Meta-modelo UML para a extensão NPN da PNML. Neste meta-modelo o pacote base PT-Net é complementado com as etiquetas do pacote SyncLabels e com a possibilidade de marcação em multiconjuntos com a inclusão do pacote Multiset.

<span id="page-63-0"></span>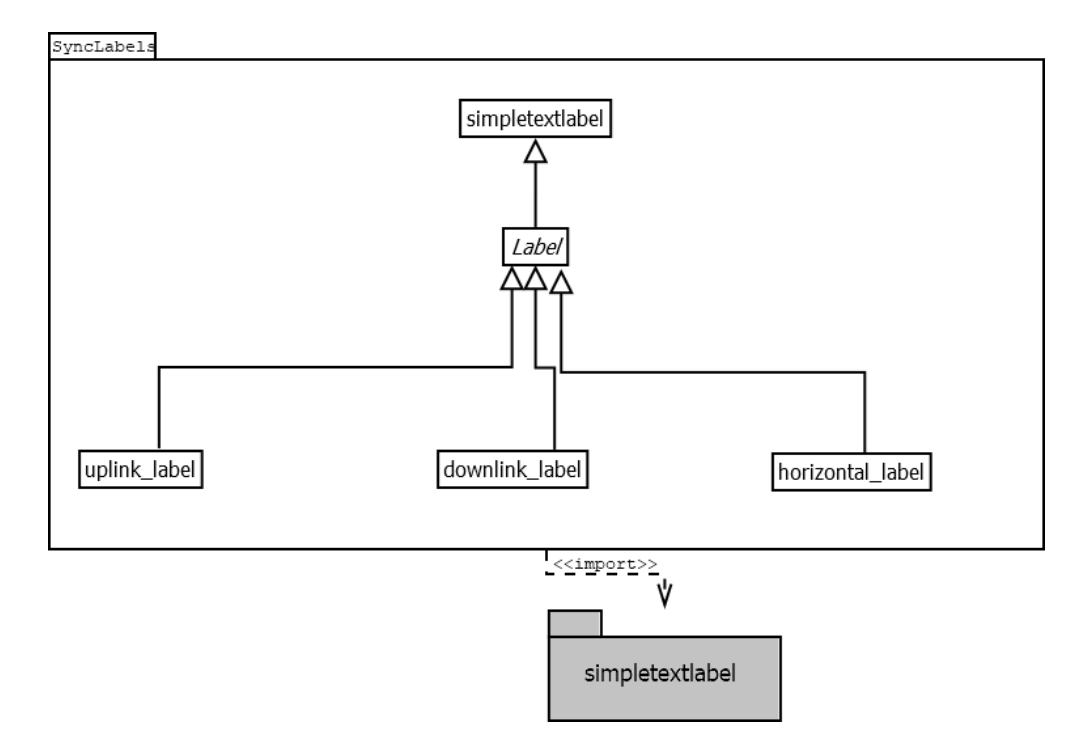

Figura 4.3: Meta-modelo UML das etiquetas de sincronização para as transições das redes aninhadas.

O código apresentando no Algoritmo [4.1](#page-64-0) a seguir contém a proposta em PNTD para as redes aninhadas. Neste PNTD, assim como no meta-modelo UML, definimos as novas etiquetas para as transições e o novo tipo (shared) para os lugares.

```
1 <grammar datatypeLibrary="http://www.w3.org/2001/XMLSchema-datatypes">
2 <a:documentation>
3 RELAX NG implementation of Nested Petri nets defined as a expanded form of P/T Nets with some
       \leftrightarrow aditional features allowing it to contain multisets and synchronization labels. File name:
       \rightarrow npn.pntd Version: 2020 (c) Gustavo Borges Lugoboni (UFABC).
4 </a:documentation>
5 <include href="http://www.pnml.org/version-2009/grammar/multisets.rng"/>
6 <include href="http://www.pnml.org/version-2009/grammar/ptnet.pntd"/>
7 <define name="ENnets">
8 <a:documentation> defining simple text reference to child nets. </a:documentation>
9 <element name="text"> <ref name="simpletextlabel.content"/> </element>
10 </define>
11 <define name="PTArcAnnotation">
12 <a:documentation> re-defining arc inscriptions including multisets. </a:documentation>
13 <element name="inscription">
14 <choice>
15 <ref name="positiveintegerlabel.content"/>
16 <ref name="multisets.content"/>
17 <ref name="ENnets"/>
18 </choice>
19 </element>
20 </define>
21 <define name="PTMarking">
22 <a:documentation> re-defining initial marking in nets including multisets. </a:documentation>
23 <element name="initialMarking">
24 <choice>
```

```
25 <ref name="nonnegativeintegerlabel.content"/>
26 <ref name="multisets.content"/>
27 <ref name="ENnets"/>
28 </choice>
29 </element>
30 </define>
31 \qquad \langle/include>
32 <define name="nettype.uri" combine="choice">
33 <a:documentation>
34 The URI value for the net type attribute, declaring the type of P/T nets.
35 </a:documentation>
36 <attribute name="type"> <value>NPN</value> </attribute>
37 </define>
38 <define name="SyncLabels">
39 <a:documentation> Defining the synchronization labels. </a:documentation>
40 <choice>
41 <element name="downlink_label"> <ref name="simpletextlabel.content"/> </element>
42 <element name="uplink_label"> <ref name="simpletextlabel.content"/> </element>
43 <element name="horizontal_label"> <ref name="simpletextlabel.content"/> </element>
44 </choice>
45 </define>
46 <define name="Type">
47 <a:documentation>
48 Defining the 'Type' label for a place with the "shared" type option.
49 </a:documentation>
50 <element name="type"> <value>shared</value> </element>
51 </define>
52 <define name="TransitionAnnotation">
53 <a:documentation> assigning the synchonization labels for transitions. </a:documentation>
54 <ref name="SyncLabels">
55 </define>
56 <define name="transition.labels" combine="interleave">
57 <a:documentation>
58 A transition can be labeled with some synchronization labels.
59 </a:documentation>
60 <ref name="TransitionAnnotation"/>
61 </define>
62 <define name="place.labels" combine="interleave">
63 <a:documentation> A place of NPN can be typed as a shared place. </a:documentation>
64 <optional> <ref name="Type"/> </optional>
65 </define>
66 </grammar>
```
#### <span id="page-64-0"></span>Algoritmo 4.1: Proposta de esquema em PNTD para as redes aninhadas.

De forma pragmática, a expansão proposta consiste da inclusão das seguintes tags:

• shared. Utilizada dentro das tags place, indica que o tipo daquele lugar é compartilhado, de acordo com a Definição [2.6.1:](#page-38-0)

```
<type> <text> shared </text> </type>
```
• downlink\_label. Utilizada dentro das tags transition, indica que a transição contém uma

etiqueta de sincronização vertical e a rede que contém esta transição é a rede que contém os tokens de rede que serão sincronizados:

<downlink\_label> <text> LABEL </text> </downlink\_label>

• uplink\_label. Utilizada dentro das tags transition, indica que a transição contém uma etiqueta de sincronização vertical e a rede que contém esta transição é a rede que será o token em uma outra rede:

<uplink\_label> <text> LABEL </text> </uplink\_label>

• horizontal\_label. Utilizada dentro das tags transition, indica que a transição contém uma etiqueta de sincronização horizontal:

<horizontal\_label> <text> LABEL </text> </horizontal\_label>

O uso desta extensão proposta pode ser verificado no Apêndice [A,](#page-107-0) através do código PNML da rede da Figura [2.7.](#page-42-0)

#### <span id="page-65-0"></span>4.2 A linguagem PROMELA e o verificador de modelos SPIN

O verificador de modelos SPIN<sup>[1](#page-65-1)</sup> é um eficiente sistema de verificação de modelos e software distribuído. É um sistema genérico de verificação que suporta o desenho e a verificação de sistemas com processos assíncronos [\[39\]](#page-101-7). O SPIN funciona através de uma linguagem utilizada para modelar os processos a serem verificados chamada PROMELA. Essa linguagem tem sintaxe inspirada em C e suprime detalhes que não estão relacionados à interação dos processos. Dessa forma, o comportamento que se pretende analisar é modelado em PROMELA e o SPIN é então utilizado para verificar as propriedades pretendidas. As declarações, expressões e atribuições seguem a sintaxe padrão de C e outras linguagens de programação. No entanto, as instruções do e if consistem em várias ramificações (chamadas de opções) que podem ser selecionadas não deterministicamente.

Um programa PROMELA tem três principais componentes: processos, canais de mensagem e variáveis. Os processos são definidos como objetos globais, já os canais e as variáveis podem ser globais ou locais dentro do escopo de um processo. Cada processo pode ser instanciado de forma individual dentro de um processo global chamado init e cada programa PROMELA deve conter um processo do tipo init. Devido às características decorrentes da natureza concorrente de processos paralelos, o PROMELA permite ainda a declaração de sequências atômicas dentro dos processos através da palavra chave atomic.

Um processo pode criar outras instâncias de processos que são executadas simultaneamente. Para este fim, o operador run é usado, o qual devolve o número da instanciação do processo. Este número é armazenado na variável predefinida, local e de leitura \_pid. Os processos podem se comunicar enviando e recebendo mensagens através de canais, que podem ser assíncronos (buffered) ou síncronos (rendezvous). As instruções padrão de envio e recebimento (! e ?, resp.) assumem os canais em buffer como listas fifo. O PROMELA oferece várias funções predefinidas para canais em buffer, como por exemplo len para o número de mensagens e empty. Ele também inclui outras variantes de envio e recebimento, como o envio classificado (!!), para enfileiramento ordenado de mensagens, e o recebimento aleatório (??), para remoção aleatória de mensagens. Há ainda

<span id="page-65-1"></span>1 <http://spinroot.com/>

operadores livres de efeitos colaterais para testar a presença de uma mensagem em um canal em buffer. Para um canal síncrono, o tamanho do buffer é zero. Como nenhuma mensagem pode ser armazenada, as operações de envio e recebimento por meio de tal canal devem ser executadas simultaneamente por duas instâncias de processo.

Os canais de mensagem têm por objetivo a troca de dados entre os processos e podem carregar um número declarado de dados de um determinado tipo. Por exemplo, a declaração chan qname = [16] of {short} corresponde a um canal chamado qname com a capacidade de 16 mensagens do tipo short. Uma instrução em um processo pode ser executada se o mesmo estiver habilitado; caso contrário, ela é bloqueada. Declarações, atribuições e saltos estão sempre habilitados. Para as demais declarações, existem condições para sua executabilidade. Por exemplo, uma expressão é habilitada se for avaliada como um valor diferente de zero. Uma sequência de instruções é habilitada se a primeira instrução for habilitada. Uma instrução condicional ou de repetição é habilitada se pelo menos uma de suas opções estiver habilitada. Nesse caso, uma opção habilitada é escolhida não deterministicamente. A opção especial prefixada por else é habilitada se e somente se nenhuma outra opção for habilitada. Se a instrução atual estiver bloqueada, a execução do processo é suspensa até que a instrução seja habilitada.

O paralelismo no PROMELA possui uma semântica de intercalação assíncrona. Portanto, declarações de diferentes processos não são executadas simultaneamente (exceto a comunicação síncrona). Além disso, a execução de um processo pode ser interrompida por qualquer outro processo habilitado. No entanto, as declarações em uma sequência atomic não são intercaladas, a menos que uma delas seja bloqueada. A primeira declaração de uma sequência atomic, ou uma opção, é chamada de guard e normalmente é separada das instruções restantes usando o símbolo ->. A ordem de execução dos processos habilitados é não determinística, no entanto, os processos podem ter prioridades. Nesse caso, uma instrução ou processo habilitado é selecionado se não houver outra instrução ou processo habilitado com prioridade mais alta.

O código PROMELA apresentado no Algoritmo [4.2](#page-67-1) foi gerado a partir da rede modelada em PNML da Figura [2.1,](#page-23-0) e o código PNML pode ser consultado no Apêndice [A.](#page-107-0) Nele é possível identificar a execução de duas sequências atomic equivalentes ao disparo das transições que modificam o valor das variáveis do tipo byte pP1, pP2 e pP3, que correspondem aos lugares e são declaradas de forma a refletir sua marcação inicial. Neste caso, devido ao fato de que os tokens da rede são apenas fichas pretas, pode-se representá-los como números naturais, conforme a Definição [2.1.2.](#page-22-0) Ao final da verificação de um programa PROMELA, o SPIN devolve um relatório com o estado final dos processos, canais e variáveis, assim como outras asserções testadas.

No que tange as propriedades das Redes de Petri apresentadas na Seção [2.2,](#page-24-0) através das duas propriedades verificadas pelo SPIN (propriedades de lógica temporal e busca de ciclos aceitáveis, ou, ciclos de aceitação), é possível construir testes para verificar as das Redes de Petri. A alcançabilidade e, por consequência, a terminabilidade, ou seja, se a rede alcançou um estado final de aceitação, podem ser verificadas por meio de testes de lógica temporal linear [\[3\]](#page-99-9), assim como a limitabilidade, onde uma condição de lógica temporal linear pode ser colocada para cada lugar garantindo que a marcação destes seja limitada a uma constante k. Para isso, é necessário utilizar os modificadores ltl para declaração de testes por meio de lógica temporal linear e accept para marcação de trechos de código que devem ser finalizados em estado de aceitação. Além disso, o modificador end deve ser utilizado para marcar um estado final de aceitação para um determinado processo, declarado como

```
1 active proctype P() {
2 byte pP1 = 2;
3 byte pP2 = 0;
4 byte pP3 = 0;
5 do
6 :: atomic {
7 pp3 >= 1 && pp2 >= 2 ->
pP3 = pP3 - 1;9 pP2 = pP2 - 2;10 pP1 = pP1 + 2;11 printf("\nFiring T2 -> Places status: pP1 = %d pP2 = %d pP3 = %d", pP1, pP2, pP3);
12 }
13 :: atomic {
14 pP1 >= 1 ->
15 pP1 = pP1 - 1;
16 pP2 = pP2 + 2;
17 pP3 = pP3 + 1;18 printf("\nFiring T1 -> Places status: pP1 = %d pP2 = %d pP3 = %d", pP1, pP2, pP3);
19 }
20 od
21 }
```
<span id="page-67-1"></span>Algoritmo 4.2: Código PROMELA da rede da Figura [2.1.](#page-23-0)

o tipo nativo do PROMELA, proctype, para designar processos. A vivacidade, por outro lado, como antes dito, não pode ser verificada facilmente, mas é possível, por meio da testes de lógica temporal linear, verificar se alguma transição é morta, além de se utilizar ciclos de aceitação para os laços nas redes que não terminam.

## <span id="page-67-0"></span>4.3 Fundamentos da modelagem de Redes de Petri Aninhadas em PROMELA

A modelagem das Redes de Petri Aninhadas em código PROMELA foi inicialmente proposta por Venero e Corrêa da Silva em 2013 [\[83\]](#page-104-0) e contou com uma revisão e ampliação posterior pelos autores em 2014 [\[84\]](#page-104-8) e 2016 [\[85\]](#page-104-9). Estas propostas servirão como base para a nossa versão, contudo, as redes modeladas pela metodologia por eles na primeira publicação [\[83\]](#page-104-0) diferem das redes aninhadas da Definição [2.6.1,](#page-38-0) conforme já discutido em detalhes na Sessão [2.7.](#page-44-0) A principal diferença reside no fato de que as redes aninhadas definidas por Venero e Corrêa da Silva consomem os tokens de rede enquanto as redes da Definição [2.6.1](#page-38-0) permitem o transporte destes entre os lugares.

As formulações posteriores são muito mais complexas pois abordam problemas de desempenho na execução do SPIN para verificação das redes modeladas e, especialmente no trabalho mais recente [\[85\]](#page-104-9), a definição das redes foi ampliada para atender redes com transporte de tokens e sincronização horizontal entre mais de duas redes. Como resultado, cada instância de rede aninhada nos exemplos dos trabalhos citados foi convertida para o PROMELA de forma distinta, dificultando o trabalho de se criar um tradutor automático sem alterar alguns pontos de cada iteração apresentada.

Por meio da metodologia de modelagem aqui proposta, todos os elementos e o comportamento das redes aninhadas terão elementos equivalentes em PROMELA com base em sua representação PNML. Com o objetivo de tornar a tradução automática através de uma aplicação tendo como

objeto de entrada um modelo em PNML, faz-se necessário uma padronização na metodologia de modelagem. Esta padronização será proposta a seguir por meio de uma fusão entre os métodos citados com uma simplificação.

Para realizar esta síntese, o trabalho mais recente de Venero e Corrêa da Silva foi tomado como base para a proposta apresentada a seguir. Contudo, fizemos uma simplificação fundamental, que é a utilização de apenas um canal global para sincronização entre os tokens. Isso tráz como consequência imediata a imposição de sincronização entre apenas dois tokens por vez. Além disso, a estrutura dos laços utilizada será baseada naquela do primeiro trabalho [\[83\]](#page-104-0). Esta simplificação pode acarretar em um código PROMELA menos otimizado, sem os ajustes finos específicos de cada modelo, contudo possibilitará a automação desta tradução.

A modelagem de uma Rede de Petri Aninhada em PROMELA pode ser compreendida de maneira sintética através da tradução dos principais componentes das redes:

- Redes: Seguindo a Definição [2.6.1,](#page-38-0) cada rede elemento  $EN_1, \ldots, EN_n$  é declarada como um processo proctype. Por sua vez, a rede sistema  $EN_0$  é traduzida como o processo principal init. Cada processo das redes elemento tem como estrutura dois laços, sendo um interno contendo sequências atômicas de código para cada transição, e um externo contendo as condições de sincronização entre as transições de diferentes redes. O processo principal (init), que representa a rede sistema, contém apenas um laço com sequências atômicas para as transições, pois a sincronização entre as transições da rede sistema e as transições das redes elemento acontece de forma top-down, não necessitando assim de indicadores complementares de resposta (mensagens de acknowledge) para a sincronização.
- Tokens: Os tokens de rede são modelados como mensagens que contêm quatro campos, com o primeiro sendo o identificador do processo da rede (\_pid), o segundo sendo o identificador da etiqueta da transição, o terceiro sendo o identificador da transição, e o último sendo uma flag de sincronização. Já os tokens pretos são representados por números inteiros que indicam a quantidade destes.
- Transições e Etiquetas: Cada transição do sistema é modelada como uma declaração condicional if onde a condição para execução é a condição para habilitação do disparo da transição. O disparo da transição resulta em ações de consumo e produção, como exemplificado no Algoritmo [4.3.](#page-69-0)

A declaração das etiquetas é feita de forma que cada etiqueta, vertical ou horizontal, é declarada como um número entre 1 e 254. As etiquetas 0 e 255 são reservadas para representar as instâncias dos tokens.

• Lugares: Os lugares de tipos básicos, um tipo definido como token preto sem informação, são traduzidos como variáveis numéricas do tipo byte. Lugares de redes ou de tokens com tipos distintos do básico, que carregam informação (tokens coloridos), são traduzidos como um novo tipo por meio do typedef. Esse tipo novo é composto de um canal de comunicação do tipo chan, que se comunica através de mensagens no formato {byte, byte, byte, bit}, onde os campos representam, respectivamente, o \_pid do token de rede alocado neste lugar, o identificador da etiqueta da transição, o identificador da transição, e a flag de sincronização (0 para request e 1 para response). Os lugares compartilhados são declarados como variáveis globais e podem ser modificados por qualquer processo.

```
1 :: d_step {
2 #### TRANSITION_EN ENABLE CONDITIONS ####
3 P1 > 14
5 #### TRANSITION CONSUME ACTIONS ####
6 P1 = P1 - 1;7
8 #### TRANSITION PRODUCE ACTIONS ####
9 P2 = P2 + 2;10 P3 = P3 + 1;
11 }
```
<span id="page-69-0"></span>Algoritmo 4.3: Estrutura de modelagem de uma transição de uma Rede de Petri em PROMELA. Neste exemplo, a transição T1 da rede da Figura [2.1](#page-23-0) é traduzida e é possível observar a estrutura básica de expressão condicional, seguido das ações de consumo e produção. O comando d\_step em PROMELA designa uma sequência determinística indivisível de código.

O Algoritmo [4.4](#page-70-0) contém a estrutura básica da modelagem de uma Rede de Petri Aninhada em PROMELA de acordo com Venero e Corrêa da Silva [\[83\]](#page-104-0), com as modificações necessárias para uma automatização do processo de tradução. A estrutura é composta, inicialmente, pelas declarações dos parâmetros globais ao projeto, como o tipo NetPlace, que será utilizado para declarar variáveis que representam os lugares que aceitam tokens de rede, seguido de funções pré-definidas para facilitar a tradução como, por exemplo, uma função para transportar tokens de rede entre lugares. Em seguida as declarações das etiquetas e variáveis globais são feitas e, após estas, são declarados os processos das redes compostas pelos laços que testam as condições de habilitação de cada transição.

O identificador de sequência atômica da PROMELA, d\_step, foi utilizado nas redes elemento em detrimento do identificador atomic por ser mais eficiente durante a verificação do modelo pelo SPIN[2](#page-69-1) . Na rede sistema, atomic foi utilizado pois não é possível executar outro processo dentro de uma sequência de identificador d\_step e, portanto, não seria possível executar os processos redes elementos. Esta condição foi contornada nas redes elemento através da execução de novos processos dentro das sequências do laço externo. Na tradução proposta por Venero e Corrêa da Silva [\[83\]](#page-104-0), os identificadores eram intercambiáveis, de forma que d\_step poderia ser utilizado em qualquer sequência de qualquer rede com a condição de que nenhum processo fosse executado nesta sequência. Em nossa proposta, padronizamos o uso do d\_step nas redes elementos para possibilitar a automatização do processo de tradução.

Para a comunicação entre os processos, um canal global (gbchan) é utilizado e, através deste, todas as mensagens de sincronização são trocadas entre as redes. Cada processo de rede (proctype) também recebe como parâmetro de entrada um canal para comunicação. Contudo, em nossa proposta, apenas as mensagens que representam tokens são transmitidas nestes canais para verificação do estado da rede. Em casos de conflito entre duas transições habilitadas simultaneamente com o mesmo lugar de entrada, a transição que dispara deve desabilitar a outra transição através da remoção das mensagens enviadas por aquela no canal global.

As ações de produção e consumo são dependentes do tipo de lugar em que terão efeito, de acordo com os arcos de entrada e saída. As ações de produção em lugares modelados como canais são traduzidas como envio de mensagens que representam os tokens que irão ser alocados nestes. Caso seja um token de rede, a produção deverá instanciar o processo que representará o token e a

<span id="page-69-1"></span> $^{2}$ [http://spinroot.com/spin/Man/d\\_step.html](http://spinroot.com/spin/Man/d_step.html)

```
1 ################## GLOBAL PARAMETERS ###################
2 ################ PREDEFINED FUNCTIONS ##################
3 ############## TRANSITION VERTICAL LABELS ##############
4 ############# TRANSITION HORIZONTAL LABELS #############
5 #################### SHARED PLACES #####################
6 ################ SYSTEM NET VARIABLES ##################
7 ################ SYSTEM NET INIT PROC ##################
8 init {
9
10 atomic {
11 ########### INITIAL MARKING #############
12 }
13
14 do ########### MAIN LOOP #############
15 :: atomic {
16 #### TRANSITION_A ENABLE CONDITIONS #### ->
_{17} sP(_pid, 3);
18 #### TRANSITION CONSUME ACTIONS
19 #### TRANSITION PRODUCE ACTIONS ####
20 sP(\text{pid}, 1);21   }
22 od
23 }
2425 ################ ELEMENT NETS PROC ##################
26 proctype Element_net_name (chan pc) {
27
28 ############# LOCAL VARIABLES ###############
29
30 atomic {
31 ########### INITIAL MARKING #############
32 }
33 do
34 :: {
35 do ########### LOCAL INNER LOOP #############
36 :: d_step {
37 #### TRANSITION_EN ENABLE CONDITIONS #### ->
38 #### TRANSITION CONSUME ACTIONS ####
39 #### TRANSITION PRODUCE ACTIONS ####
40 }
41 od
42 }
43
44 unless atomic {
45 ### SYNCHRONIZATION CONDITIONS ###
46 ### LOCAL OUTER LOOP ###
47 if
48 :: ### SYNCHRONIZATION CONDITION A ### ->
49 #### TRANSITION CONSUME ACTIONS ####
50 #### TRANSITION PRODUCE ACTIONS ####
51 :: ### SYNCHRONIZATION CONDITION B ### ->
52 #### TRANSITION CONSUME ACTIONS ####
53 #### TRANSITION PRODUCE ACTIONS ####
54 fi;
55 sP(_pid, 1);
56 }
57 od;
58 sP(_pid, 1);
59 }
```
<span id="page-70-0"></span>Algoritmo 4.4: Estrutura básica da modelagem em PROMELA de uma Rede de Retri Aninhada (Definição [2.6.1\)](#page-38-0), onde sP representa a função set\_priority do PROMELA.

```
1 ### PRODUCTIONS ###
2 :: atomic {
3 PRE CONDITIONS ->
4 sP(_pid, 3);
5 BLACK_TOKEN_PLACE = BLACK_TOKEN_PLACE + 1;
6 nt = run NETWORK(CHANNEL\_PLACE{ channel});7 CHANNEL_PLACE.channel ! nt, 255, 0, 0;
8 sP(_pid, 1);
9 }
10
11 ### CONSUPTIONS ###
12 :: atomic {
13 PRE_CONDITIONS ->
14 sP(_pid, 3);
15 BLACK_TOKEN_PLACE = BLACK_TOKEN_PLACE - 1;
16 CHANNEL_PLACE.channel ?? NET_TOKEN_PID, 255, _, 0;
17 sP(_pid, 1);
18 }
```
<span id="page-71-0"></span>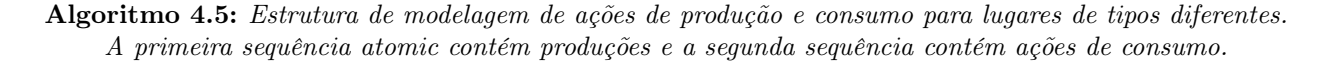

mensagem enviada para o canal que representa o lugar deverá conter o pid do novo processo.

O consumo em lugares modelados como canais deve ser traduzido como uma operação de remoção da mensagem representativa do token destes e, caso o token represente uma rede, uma mensagem pode ser enviada ao canal global com um sinal para que o processo termine. Porém, encerrar o processo pode ser arriscado pois este pode terminar antes de executar alguma ação necessária, caso a prioridade entre os passos da rede não seja bem balanceada.

Já em lugares de tokens sem informação, que são traduzidos como variáveis de tipos numéricos, a produção e o consumo consistem simplesmente da soma e subtração, respectivamente, na quantidade de tokens daquele lugar. O Algoritmo [4.5](#page-71-0) contém o formato das operações de consumo e produção de forma a ilustrar a explicação.

A sincronização entre as transições, que é realizada por meio do canal global, ocorre nas direções vertical e horizontal, seguindo a Definição [2.6.3.](#page-42-1) A sincronização vertical é modelada em dois sentidos, downlink e uplink, e a sincronização horizontal é modelada a partir de um par de testes, da mesma forma que foi feito por Venero e Corrêa da Silva [\[84\]](#page-104-8).

Cada transição com etiqueta de sincronização deve ter, em suas condições de disparo, um teste de existência de mensagem de sincronização no canal global, de acordo com a estrutura dos Algoritmos [4.6,](#page-72-0) [4.7](#page-72-1) e [4.8,](#page-73-1) e detalhado a seguir:

• Sincronização vertical downlink. Em uma sincronização vertical downlink, a sequência de código que descreve os testes e ações da transição pode ser do tipo atomic, caso seja uma transição de uma rede sistema, ou d\_step, caso em que as ações devem ser declaradas no laço externo. O teste consiste em verificar se os lugares de entrada contêm tokens e se existe mensagem com o identificador da etiqueta no canal de sincronização com o bit de sincronização com o valor 0. Caso a condição seja satisfeita, estas mensagens serão retiradas do canal global e mensagens com o bit final de sincronização com o valor 1 serão enviadas com o identificador da etiqueta e das transições a fim de que as ações declaradas no laço externo, tanto da rede com o downlink quanto da rede que enviou a mensagem de sincronização, sejam executadas.
```
1 :: atomic (or d_step) {
2 PRE_CONDITIONS && nempty(INPUT_PLACE.d) && gbchan ?? [_,LABEL_ID,_,0] ->
\text{SP}(\text{-pid}, 3);4 gbchan ?? NT_PID,LABEL_ID,it,0;
5 gbchan ! NT_PID, LABEL_ID, it, 1;
6 \qquad \qquad SP(NT_PID, 3)7
8 #### IF ATOMIC ####
9 #### TRANSITION CONSUME ACTIONS ####
10 #### TRANSITION PRODUCE ACTIONS ####
11
12 ### IF DSTEP ###
13 gbchan ! _PID, LABEL_ID, TRANSITION_ID, 1;
14 sP(_pid, 1);
15 }
16 ### IF DSTEP ###
17
18 .
19
20 unless atomic {
21 gbchan ?? eval(_pid),_,it,1
22 if :: it == TRANSITION_ID ->
23 #### TRANSITION CONSUME ACTIONS ####
24 #### TRANSITION PRODUCE ACTIONS ####
25 }
```
Algoritmo 4.6: Estrutura de modelagem da sincronização via downlink em uma Rede de Petri Aninhada em PROMELA.

Para isso, a prioridade da rede que irá executar a ação complementar é elevada para 3.

- Sincronização vertical uplink. Em uma sincronização vertical uplink, o teste da transição consiste em verificar se não existe nenhuma mensagem de solicitação de sincronização no canal de comunicação e, caso não exista, criar uma mensagem e a enviar. As ações executadas pelo disparo da transição são declaradas no laço externo e são executadas somente quando uma resposta à mensagem de sincronização é dada por alguma transição downlink.
- Sincronização horizontal. Na sincronização horizontal, todas transições contendo uma etiqueta de sincronização devem ser modeladas em PROMELA da mesma forma. Duas sequên-

```
1 :: d_step {
2 PRE_CONDITIONS && nempty(INPUT_PLACE.d) && ! gbchan ?? [_,LABEL_ID,_,0] ->
3 gbchan ! _PID, LABEL_ID, TRANSITION_ID, 0;
4 }
5 .
6 .
7
8 unless atomic {
9 gbchan ?? eval(_pid),_,it,1
10 if :: it == TRANSITION_ID ->
11 #### TRANSITION CONSUME ACTIONS ####
12 #### TRANSITION PRODUCE ACTIONS ####
13 }
```
Algoritmo 4.7: Estrutura de modelagem da sincronização via uplink em uma Rede de Petri Aninhada em PROMELA.

```
1 :: d_step{
2 PRE_CONDITIONS && ! gbchan??[eval(_PID),LABEL,_,0] && gbchan??[_,LABEL,_,0] ->
3 gbchan ?? NT_PID,LABEL,_,0;
4 gbchan ! _PID,LABEL,TRANSITION_ID,0;
5 gbchan ! _PID,LABEL,TRANSITION_ID,1;
6 }
7 :: d_step {
8 PRE_CONDITIONS \&&! gbchan??[_,LABEL,_,0]
9 gbchan!_PID,LABEL,TRANSITION_ID,0;
10 }
1112 .
13 .
14 unless atomic {
15 gbchan ?? eval(_pid),_,it,1
16 if :: it == TRANSITION_ID ->
17 #### TRANSITION CONSUME ACTIONS ####
18 #### TRANSITION PRODUCE ACTIONS ####
19 gbchan ?? eval(_pid),_,it,0;
20 }
```
<span id="page-73-2"></span>Algoritmo 4.8: Estrutura de modelagem da sincronização horizontal em uma Rede de Petri Aninhada em PROMELA.

cias devem ser incluídas no laço interno para a transição. Uma destas sequências consiste na verificação de que nenhuma mensagem de sincronização para a transição foi enviada pelo processo de rede e seguida da criação e envio da mensagem. A outra sequência verifica se outro processo de rede enviou uma mensagem e, caso sim, a mensagem deve ser retirada do canal. Em seguida, novas mensagens com o identificador do processo da rede que retirou as mensagens anteriores devem ser enviadas para o canal. Estas mensagens deverão acionar as ações da transição declaradas no laço externo desta rede e habilitar a execução na rede que enviou a primeira mensagem.

Com isso, concluímos a estrutura geral da modelagem de uma rede aninhada em PROMELA. Através desta, é possível verificar que cada elemento das Redes de Petri Aninhadas (arcos, lugares, transições, tokens, regras de disparo e mecanismos de sincronização) teve seu comportamento mapeado para o PROMELA. A questão que se coloca então é se o modelo de construção aqui proposto é capaz de, de fato, traduzir o comportamento dinâmico esperado das redes, levando-se em conta o grau de indeterminismo em que a ordem de uma sequência de disparos pode ocorrer. No Seção seguinte apresentaremos uma implementação desta abordagem em uma proposta de tradutor automático, assim como uma implementação básica em um pequeno exemplo para verificar o comportamento destas redes na prática.

### <span id="page-73-1"></span>4.4 Implementação da tradução

A tradução foi implementada em linguagem Python, versão [3](#page-73-0).8<sup>3</sup>, e o programa foi dividido em três partes. A primeira parte consiste em processar os arquivos de entrada em PNML e extrair as informações importantes, organizando-as em dicionários intermediários contendo as lógicas imediatas de relacionamento entre os principais elementos da rede (lugares, arcos e transições). A segunda

<span id="page-73-0"></span> ${}^{3}$ <https://www.python.org/>

<span id="page-74-0"></span>parte processa os dicionários intermediários de forma a realizar a análise das marcações iniciais, verificar as condições de disparo das transições, e realizar as sequências de consumo e produção. Por fim, a última parte do programa organiza as informações produzidas nas duas outras partes na estrutura do código PROMELA, conforme apresentado no Algoritmo [4.4,](#page-70-0) e, ao final, escreve o resultado da execução do tradutor em um novo arquivo.

Apesar da especificação PNML NPN apresentada na Seção [4.1.1](#page-62-0) permitir o uso de multiconjuntos para tipagem dos tokens, o tradutor foi construído e testado seguindo a abordagem de Venero e Corrêa da Silva [\[83\]](#page-104-0). Isso significa que o uso de apenas um tipo genérico além dos tipos de redes foi considerado já que, segundo os autores, lugares com tipos em multiconjuntos podem ser desdobrados em múltiplos lugares do mesmo tipo básico. Esta simplificação da tradução, portanto, não traz um prejuízo inicial quanto ao conjunto de redes possíveis de serem modeladas, mas oferece um ganho de redução de complexidade para a construção inicial desta ferramenta.

O Algoritmo [4.9](#page-75-0) apresenta a função principal da primeira parte da implementação da tradução. Inicialmente, os arquivos PNML que devem ser passados como argumentos para o programa têm suas informações básicas extraídas validadas, como o nome e a extensão. Os dicionários intermediários são então instanciados. Cada dicionário contém informações a respeito da estrutura da rede organizadas de maneiras diferentes, por questões de desempenho, e é preenchido durante a execução do laço que percorre as árvores geradas pela execução da função initial\_trees = [(ElementTree.parse(INPUT\_FILE), INPUT\_FILE.split('.')[0]) for INPUT\_FILE in INPUT\_FILES], que utiliza o método ElementTree do pacote xml do Python para organizar documentos em árvores a partir de suas tags.

As funções parse\_transitions\_and\_labels, parse\_places e parse\_arcs são responsáveis por realizar a análise dos documentos PNML, buscando as partes relacionadas aos principais elementos (arcos, lugares e transições) e preenchendo os dicionários passados como parâmetro de entrada para cada uma delas. O Algoritmo [4.10](#page-76-0) contém a função parse\_places, onde é possível observar a estrutura básica da extração dos trechos para o preenchimento dos dicionários intermediários. Inicialmente é criada a lista parsed\_place\_elements, com cada lugar extraído da rede através da tag place, representada pela constante PLACE\_TAG\_MODEL\_STRING no código pois o formato do PNML pode influenciar na extração desta tag pelo método ElementTree. Esta lista é criada a partir da extração dos elementos contidos nas tags id, name, initialMarking e type dos documentos PNML. Ela é posteriormente percorrida de forma a ter seus dados estruturados nos dicionários de entrada de acordo com as informações importantes como marcação e tipo do lugar.

O Algoritmo [4.11](#page-77-0) contém a função da segunda parte do tradutor, que gera a marcação inicial em PROMELA a partir dos dicionários intermediários. A função, a partir do dicionário com os lugares passados como parâmetro de entrada, verifica o tipo de cada lugar no contexto da rede. Caso seja um channel\_place, um lugar com tokens representados por canais do PROMELA, uma declaração do tipo NetPlace é gerada e, para cada token de rede em sua marcação inicial, uma declaração de execução do processo deste é gerada na forma da uma string formatada. A seguir, os lugares não compartilhados, que são do tipo que não recebem tokens de rede, são declarados como byte por meio da sentença em forma de string formatada.

Em seguida, para cada transição do sistema o tradutor verifica as condições de disparo e as sequências de consumo e de produção. O processamento no código é realizado através de um laço declarado na função translate\_by\_inter\_dictionaries que percorre cada transição e, para cada uma,

```
1 def criar_nets_info(redes):
2 nets_info = novo_dicionario()
3 net label = 1
4 para cada rede em redes:
5 se rede != rede_sistema:
6 nets_info[rede] = novo_dicionario()
7 nets_info[rede]['label'] = net_label
8 net_label += 1
9 nets_info[rede]['tokens'] = novo_conjunto()
10 nets_info[rede]['transitions_labels'] = novo_conjunto()
11 senão:
12 nets_info[rede] = novo_dicionario() caso rede não esteja em nets_info.chaves()
13 nets_info[rede]['tokens'] = novo_conjunto()
14 nets_info[rede]['transitions_labels'] = novo_conjunto()
15 \text{nets}\_\text{info}[\text{rede}][\text{'id'}] = 016 devolva nets_info
17
18 def init():
19 args = pegar_argumentos_de_entrada()
20 INPUT_FILES = parsear_nomes_e_criar_lista_com_nomes_dos_arquivos_de_entrada(args)
21 splited_filenames = criar_lista_com_arquivos_e_extensao_separadas(INPUT_FILES)
22
23 para cada filename em splited_filenames:
24 se tamanho(filenames) \langle 2:25 devolva Erro
26
27 BASE_FILENAMES = criar_lista_com_nomes_dos_arquivos()
28 EXTENSIONS_FILENAMES = criar_conjunto_com_extensoes_dos_arquivos()
29
30 verificar_extensoes(EXTENSIONS_FILENAMES)
31
32 transition_dicts = novo_dicionario_a_partir_das_chaves(BASE_FILENAMES)
33 place_dicts = novo_dicionario_a_partir_das_chaves(BASE_FILENAMES)
34 only_places_dict = novo_dicionario()
35 arc_dicts = novo_dicionario_a_partir_das_chaves(BASE_FILENAMES)
36 only_arcs_dict = novo_dicionario()
37 only_transitions_dict = novo_dicionario()
38 nets_info = criar_nets_info(BASE_FILENAMES)
39 uplink = novo_dicionario()
40 downlink = novo_dicionario()
41 horizontal = novo_dicionario()
42 shared_places = novo_conjunto()
43 arc_variables = novo_conjunto()
44
45 initial_trees = abrir_arquivos_pnml(INPUT_FILES)
46
47 para cada arquivo em initial_trees:
48 parse_transitions_and_labels(arquivo, transition_dicts, nets_info, uplink, downlink,
          \rightarrow horizontal, only_transitions_dict)
49 parse_places(arquivo, place_dicts, nets_info, shared_places, only_places_dict)
50 parse_arcs(arquivo, arc_dicts, nets_info, arc_variables, only_arcs_dict)
51
52 vlabels, hlabels = criar_dicionarios_para_sincronizacao(uplink, horizontal)
53
54 devolva BASE_FILENAMES[0], place_dicts, transition_dicts, arc_dicts, nets_info, uplink,
       \rightarrow downlink, horizontal, vlabels, hlabels, shared_places, arc_variables, only_places_dict,
       \rightarrow only_arcs_dict, only_transitions_dict
```
<span id="page-75-0"></span>Algoritmo 4.9: Função de extração das informações dos arquivos PNML, do início da tradução.

```
1 def parse_places(arquivo, place_dicts, nets_info, shared_places, only_places_dict):
2 place_dict = novo_dicionario()
3 raw_place_elements = extrair_elementos_place_do_arquivo(arquivo)
4 id_rede = extrair_id_rede(arquivo)
5 parsed_place_elements = nova_lista()
6
7 para cada item em raw_place_elements:
8 lista_temp = nova_lista()
9 lista_temp.adicionar(nets_info[id_rede]['id'] + raw_place_elements[item].attrib['id'])
10 lista_temp.adicionar(extrair_elemento_com_o_nome(raw_place_elements[item], 'name'))
11 lista_temp.adicionar(extrair_elemento_com_o_nome(raw_place_elements[item], 'initialMarking'))
12 lista_temp.adicionar(extrair_elemento_com_o_nome(raw_place_elements[item], 'type'))
13 parsed_place_elements.adicionar(lista_temp)
14
15 para cada place em parsed_place_elements:
16 marking = novo_dicionario()
17 se place[2] != Vazio:
18 para cada mark em place[2]:
19 se mark já está em marking:
20 marking[mark] = marking[mark] + 1
21 senão:
22 marking[mark] = 1
23 nets_info[id_rede]['tokens'].adicionar(mark)
24 place [2] = marking
25
26 se place[3] != Vazio e place[3][0] == "shared":
27 se BLACK_TOKEN está em place[2]:
28 shared_places.adicionar((place[1][0], place[2][BLACK_TOKEN]))
29 senão:
30 shared_places.adicionar((place[1][0], 0))
31 place_dict[place[0]] = novo.dicionario([('name', place[1]), ('marking', place[2]), ('type',
         \rightarrow place[3])])
32
33 only_places_dict.atualizar_com(place_dict)
34 place_dicts[id_rede] = place_dict
```
<span id="page-76-0"></span>Algoritmo 4.10: Função que analisa e extrai os trechos relacionados aos lugares dos arquivos PNML.

```
1 def create_initial_marking(place_dict, channel_places, net_tokens_list, shared_places):
2 initial_marking = nova_lista()
3 para cada chave em place_dict:
4 se chave está em channel_places:
5 create_net_place = string_formatada("NetPlace %s;\n", place_dict[key]['name'][0])
6 initial_marking.adicionar(create_net_place)
7 para cada marca em place_dict[chave]['marking'].chaves():
8 se marca não está em net_tokens_list:
9 devolva ERRO
10 senão:
11 para cada item em place_dict[chave]['marking'][marca]:
12 initial_marking.adicionar(string_formatada("nt = run %s(%s.d);\n", marca,
              \rightarrow place_dict[chave]['name'][0]))
13 initial_marking.adicionar(string_formatada("%s.d ! nt,255,0.0;\n",
              ,→ place_dict[key]['name'][0]))
14 senão se place_dict[chave]['name'][0] não está em shared_places:
15 se place_dict[chave]['marking'].chaves() != Vazio:
16 para cada marca em place_dict[chave]['marking'].chaves():
17 se marca não está em net_tokens_list:
18 marking = string_formatada("byte %s = %s;\n", place_dict[key]['name'][0],
              \rightarrow place_dict[key]['marking'][mark])
19 initial_marking.adicionar(marking)
20 senão:
21 marking = string_formatada("byte %s = 0; \n \lambda", place_dict[key]['name'][0])
22 initial_marking.adicionar(marking)
23 initial_marking.adicionar("byte it;\n")
24 devolva initial_marking
```
<span id="page-77-0"></span>Algoritmo 4.11: Função que processa e gera a marcação inicial de cada rede no formato PROMELA.

percorre seus arcos de entrada e saída. As condições de disparo, consumo e produção dependem do tipo de transição, de forma que transições do tipo uplink, downlink e horizontal devem ser traduzidas para o PROMELA de formas diferentes, conforme explicado na Seção [4.3.](#page-67-0) O Algoritmo [4.12](#page-78-0) contém o trecho da função translate\_by\_inter\_dictionaries responsável pelo processamento de cada tipo de transição.

Após a identificação do tipo de transição e produção das sentenças em PROMELA condizentes com o tipo destas, estas sentenças são armazenadas em listas que serão utilizadas na terceira parte do tradutor para gerar o código de saída. Outra parte importante desta etapa de tradução é a declaração das sequências de transporte dos tokens de rede, que pode ser conferida no Algoritmo [4.13.](#page-79-0) Esse algoritmo consiste de um laço sobre os arcos de cada transição que verifica as variáveis de cada arco de entrada e saída a fim de encontrar correlações entre estas e, caso existam, criar a declaração de transporte em PROMELA e salvar em uma lista de produções para ser utilizada na terceira parte do tradutor. Caso a variável utilizada nos arcos de entrada não seja encontrada em um arco de saída, uma declaração de consumo será incluída na lista de consumo para ser utilizada na terceira parte do tradutor.

A terceira parte do tradutor é composta da função generate\_promela\_code(system\_net\_name, places, transitions, nets, vlabels, hlabels, shared\_places, channel\_places, enable\_tests, consume, produce), que recebe como argumento as metainformações da rede fornecidas pela primeira parte do tradutor, como nome das redes e identificação da rede sistema, e recebe as listas de testes, consumo e produção geradas na segunda parte do tradutor. A função tem por objetivo escrever um arquivo de saída na extensão pml (PROMELA) com a estrutura básica apresentada anteriormente na Seção [4.3.](#page-67-0) Sua

```
1 se dowlink_label em only_transitions[transition]:
2 downlink_label = only_transitions[transition]['downlink_label'][0]
3 transition_label = downlink_label
4 origins = nova_lista()
5 para cada arc em arcs:
6 se arc[0] está em channel_places:
7 origin = only_places[arc[0]]['name'][0]
8 origins.adicionar(origin)
9 para cada origin em origins:
10 downlink_condition = string_formatada("gbchan ?? [_, %s, _, 0]", downlink_label)
11 sentences['downlink_specific_conditions'].adicionar(downlink_condition)
12
13 senão se uplink_label em only_transitions[transition]:
14 uplink_label = only_transitions[transition]['uplink_label'][0]
15 transition_label = uplink_label
16 fire_uplink_condition = string_formatada("it == %s", only_transitions[transition]['promela_id'])
17 sentences['outer_loop_conditions'].adicionar(fire_uplink_condition)
18
19 condition = string_formatada("! gbchan ?? [eval(_pid),%s,_,0]", uplink_label)
20 sentences['uplink_specific_conditions'].adicionar(condition)
21
22 senão se horizontal_label em only_transitions[transition]:
23 horizontal_label = only_transitions[transition]['horizontal_label'][0]
24
25 sentences['horizontal_specific_conditions_a'].adicionar(string_formatada("! gbchan??[_,%s,_,0]",
       \rightarrow horizontal_label))
26 sentences['horizontal_specific_conditions_b'].adicionar(string_formatada("!
       ,→ gbchan??[eval(_pid),%s,_,0] && gbchan??[_,%s,_,0]", horizontal_label, horizontal_label))
27 sentences['outer_loop_conditions'].adicionar(string_formatada("it == %s",
       ,→ only_transitions[transition]['promela_id']))
28
29 consume_actions['consume'].adicionar(string_formatada("invertMsg(nt, %s, gbchan);\n",
       \rightarrow transition_label))
30 consume_actions['consume'].adicionar("sP(nt, 3);\n")
31 produce_actions['general'].adicionar(string_formatada("gbchan ! _pid,%s,%s,0;\n",
       ,→ transition_label, only_transitions[transition]['promela_id']))
32 produce_actions['general'].adicionar(string_formatada("gbchan ! _pid,%s,%s,1;\n",
       ,→ transition_label, only_transitions[transition]['promela_id']))
```
<span id="page-78-0"></span>Algoritmo 4.12: Trecho da função translate\_by\_inter\_dictionaries que processa as condições para cada tipo de transição.

```
1 para cada arc em arcs:
2 se arc[0] está em channel_places e existem arc[1]['marking'].chaves():
3 marks_count = arc[1]['marking']
4 para cada mark em marks_count.chaves():
5 para cada out_arc em arcs_out:
6 out_marks_count = out_arc['marking']
7 enquanto marks_count[mark] > 0 e mark está em out_marks_count.chaves() e
             \rightarrow out_marks_count [mark] > 0:
8 se transition_label != Vazio:
9 sentence = string_formatada("invertMsg(nt, %s, gbchan);\nsp(nt, 3);\n",
                  \rightarrow transition_label)
10 sen\tilde{a}o:
11 sentence = "gbchan ?? nt, _-, _, 0; \n\ln"
12 se sentence não está em produce_actions['transport']:
13 produce_actions['transport'].adicionar(sentence)
14
15 sentence = string_formatada("transpNetTok(%s.d, %s.d, nt);\n",
                  ,→ only_places[arc[0]]['name'][0], only_places[out_arc['target']]['name'][0])
16 produce_actions['transport'].adicionar(sentence)
17 marks_count [mark] = marks_count [mark] - 1
18 out_marks_count[mark] = out_marks_count[mark] - 1
19
20 \texttt{se marks\_count}[\texttt{mark}] > 0:
21 para cada item em marks_count[mark]:
22 se transition_label != Vazio:
23 sentence = string_formatada("invertMsg(nt, %s, gbchan);\n", transition_label)
24 consume_actions['consume'].adicionar(sentence)
25 sentence = \text{``sP(nt, 3)}; \n"
26 consume_actions['consume'].adicionar(sentence)
27 sentence = string_formatada(\binom{0}{s}s.d ?? nt, 255, _, 0; \n",
                  \rightarrow only_places[arc[0]]['name'][0])
28 consume_actions['consume'].adicionar(sentence)
29 sentence = "sP(nt, 3); \n\\n"30 consume_actions['consume'].adicionar(sentence)
31 sentence = string_formatada("consNetTok(%s.d,nt);\n",
                  \rightarrow only_places[arc[0]]['name'][0])
32 consume_actions['consume'].adicionar(sentence)
```
<span id="page-79-0"></span>Algoritmo 4.13: Trecho da função translate\_by\_inter\_dictionaries que processa o transporte e consumo dos tokens.

composição consiste do processamento e saída de três partes principais. A primeira é a impressão das funções fixas auxiliares em PROMELA, a segunda consiste das declarações de variáveis globais e, por fim, a terceira é um laço sobre as transições, utilizando-as como chave para posicionar os dados de saída das duas primeiras partes do tradutor no documento final. O código completo do tradutor encontra-se em <https://github.com/lugoboni/pnmltopml>.

#### 4.4.1 Um exemplo simples da tradução

A Figura [4.4](#page-80-0) contém o diagrama de uma rede aninhada utilizada como teste inicial da metodologia e implementação da tradução. Essa rede é composta de uma rede sistema SN com três lugares (PSN1, PSN2 e PSN3 ) e duas transições (TSN1 e TSN2 ), uma rede objeto A composta de três lugares (PA1, PA2 e PA3 ) e duas transições (TA1 e TA2 ) e uma rede objeto B composta de dois lugares (PB1 e PB2) e uma transição (TB1). Nesta rede, as transições TSN2 e TA2 contêm uma etiqueta de sincronização vertical, Lambda, e as transições TA1 e TB1 contêm uma etiqueta de sincronização horizontal, Theta.

<span id="page-80-0"></span>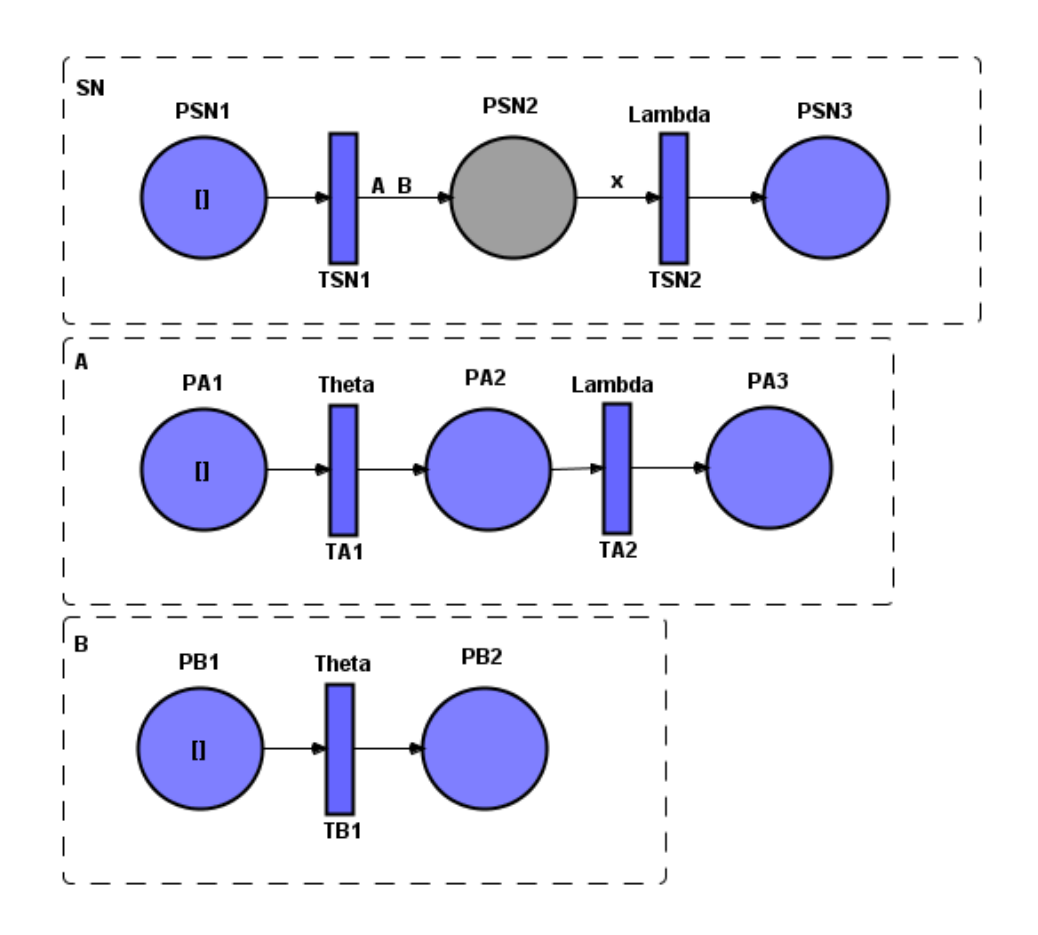

Figura 4.4: Rede aninhada simples, composta de uma rede sistema SN, composta de três lugares e duas transições, e das redes elementos A, composta de três lugares e duas transições, e B, composta de dois lugares e uma transição.

Com a marcação inicial de um token preto no lugar PSN1, a transição TSN1 já está inicialmente habilitada. Ao disparar, ela cria as instâncias das redes A e B com marcação inicial de um token preto em cada um dos lugares PA1 e PB1. Assim, as transições TA1 e TB1 são instanciadas já habilitadas de forma a poderem executar a sincronização horizontal por Theta e, ao dispararem,

produzirão um token preto em cada um dos lugares PA2 e PB2. Com o token preto em PA2 e os dois tokens de rede em PSN2, as transições TSN2 e TA2 com sincronização vertical pela etiqueta Lambda tornam-se habilitadas e, ao dispararem, produzem um token preto em cada um dos lugares PSN3 e PA3. Porém, a variável x do arco (PSN2, TSN2 ) neste processo é atrelada a alguma das instâncias das redes A ou B, que deve ser consumida e terminada na ocorrência desta transição. Com isso, o estado final da rede deve com certeza possuir um token preto no lugar PSN3 e um token de rede no lugar PSN2.

A rede contida na Figura [4.4](#page-80-0) foi modelada em PNML de acordo com a definição apresentada na Seção [4.1](#page-59-0) e foi traduzida por meio da implementação apresentada na Seção [4.4](#page-73-1) de acordo com a metodologia definida na Seção [4.3.](#page-67-0)

O Algoritmo [4.14](#page-82-0) apresenta o resultado da tradução para a rede SN contida na Figura [4.4](#page-80-0) cada uma de suas partes é comentada a seguir. Nesse algoritmo é possível verificar a definição das duas etiquetas de sincronização Lambda e Theta, cada uma com um valor inteiro entre 1 e 254, a declaração dos lugares PSN1 e PSN3 como variáveis do tipo byte e do lugar PSN2 como uma variável do tipo NetPlace, que por sua vez é declarado como um canal de mensagens de quatro posições. Após o comando init, que declara o processo principal do programa, a primeira declaração atomic contém a declaração da marcação inicial mas, como nenhum token de rede é instanciado antes do disparo da primeira transição, esta declaração foi gerada apenas com o byte it, uma variável temporária que pode ser utilizada para armazenar estados de outras variáveis em situações de necessidade de troca entre estas.

Seguindo, o laço principal, com rótulo end:, contém duas declarações atomic, uma para cada transição da rede. A primeira modela a transição  $TSM1$ : a condição de disparo é  $PSN1 > 0$ e, quando ocorre, a prioridade da sequência é elevada para 3, a ação de consumo  $PSN1 - 1$  é executada, removendo o token do lugar PSN1, as duas redes A e B são criadas no lugar PSN2 e, por fim, a prioridade é reduzida para 1.

A segunda declaração atomic modela a transição TSN2. A condição de ocorrência é modelada de forma a indicar que a transição irá disparar somente se o lugar PSN2 não estiver vazio e uma mensagem de sincronização com etiqueta Lambda existir no canal global. Com isso, o comportamento da sincronização vertical é modelado nesta rede e, ao ocorrer a transição, uma mensagem de acknowledge é enviada para o canal, de forma que a rede que enviou a mensagem inicial possa ter sua sequência pendente da sincronização vertical executada. A ação de consumo desta transição é a remoção do token de rede do lugar PSN2 por meio da remoção da mensagem de seu canal e, como a mensagem não é transportada para outro canal, a mensagem que modela o token é consumida pela função consNetTok. Por fim, a produção da transição consiste da soma  $PSN3 = PSN3 + 1$ , que representa criação de um novo token preto no lugar PSN3.

O código correspondente à rede A pode ser conferido no Algoritmo [4.15.](#page-83-0) Inicialmente, a rede é declarada como um proctype para simular o comportamento de um processo independente do processo principal init declarado no código referente à rede SN. Os lugares PA1, PA2 e PA3 foram traduzidos como variáveis do tipo byte com sua marcação inicial. Novamente, como nenhum token de rede faz parte da marcação inicial, a declaração atomic é gerada sem nenhuma instanciação de outros processos de rede. Seguindo, os dois laços principais foram gerados de forma que o laço interno é composto das sequências d\_step e modela a parte de sincronização e passos autônomos da rede, e o laço externo contém as ações decorrentes das ocorrências das sincronizações.

```
1 typedef NetPlace {chan d = [255] of {byte, byte, byte, bit}}
2
3 #define sP(a,b) set_priority(a,b)
4
5 chan gbchan = [255] of {byte, byte, byte, bit};
6
7 /*#####TRANSITION VERTICAL LABELS#######*/
8 #define Lambda 1
9
10 /*#####TRANSITION HORIZONTAL LABELS#######*/
11 #define Theta 254
12
13 NetPlace PSN2;
14 byte PSN1 = 1;
15 byte PSN3 = 0;
16 init {
17
18 byte nt;
19 atomic {
20 printf("SN setting initial marking\n\n");
21 byte it;
22 }
23
24 end: do
25 :: atomic {
26 PSN1 > 0 \rightarrow27 sP(_pid, 3);
PSN1 = PSN1 - 1;29 nt = run B(PSN2.d);
30 PSN2.d ! nt,255,0,0;
31 nt = run A(PSN2.d);
32 PSN2.d ! nt,255,0,0;
33 printf("Firing transition TSN1");
34 sP(_pid, 1);
35 }
36 :: atomic {
37 nempty(PSN2.d) && gbchan ?? [_,Lambda,_,0] ->
38 sP(_pid, 3);
39 invertMsg(nt, Lambda, gbchan);
40 sP(nt, 3);
41 PSN2.d ?? nt, 255, _, 0;
42 sP(nt, 3);
43 consNetTok(PSN2.d,nt);
44 PSN3 = PSN3 + 1;
45 printf("Firing transition TSN2");
46 sP(_pid, 1);
47 }
48 od
49 }
```
<span id="page-82-0"></span>Algoritmo 4.14: Código PROMELA que modela a rede SN contida na Figura [4.4.](#page-80-0) O código foi resultado do tradutor automático e nele é possível observar as declarações das estruturas de dados utilizadas na modelagem, a definição das etiquetas de sincronização, assim como a marcação inicial e o comportamento das duas transições da rede no laço principal.

```
1 proctype A (chan pc) {
2 byte nt;
3 byte v0;
4 byte PA2 = 0;
5 byte PA1 = 1;
6 byte PA3 = 0;
7 byte it;
8 atomic {
9 printf("A setting initial marking\n\n");
10 }
11 end: do :: {
12 end1: do
13 :: d_step {
14 PA1 > 0 && ! gbchan??[eval(_pid),Theta,_,0] && gbchan??[_,Theta,_,0] ->
{}_{15} sP(_pid, 3);
16 invertMsg(nt, Theta, gbchan);
17 sP(nt, 3);
18 gbchan ! _pid,Theta,1,0;
19 gbchan ! _pid,Theta, 1, 1;
20 printf("Firing transition TA1");
21 }
22 :: d_step {
23 PA1 > 0 && ! gbchan?? [,Theta, 0] ->
24 \qquad \qquad SP(\text{-pid}, 3);25 gbchan!_pid,Theta,1,0;
26 printf("Firing transition TA1");
27 }
28 :: d_step {
29 PA2 > 0 && ! gbchan ?? [eval(_pid),Lambda,_,0] ->
30 gbchan ! _pid,Lambda,2,0
31 printf("Firing transition TA2");
32 }
33 od
34 }
35 unless atomic {
36 gbchan ?? eval(_pid),v0,it,1 ->
37 if
38 :: it == 0 && v0 == 255 -> break;
39 :: it == 1 ->
P_{A1} = P_{A1} - 1;PA2 = PA2 + 1;
d\mathbf{T}(\mathbf{it});43 printf("Firing outer loop transition TA1");
44 :: it == 2 ->
P A2 = P A2 - 1;P_A3 = P_A3 + 1;47 printf("Firing outer loop transition TA2");
48 fi;
49 sP(_pid, 1);
50 }
51 od;
52 sP(_pid, 1);
53 }
```
<span id="page-83-0"></span>Algoritmo 4.15: Código PROMELA que modela a rede elemento A contida na Figura [4.4.](#page-80-0) O código foi resultado do tradutor automático e nele é possível observar a declaração dos lugares da rede, e de suas transições através dos dois laços da estrutura utilizados para modelar as ações complementares das sincronizações horizontal e vertical da rede.

Como descrito no Algoritmo [4.8,](#page-73-2) a sincronização horizontal em uma transição é decomposta em duas sequências d\_step e, assim, a transição TA1 foi traduzida de acordo com a etiqueta de sincronização horizontal Theta. A sequência com a condição PA1 > 0 & ! gbchan??[\_,Theta, \_,0] verifica se o lugar PA1 possui um token no lugar PA1 e se não há mensagens de sincronização no canal global gbchan com a etiqueta Theta. Caso a condição se confirme, a ação produzida é o envio da mensagem de solicitação sincronização para o canal global, pois a condição PA1 > 0 do arco (PA1, TA1) foi satisfeita e a transição TA1 está apta para a ocorrer em conjunto com o par da sincronização.

A sequência com a condição PA1 > 0 && ! gbchan??[eval(\_pid),Theta,\_,0] && gbchan??[\_,Theta,\_,0] verifica se o lugar PA1 possui um token no lugar PA1, se não há mensagem de sincronização no canal global gbchan com a etiqueta Theta enviada pelo próprio processo da rede A, e se existe solicitação de sincronização com etiqueta Theta de outra rede. Caso as condições sejam satisfeitas, a sequência inverte o bit de sincronização da mensagem da outra rede e envia mensagens para o canal com bit 0, para inibir uma nova requisição, e com bit 1, para iniciar a condição do laço externo que executa as ações de consumo e produção da rede.

A condição no laço externo para executar as produções e consumo da ocorrência da transição TA1 é a composição das condições gbchan ?? eval(pid), v0, it, 1 e it == 1. Ao ocorrer, o token é removido de PA1 e colocado em PA2 e a mensagem de sincronização com a condição it == 1 é removida pela função dT(1). A sequência d\_step restante modela a condição de sincronização vertical com a rede SN. Quando a condição PA2 > 0 && ! gbchan ?? [eval(\_pid),Lambda,\_,0] é satisfeita, ou seja, quando o lugar PA2 contiver pelo menos um token e nenhuma mensagem de sincronização para a etiqueta Lambda existir no canal global, a sequência é executada. Sua execução consiste no envio da mensagem de solicitação de sincronização para o canal global. Quando a mensagem é enviada no canal global, a rede SN envia a mensagem de acknowledge que ativa a condição do laço externo composta das condições gbchan ?? eval(\_pid),v0,it,1 e it == 2. Ao ocorrer, esta sequência executa as ações de produção e consumo da transição TA2.

O código correspondente à rede B pode ser conferido no Algoritmo [4.16.](#page-85-0) A estrutura básica e comportamento desta rede são similares ao da rede A do Algoritmo [4.15.](#page-83-0) A transição TB1 é modelada por meio das sequências d\_step do laço interno e da condição composta das condições gbchan ?? eval(\_pid),v0,it,1 e it == 1 no laço externo, da mesma forma que a transição TA1 da rede A, pois ambas sincronizam horizontalmente com a etiqueta Theta.

Os códigos completos resultantes da tradução podem ser conferidos no repositório do projeto $4$  e a saída da execução feita com a versão 6.4.9 do SPIN em um computador com processador Intel Core i5-5200U CPU @ 2.20GHz, 2201 Mhz, 2 Núcleo(s), 4 processadores lógicos e 8 GB de memória RAM pode ser verificada na Figura [4.5,](#page-86-0) onde é possível observar que três processos foram criados, um para cada instância de cada rede. A ordem da execução de disparo das transições e suas sincronizações ocorreu conforme o comportamento esperado e descrito anteriormente e, da mesma forma, o estado final da rede mostra que o lugar PSN3 contém um token, assim como o lugar PSN2, representado pelo canal d, contém um token de rede.

Através deste exemplo, é possível observar que de fato a implementação de acordo com a metodologia apresentada neste capítulo podem simular o comportamento das redes de Petri aninhadas. No próximo capítulo, alguns estudos de caso mais complexos serão apresentados com o fim de averiguar se verificações podem ser realizadas no código PROMELA de saída do tradutor e comparar

<span id="page-84-0"></span>4 <https://github.com/lugoboni/pnmltopml/tree/master/src/Examples/Basic>

os resultados com as abordagens de Venero e Corrêa da Silva mencionadas no início deste capítulo.

```
1 proctype B (chan pc) {
2 byte nt;
3 byte v0;
4 byte P B2 = 0;
5 byte PB1 = 1;
6 byte it;
7 atomic {
8 printf("B setting initial marking\ln^n);
9 }
10 end: do :: {
11 end1: do
12 :: d_step {
13 PB1 > 0 && ! gbchan??[eval(_pid),Theta,_,0] && gbchan??[_,Theta,_,0] ->
14 sP(_pid, 3);
15 invertMsg(nt, Theta, gbchan);
16 sP(nt, 3);
17 gbchan ! _pid,Theta,1,0;
18 gbchan ! _pid,Theta, 1, 1;
19 printf("Firing transition TB1");<br>20 }
20 }
21 :: d_step{
22 PB1 > 0 && ! gbchan??[_,Theta,_,0] ->
23 sP(_pid, 3);
24 gbchan!_pid,Theta,1,0;
25 printf("Firing transition TB1");
26 }
27 od
28 }
29 unless atomic {
30 gbchan ?? eval(_pid),v0,it,1 ->
31 if
32 :: it == 0 && v0 == 255 -> break;
33 :: it == 1 ->
34 PB1 = PB1 - 1;
35 PB2 = PB2 + 1;
36 dT(it);
37 printf("Firing outer loop transition TB1");
38 fi;
39 sP(_pid, 1);
40 }
41 }
```
<span id="page-85-0"></span>Algoritmo 4.16: Código PROMELA que modela a rede elemento B contida na Figura [4.4.](#page-80-0) O código foi resultado do tradutor automático e nele é possível observar a declaração dos lugares da rede, e de suas transições através dos dois laços da estrutura utilizados para modelar as ações complementares para a sincronização horizontal da rede.

```
SN setting initial marking
   5: setting priority of proc 0 (:init:) to 3<br>Firing transition TSN1 12: setting priority of proc 0 (:init:) to 1<br>B setting initial marking
                            A setting initial marking
 20: setting priority of proc 2 (A) to 3<br>Firing transition TA1 25: setting priority of proc 1 (B) to 3<br>30: setting priority of proc 2 (A) to 3<br>Firing transition TB1 Firing outer loop transition TB1 41
 30: setting priority of proc 2 (A) to 3<br>
Firing outer loop transition TB1 41: setting priority of proc 1 (B) to 1<br>
Firing outer loop transition TA1 48: setting priority of proc 2 (A) to 1<br>
Firing transition TA2 58: setting
           timeout
#processes: 3
                                queue 2 (gbchan):<br>queue 1 (d): [2,255,0,0]
                                PSN1 = 0PSN3 = 1proc 2 (A:1).\\net_translated.pml:167 (state 27) <valid end state><br>proc 1 (B:3) .\\net_translated.pml:215 (state 23) <valid end state><br>proc 0 (:init::1) .\\net_translated.pml:131 (state 40) <valid end state>
 82:\frac{82}{82}3 processes created
```
Figura 4.5: Resultado da execução do programa PROMELA resultante da tradução do código PNML da rede da Figura [4.4.](#page-80-0)

### <span id="page-87-2"></span><span id="page-87-1"></span>Capítulo 5

## Estudos de caso da tradução

Neste capítulo mostramos alguns resultados da tradução de modelos em PNML para PROMELA em alguns estudos de caso. O tradutor automático foi testado em dois modelos de fluxo de trabalho para análise da tradução.

A análise foi realiza em duas etapas, sendo a primeira através de uma execução aleatória do modelo via SPIN e a segunda por meio de testes de verificação em busca de checar propriedades das redes. O primeiro caso, detalhado na Seção [5.1,](#page-87-0) foi retirado do artigo de Venero e Corrêa da Silva [\[83\]](#page-104-0) e servirá de benchmark para a tradução, pois já possui uma versão modelada em PROMELA. O exemplo consiste de um workflow interorganizacional [\[80\]](#page-104-1) modelado como uma rede aninhada. O segundo caso, detalhado na Seção [5.2,](#page-89-0) será o rede da Figura [2.7,](#page-42-0) que modela um sistema de entrega por drones que, diferente do primeiro caso, não possui um estado final da rede. Além disso, ele contém todas as principais características das redes aninhadas. Por conveniência, a Figura [2.7](#page-42-0) encontra-se repetida na Figura [5.4.](#page-92-0)

### <span id="page-87-0"></span>5.1 Workflow interorganizacional

Um workflow interorganizacional é um conjunto de fluxos de trabalho acoplados de forma a serem executados de maneira independente, com pontos de contato entre os processos. Cada processo de fluxo de trabalho representa uma organização e pode ser modelado como uma rede de Petri chamada rede workflow [\[80\]](#page-104-1), sendo responsável por seus recursos e pela execução de sua tarefa. Contudo, algumas etapas do processo podem depender de que a execução de outro processo de outro fluxo de trabalho alcance algum estado específico, de forma que um workflow para gerência dos outros pode ser necessário. A comunicação entre estes processos pode acontecer de forma assíncrona, através da troca de mensagens, ou de forma síncrona através da sincronização entre tarefas de dois processos de fluxo de trabalho diferentes [\[80\]](#page-104-1). A Rede de Petri que contém todas as redes workflow em um sistema coordenado como descrito é chamada de rede *workflow* interorganizacional.

A Figura [5.1](#page-88-0) contém um workflow interorganizacional modelado como uma Rede de Petri aninhada. Esta rede é composta por uma rede sistema, duas redes que representam os fluxos de trabalho locais (LWF, de local workflow) e uma rede que modela um canal de comunicação assíncrona entre os fluxos de trabalho. Inicialmente, a rede sistema cria três tokens de rede no lugar p2, um para cada outra rede do sistema. A transição T2 recebe uma etiqueta de sincronização vertical Lambda com as transições F1T7 e F2T6 das redes LWF1 e LWF2. As transições F1T3 e F2T3 são etiquetadas com L3, para haver uma sincronização horizontal entre estas, de forma a modelar uma comunicação síncrona

<span id="page-88-1"></span><span id="page-88-0"></span>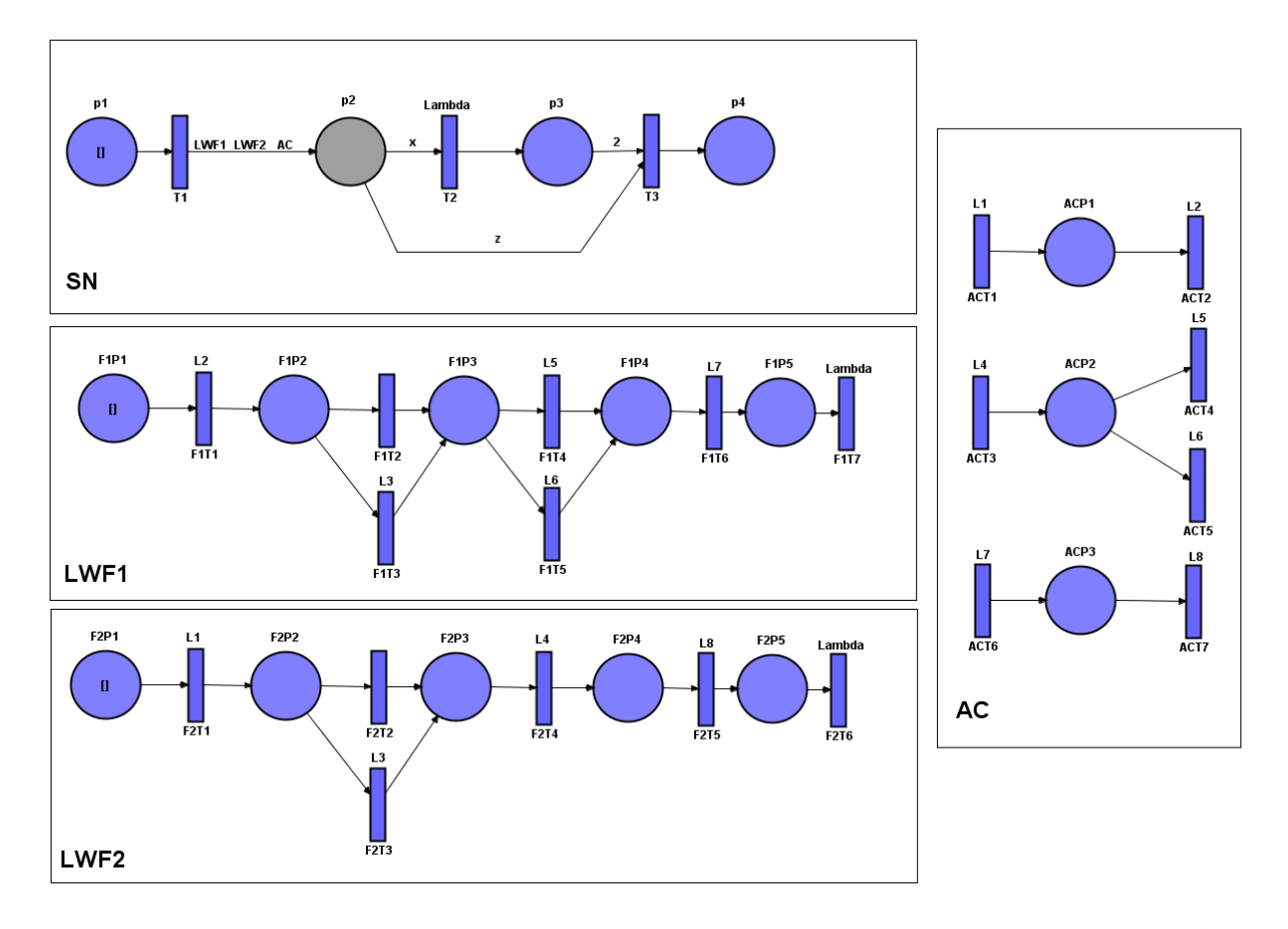

Figura 5.1: Rede workflow interorganizacional modelada através de uma Rede de Petri aninhada. A rede contém uma rede sistema, duas redes workflow locais e uma rede para comunicação assíncrona.

entre os dois fluxos de trabalho. Todas as outras transições com etiquetas nas redes LWF1 e LWF2 assim o são a fim de sincronizá-las com as transições da rede AC para modelar uma comunicação assíncrona entre as redes LWF1 e LWF2.

Como dito anteriormente, esta rede foi escolhida para testes pois também foi utilizada antes por Venero e Corrêa da Silva [\[83\]](#page-104-0) como um teste de modelagem de uma rede aninhada em PROMELA e, como consequência, podemos utilizar a modelagem já realizada como parâmetro para a tradução automática deste trabalho. A comparação deve ser feita através do resultado da execução do SPIN sobre o código PROMELA, de forma a assegurar a verificação realizada por este processo. A propriedade soundness foi escolhida para ser verificada no código PROMELA gerado, pois Yamaguchi [\[88\]](#page-104-2) já demonstrou a possibilidade desta verificação através de uma proposta de modelagem de uma rede de worflow em PROMELA. De acordo com Venero e Corrêa da Silva [\[83\]](#page-104-0), uma rede de workflow pode ser considerada sound se, e somente se, toda marcação inicial é levada até uma marcação final da rede, a marcação final deve ser a única marcação alcançável com um token em um lugar do qual não saem transições, e toda tarefa deve ser executada ao menos uma vez durante o fluxo.

No que tange as redes workflow interorganizacionais, de acordo com Prisecaru [\[70\]](#page-103-0), estas satisfazem a propriedade de soundness caso (i) suas redes workflow locais forem sound e (ii) toda marcação inicial é levada até uma marcação final da rede. Ainda segundo Venero e Corrêa da Silva [\[83\]](#page-104-0), as redes LWF1 e LWF2 da rede interorganizacional da Figura [5.1](#page-88-0) são, sound e, portanto, a verificação da propriedade pode ser realizada através da condição (ii). Para isso, é possível utilizar a

<span id="page-89-3"></span>função de verificação por fórmula de lógica temporal ltl<> do PROMELA para checar o estado final desejado da rede. A fórmula 1t1 s  $\{\leq (p4\geq 0)\}\$ , onde $\leq$  significa *eventualmente*, testa se em algum ponto dentro da árvore de estados do modelo a variável p4 terá valor maior do que zero.

A primeira etapa do processo foi a modelagem da rede no formato PNML conforme especificado na Seção [4.1.](#page-59-0) O código resultante dessa modelagem pode ser verificado no repositório público do projeto<sup>[1](#page-89-1)</sup>. O processo de modelagem adotado foi a criação do diagrama através da ferramenta de modelagem e simulação de redes por objeto com semântica por referência Renew [\[48\]](#page-102-0). O diagrama criado foi exportado para PNML através da ferramenta, que exporta no formato PNML definido pelos mantenedores do Renew. Este PNML foi modificado para atender a especificação conforme a extensão proposta neste trabalho, na Seção [4.1,](#page-59-0) de forma que cada subrede foi modelada em um arquivo PNML homônimo diferente.

Estes arquivos foram utilizados como entrada para o programa tradutor e é importante ressaltar que devido às particularidades de cada rede não é possível gerar as restrições para verificação automaticamente, ficando a cargo do projetista do sistema adicionar as condições de verificação no código PROMELA. O código PML resultante também pode ser conferido no repositório do projeto<sup>[2](#page-89-2)</sup>.

Uma verificação foi realizada com a versão 6.4.9 do SPIN em um computador com processador Intel Core i5-5200U CPU @ 2.20GHz, 2201 Mhz, 2 Núcleo(s), 4 processadores lógicos e 8 GB de memória RAM, utilizando os parâmetros -DVECTORSZ=16384 -DBITSTATE -O2 e seu resultado se encontra na Figura [5.2.](#page-90-0) Como comparação, uma verificação com os mesmos parâmetros foi realizada na tradução publicada por Venero e Corrêa da Silva [\[83\]](#page-104-0) e seu resultado pode ser conferido na Figura [5.3.](#page-91-0)

A verificação mostra que a propriedade testada foi satisfeita pois nenhum erro foi reportado pelo SPIN, e destaca-se que algumas linhas do código da rede foram apresentados como nunca alcançadas. Estas linhas são aquelas que modelam a execução das transições F1T3 e F2T3 e não são executadas com a mesma prioridade de execução das transições F1T2 e F2T2 pois, por se tratarem de transições sem sincronização, F1T2 e F2T2 sempre serão executadas primeiro e desabilitarão F1T3 e F2T3.

Em comparação com a verificação executada na tradução feita manualmente por Venero e Corrêa da Silva [\[83\]](#page-104-0), a tradução automática apresentou um incremento considerável de 191240 estados a serem verificados em uma profundidade que cresceu de 163 para 189.

### <span id="page-89-0"></span>5.2 Logística de entregas multiagente

A Figura [5.4](#page-92-0) contém o modelo de Rede de Petri aninhada de um sistema multiagente que executa um sistema de logística de entregas de pedidos. O funcionamento do sistema consiste de três agentes autônomos e uma rede coordenadora. Cada agente é modelado como uma rede com comportamento independente das outras redes e a rede coordenadora é modelada como a rede sistema. Nesta rede sistema os agentes são coordenados quanto a suas ações conjuntas e aos recursos compartilhados entre as redes.

Especificamente, o principal recurso compartilhado são os pedidos, que são modelados na rede pelo lugar compartilhado ORDERS. O agente A representa um atendente do sistema e tem como

<span id="page-89-1"></span> $^{\rm 1}$ <https://github.com/lugoboni/pnmltopml/tree/master/src/Examples/Workflow>

<span id="page-89-2"></span> $^2$ [https://github.com/lugoboni/pnmltopml/blob/master/src/Examples/Workflow/wkfw\\_net\\_translated.pml](https://github.com/lugoboni/pnmltopml/blob/master/src/Examples/Workflow/wkfw_net_translated.pml)

```
PS C:\Users\gusta\Documents\UFABC\mestrado\spin\Spin-version-6.5.0\Bin> .\run.exe - a -m10000000
Depth=
              189 States= 1e+006 Transitions= 2.01e+006 Memory= 476.889
                                                                                                         t =27.9 R = 4e+004(Spin Version 6.4.9 -- 17 December 2018)
Bit statespace search for:
          never claim
                                            (s)+ (s)<br>+ (if within scope of claim)<br>+ (fairness disabled)
          assertion violations
          acceptance cycles
          invalid end states
                                         - (disabled by never claim)
State-vector 4176 byte, depth reached 189, errors: 0
  616987 states, stored (1.23397e+006 visited)
  1240679 states, matched<br>2474653 transitions (= visited+matched)
  4551109 atomic steps
hash factor: 108.769 (best if > 100.)bits set per state: 3 (-k3)
Stats on memory usage (in Megabytes):
                  equivalent memory usage for states (stored*(State-vector + overhead))
 2464.239
   16.000
                    memory used for hash array (-w27)
                    memory used for bit stack
   38.147
                    memory used for DFS stack (-m10000000)<br>other (proc and chan stacks)
  419.617
     1.6151.510
                    memory lost to fragmentation
  476.889
                    total actual memory usage
unreached in init
         ed in Internal<br>
.\wkflw_saida.pml:8, state 30, "p2.d??eval(nt),_,_,0"<br>
.\wkflw_saida.pml:8, state 48, "p2.d??eval(nt),_,_,0"<br>
.\wkflw_saida.pml:14, state 57, "gbchan??eval(_pid),1,_,_"<br>
.\wkflw_saida.pml:178, state 69, "-e
unreached in proctype AC
          .\wkflw_saida.pml:332, state 233, "set_priority(_pid, 1)"<br>.\wkflw_saida.pml:332, state 234, "-end-"
          (2 of 234 states)unreached in proctype LWF1
          ed in proctype Lwri<br>
.\wkflw_saida.pml:460, state 169, "F1P3 = (F1P3+1)"<br>
.\wkflw_saida.pml:89, state 171, "gbchan??eval(_pid),_,it,0"<br>
.\wkflw_saida.pml:472, state 199, "set_priority(_pid, 1)"<br>
.\wkflw_saida.pml:472, stat
          (4 of 200 states)unreached in proctype LWF2
          unreached in claim s
          _spin_nvr.tmp:6, state 6, "-end-"<br>(1 of 6 states)
pan: elapsed time 34.7 seconds
pan: rate 35527.423 states/second
```
Figura 5.2: Resultado da verificação da propriedade 1t1 s  $\{\langle p_4 \rangle 0\}$  no código PROMELA resultante da tradução do PNML modelado a partir da rede da Figura [5.1.](#page-88-0) No resultado é possível notar que a condição foi satisfeita pois nenhum erro foi encontrado na busca da propriedade.

```
PS C:\Users\gusta\Documents\UFABC\mestrado\spin\Spin-version-6.5.0\Bin> .\run_benchmark_wkfl.exe -a -m1000000
(Spin Version 6.4.9 -- 17 December 2018)
Bit statespace search for:
                                                + (s)<br>+ (if within scope of claim)<br>+ (fairness disabled)<br>- (disabled by never claim)
            never claim
            assertion violations
            acceptance cycles
            invalid end states
State-vector 188 byte, depth reached 163, errors: 0<br>425747 states, stored (851493 visited)<br>1384609 states, matched<br>2236102 transitions (= visited+matched)
    873940 atomic steps
hash factor: 157.626 (best if > 100.)
bits set per state: 3 (-k3)
Stats on memory usage (in Megabytes):
                      equivalent memory usage for states (stored*(State-vector + overhead))
    81.205
    16,000
                        memory used for hash array (-w27)
                      memory used for bit stack<br>memory used for bit stack<br>memory used for DFS stack (-m1000000)<br>other (proc and chan stacks)
      3.815
    41.962
     1.612
      1.513
                       memory lost to fragmentation
                       total actual memory usage
    64.901
unreached in proctype netLWF1<br>(0 of 136 states)
unreached in proctype netLWF2<br>(0 of 107 states)
unreached in proctype netAC
            .\exemplo_mirtha_workflow.pml:4, state 142, "set_priority(_pid, 1)"
            .\exemplo_mirtna_workflow.pml:4, state 142, "set_prior".<br>\exemplo_mirtha_workflow.pml:110, state 143, "-end-"<br>(2 of 143 states)
unreached in init<br>
.\exemplo_mirtha_workflow.pml:141, state 58, "-end-"<br>
(1 of 58 states)<br>
unreached in claim s<br>
soin nur tmn:6, state 6, "-end-"
            _spin_nvr.tmp:6, state 6, "-end-"<br>_spin_nvr.tmp:6, state 6, "-end-"<br>(1 of 6 states)
pan: elapsed time 5.14 seconds
pan: rate 165692.35 states/second
```
Figura 5.3: Resultado da verificação da propriedade 1t1 s  $\{\langle p_4 \rangle 0\}$  no código PROMELA do código PROMELA modelado a partir da rede da Figura [5.1](#page-88-0) por Venero e Corrêa da Silva [\[83\]](#page-104-0). Assim como o resultado da tradução automática, a condição da propriedade foi satisfeita.

<span id="page-92-2"></span><span id="page-92-0"></span>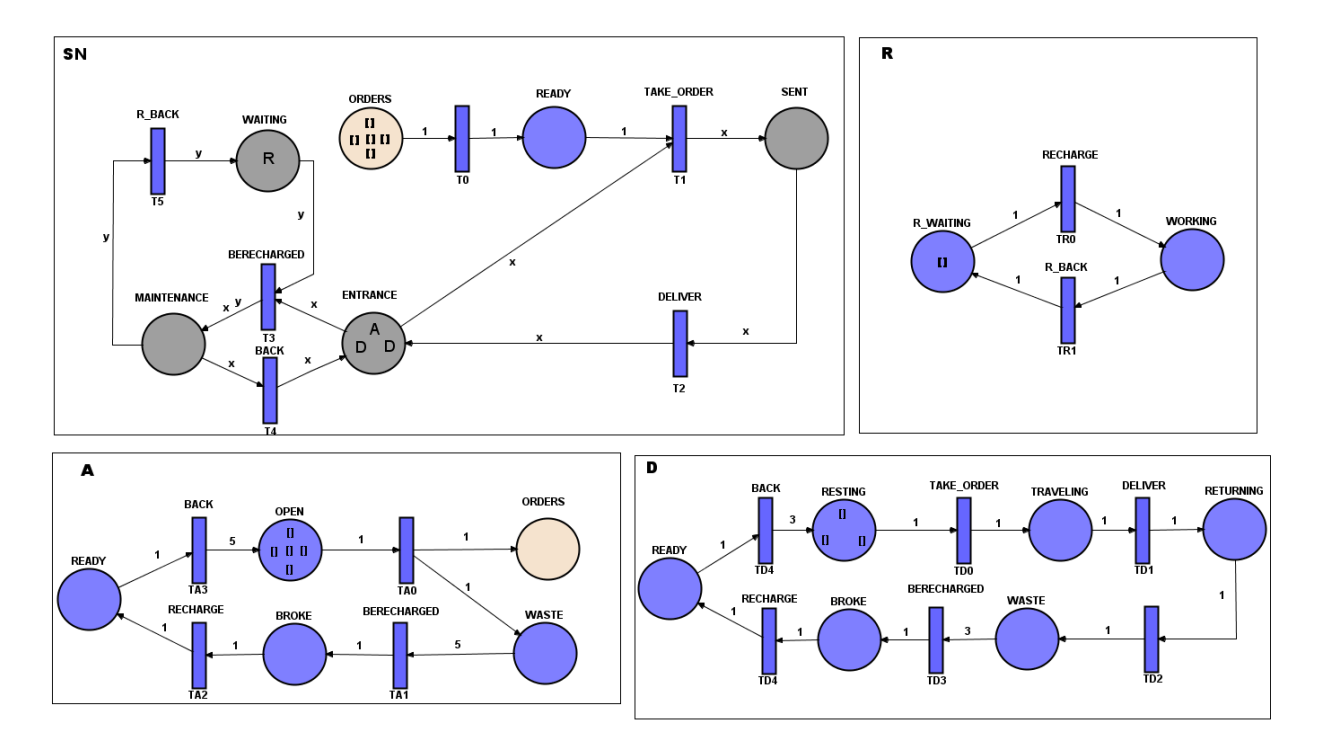

Figura 5.4: Exemplo de um sistema de entregas modelado por uma Rede de Petri aninhada conforme a Definição [2.6.1.](#page-38-0) O sistema é composto por quatro redes (SN, R, A e D), onde as transições são etiquetadas de forma a permitir o disparo síncrono destas entre as redes em passos verticais e horizontais. Além disso, os pedidos são controlados por um lugar compartilhado (ORDERS) que está presente em todas as quatro redes mas foi omitido no diagrama daquelas onde o mesmo não possui relevância para o estado das redes.

principal função a criação de novos pedidos por meio do disparo da transição TA0. O agente D é o entregador do sistema, que parte de um estado de repouso para um estado de entrega através da retirada de um pedido por meio do disparo da transição T1 com a etiqueta de sincronização vertical TAKE\_ORDER. Os agentes A e D possuem contadores de carga da bateria que são incrementados a cada ação. Ao atingir determinado limiar, ditado pela quantidade de tokens nos lugares iniciais OPEN e RESTING, os agentes ficam retirados de ação pelo estado BROKE e precisam de recarga.

O processo de recarga é realizado pelo agente reparador R e coordenado pela rede sistema. Para a recarga ocorrer, o agente quebrado e o reparador precisam ser sincronizados através das transições com a etiqueta de sincronização horizontal RECHARGE e, para isso, os tokens de instância destas redes precisam estar no mesmo lugar MAINTENANCE da rede sistema. A ideia deste sistema é modelar um processo autônomo de forma que nenhum agente fique parado e o sistema de pedidos permaneça funcionando ininterruptamente.

O processo de tradução, seguindo a metodologia apresentada no Capítulo [4.3,](#page-67-0) iniciou com a modelagem deste sistema no formato PNML apresentado na Seção [4.1.](#page-59-0) Inicialmente o modelo gráfico foi feito através da ferramenta de modelagem de redes por objeto com semântica por referência Renew [\[48\]](#page-102-0). Cada subrede do sistema foi modelada em um arquivo diferente e através do Renew o diagrama foi exportado para o formato PNML criado pelos mantenedores da ferramenta e, por fim, o PNML foi adaptado de acordo com a extensão proposta na Seção [4.1.](#page-59-0)

O código PNML resultante pode ser conferido no repositório público do projeto<sup>[3](#page-92-1)</sup>. Novamente, estes arquivos PNML foram utilizados como entrada do tradutor para serem convertidos em PRO-

<span id="page-92-1"></span> $^3$ Códigos PNML do exemplo logística de entregas <code>[https://github.com/lugoboni/pnmltopml/tree/master/src/](https://github.com/lugoboni/pnmltopml/tree/master/src/Examples/Drone_det)</code> [Examples/Drone\\_det](https://github.com/lugoboni/pnmltopml/tree/master/src/Examples/Drone_det)

<span id="page-93-0"></span>

| PS C:\Users\gusta\Documents\UFABC\mestrado\spin\Spin-version-6.5.0\Bin> .\spin649_windows64 .\drone_saida.pml<br>SN setting initial marking                  |
|----------------------------------------------------------------------------------------------------|
| D setting initial marking                                                                                                    |
| A setting initial marking                                                                                                    |
| D setting initial marking                                                                                                    |
| 19: setting priority of proc 0 (:init:) to 3                                                                                                    |
| Firing transition T0 23: setting priority of proc 0 (:init:) to 1                                                                                            |
| R setting initial marking                                                                                                    |
| Firing transition TD0 32: setting priority of proc 0 (:init:) to 3                                                                                           |
| Firing transition T0 36: setting priority of proc 0 (:init:) to 1                                                                                            |
| Firing transition TD0 42: setting priority of proc 0 (:init:) to 3                                                                                           |
| Firing transition T0 46: setting priority of proc 0 (:init:) to 1                                                                                            |
| 50: setting priority of proc 0 (:init:) to 3                                                                                                    |
| Firing transition T0 54: setting priority of proc 0 (:init:) to 1<br>57: setting priority of proc 0 (:init:) to 3                                            |
| Firing transition T0 61: setting priority of proc 0 (:init:) to 1                                                                                            |
| 63: setting priority of proc 3 (A) to 3                                                                                                    |
| Firing transition TA0 69: setting priority of proc 3 (A) to 3                                                                                                |
| Firing transition TA0 75: setting priority of proc 3 (A) to 3                                                                                                |
| Firing transition TA0 81: setting priority of proc 3 (A) to 3                                                                                                |
| Firing transition TA0 87: setting priority of proc 3 (A) to 3<br>Firing transition TA1 97: setting priority of proc 0 (:init:) to 3<br>Firing transition TA0 |
| Firing transition T0101: setting priority of proc 0 (:init:) to 1                                                                                            |
| 106: setting priority of proc 4 (R) to 3                                                                                                    |
| Firing transition TR0110: setting priority of proc 0 (:init:) to 3                                                                                           |
| Firing transition T0114: setting priority of proc 0 (:init:) to 1                                                                                            |
| 117: setting priority of proc 0 (:init:) to 3                                                                                                    |
| Firing transition T0121: setting priority of proc 0 (:init:) to 1                                                                                            |
| 124: setting priority of proc 0 (:init:) to 3<br>Firing transition T0128: setting priority of proc 0 (:init:) to 1                                           |
| 131: setting priority of proc 0 (:init:) to 3                                                                                                    |
| Firing transition T0135: setting priority of proc 0 (:init:) to 1                                                                                            |
| 138: setting priority of proc 0 (:init:) to 3                                                                                                    |
| 145: setting priority of proc 2 (D) to 10                                                                                                    |
| Firing outer loop transition TD0151: setting priority of proc 2 (D) to 1                                                                                     |
| Firing transition T1163: setting priority of proc 0 (:init:) to 1                                                                                            |
| 168: setting priority of proc 0 (:init:) to 3<br>174: setting priority of proc 3 (A) to 2                                                                    |
| Firing transition T3193: setting priority of proc 0 (:init:) to 1                                                                                            |
| Firing outer loop transition TA1199: setting priority of proc 3 (A) to 1                                                                                     |
| Firing transition TD1210: setting priority of proc 0 (:init:) to 3<br>Firing transition TD0                                                                  |
| 217: setting priority of proc 1 (D) to 10                                                                                                    |
| Firing outer loop transition TD0223: setting priority of proc 1 (D) to 1                                                                                     |
| Firing transition T1235: setting priority of proc 0 (:init:) to 1<br>Firing transition TD0244: setting priority of proc 0 (:init:) to 3                      |
| 249: setting priority of proc 2 (D) to 10                                                                                                    |
| Firing outer loop transition TD1255: setting priority of proc 2 (D) to 1                                                                                     |
| Firing transition T2267: setting priority of proc 0 (:init:) to 1                                                                                            |
| 270: setting priority of proc 0 (:init:) to 3                                                                                                    |
| 277: setting priority of proc 2 (D) to 10                                                                                                    |
| Firing outer loop transition TD0286: setting priority of proc 2 (D) to 1                                                                                     |
| Firing transition T1298: setting priority of proc 0 (:init:) to 1<br>Firing transition TD1311: setting priority of proc 4 (R) to 3                           |
| Firing transition TA2<br>Firing outer loop transition TR0321: setting priority of proc 4 (R) to 1                                                            |
| Fining transition TDA<br>Eining transition $TD1222 \cdot$ cetting priority of proc $A$ $(i \cdot n + 1) + a$ 3                                               |

Figura 5.5: Impressão de parte da saída de uma execução aleatória do código PNML da rede da Figura [5.4.](#page-92-0) Nela é possível observar a ordem dos disparos da execução.

MELA. Ao rodar o programa PROMELA com o SPIN, este irá executar o programa de maneira aleatória, onde é possível observar a sequência dos disparos do sistema. A Figura [5.5](#page-93-0) mostra a parte inicial da saída desta execução. Nela é possível observar os passos executados por meio dos comandos de impressão colocados no código. Esta execução é útil para verificar a ordem dos disparos da rede, contudo, por ser apenas uma execução aleatória nada pode ser concluído a respeito das propriedades desejadas no modelo.

Um ponto que deve ser ressaltado é que em uma execução aleatória a prioridade dada aos processos é crucial. No exemplo de execução contido na Figura [5.5,](#page-93-0) a saída do tradutor, contida no repositório<sup>[4](#page-93-1)</sup>, contém uma modificação para que a prioridade das redes D fosse maior nos passos de disparo das transições TAKE\_ORDER e DELIVER pois, sem alteração de prioridade, a execução dos passos da rede A acabaram tendo um viés prioritário pela combinação ou ausência dos tipos de sincronização.

<span id="page-93-1"></span>Por se tratar de um sistema modelado para funcionar de maneira ininterrupta, a propriedade

<sup>4</sup>Resultado da tradução do exemplo logística de entregas [https://github.com/lugoboni/pnmltopml/blob/](https://github.com/lugoboni/pnmltopml/blob/master/src/Examples/Drone_det/drone_net_translated.pml) [master/src/Examples/Drone\\_det/drone\\_net\\_translated.pml](https://github.com/lugoboni/pnmltopml/blob/master/src/Examples/Drone_det/drone_net_translated.pml)

<span id="page-94-0"></span>desejada nesta rede é a vivacidade. Não seria aceitável nesta rede uma marcação morta, ou seja, uma marcação tal que nenhuma transição esteja habilitada. Porém, como citado na Seção [2.2,](#page-24-0) a vivacidade é uma propriedade cuja verificação é virtualmente impraticável em sistemas com uma alta quantidade de componentes e grande complexidade. Neste caso, por se tratar de um sistema pequeno, a execução da verificação padrão do SPIN já forneceria um bom indicativo de que a rede não é viva caso um estado final, deadlock ou erro fosse encontrado durante a execução.

Uma verificação foi realizada com a versão 6.4.9 do SPIN em um computador com processador Intel Core i5-5200U CPU @ 2.20GHz, 2201 Mhz, 2 Núcleo(s), 4 processadores lógicos e 8 GB de memória RAM, utilizando os parâmetros -DVECTORSZ=16384 -DBITSTATE -O2 e seu resultado se encontra na Figura [5.8.](#page-96-0) Nela, é possível observar que mesmo o sistema sendo composto de uma rede aninhada relativamente simples, após atingir uma profundidade de 405 estados a verificação foi concluída. Nenhum erro foi encontrado neste processo e, portanto, nenhum deadlock ocorreu. Caso um estado inválido fosse encontrado nesta verificação, a execução seria interrompida e uma mensagem de erro do SPIN seria apresentada [\[40\]](#page-101-0).

As funcionalidades de verificação de lógica linear temporal do SPIN também podem ser utilizadas neste caso para verificar se o comportamento desejado pelo projetista do sistema é de fato obedecido. Por exemplo, é possível verificar que a rede está se comportando como esperado e removendo os tokens do lugar ORDERS com a fórmula 1t1 s: [] ((ORDERS > 0)), em que [] significa sempre. Se esta fórmula for violada, sabemos que eventualmente ORDERS ficará sem tokens. A Figura [5.6](#page-95-0) mostra o resultado da verificação deste teste.

O mesmo teste realizado com o lugar ORDERS poderia ser feito com a fórmula 1t1 s:  $\Diamond$  ((ORDERS  $= 0$ ), em que  $\sim$  significa eventualmente. A Figura [5.7](#page-95-1) mostra o resultado desta verificação onde é possível observar que a verificação foi concluída com sucesso e a fórmula foi satisfeita, comprovando que de fato, os tokens do lugar ORDERS estão sendo removidos.

```
PS C:\Users\gusta\Documents\UFABC\mestrado\spin\Spin\Spin-version-6.5.0\Bin> .\run_drone.exe -a -m10000000
pan:1: assertion violated !(!((ORDERS>0))) (at depth 355)
pan: wrote .\drone_saida.pml.trail
(Spin Version 6.4.9 -- 17 December 2018)
Warning: Search not completed
Bit statespace search for:
       never claim
                               + (s)<br>+ (if within scope of claim)
        assertion violations
                               + (fairness disabled)
        acceptance cycles
       invalid end states
                               - (disabled by never claim)
State-vector 10336 byte, depth reached 355, errors: 1
       72 states, stored
       0 states, matched
      72 transitions (= stored+matched)
      224 atomic steps
hash factor: 1.86414e+006 (best if > 100.)
bits set per state: 3 (-k3)
Stats on memory usage (in Megabytes):
             equivalent memory usage for states (stored*(State-vector + overhead))
   0.711memory used for hash array (-w27)
  16.000
               memory used for bit stack
  38.147
 419.617
              memory used for DFS stack (-m10000000)
               other (proc and chan stacks)
   1.602
               memory lost to fragmentation
   1.523
 476.889
               total actual memory usage
pan: elapsed time 0.011 seconds
pan: rate 6545.4545 states/second
```
Figura 5.6: Resultado da verificação da fórmula ltl s: [] ((ORDERS>0)) na rede da Figura [5.4.](#page-92-0) A verificação foi realizada com a versão 6.4.9 do SPIN e mostra a violação da fórmula, o que comprova a tese de que os tokens do lugar ORDERS estão sendo removidos.

<span id="page-95-1"></span>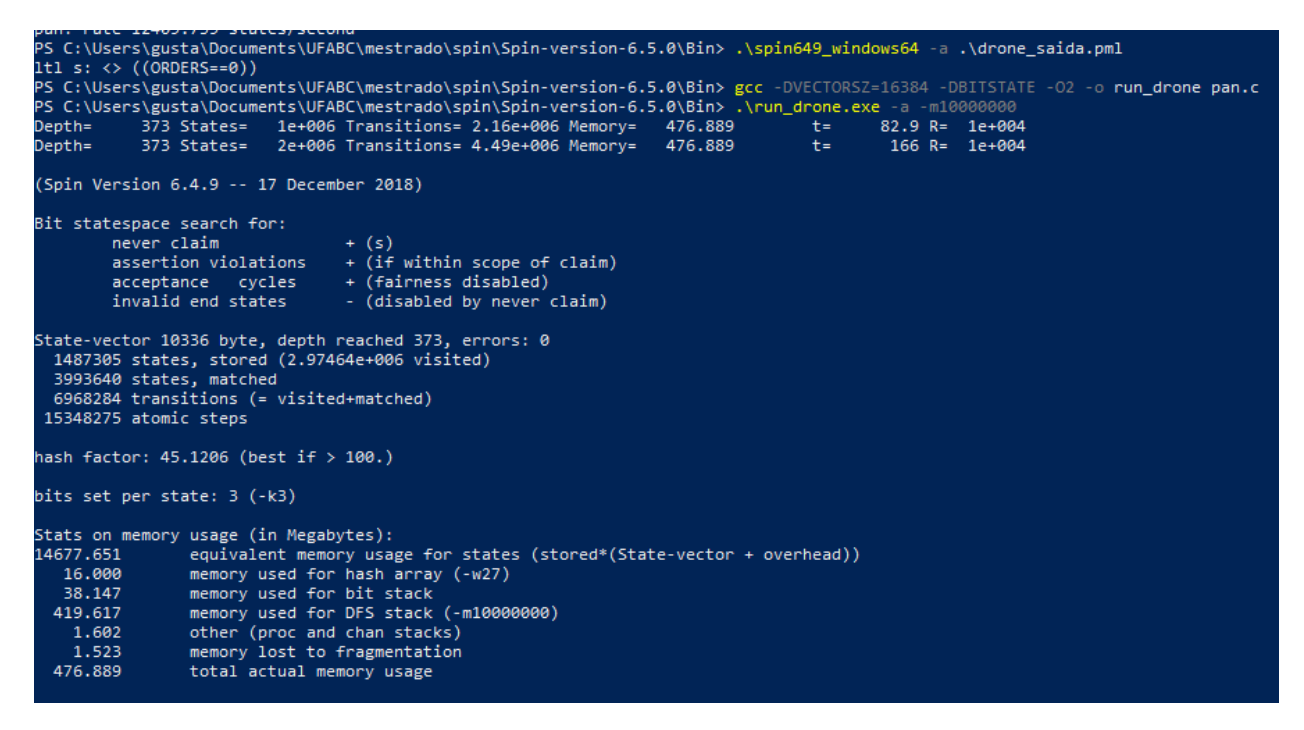

Figura 5.7: Resultado da verificação da fórmula ltl s: <> ((ORDERS==0)) na rede da Figura [5.4.](#page-92-0) A verificação foi realizada com a versão 6.4.9 do SPIN e mostra que fórmula foi satisfeita.

```
.<br>PS C:\Users\gusta\Documents\UFABC\mestrado\spin\Spin-version-6.5.0\Bin> gcc -DVECTORSZ=1<br>PS C:\Users\gusta\Documents\UFABC\mestrado\spin\Spin-version-6.5.0\Bin> .\run_drone.exe
                                                                                                                                                                                                                                         -o run drone pan.c
                                                                                                                                                                                           - 2005 - 2006 - 2006 - 2007 - 2008 - 2008 - 2010 - 2010 - 2010<br>- 405 States - 1e+006 Transitions - 2.14e+006 Memory - 476.889<br>- 405 States - 2e+006 Transitions - 4.54e+006 Memory - 476.889
Depth=+ -r⊂pen<br>)epth=
                                                                                                                                                                            \frac{1}{t}(Snin Version 6.4.9 - 17 December 2018)Bit statespace search for:<br>never claim
                                                                    - (none specified)
                assertion violations
                acceptance cycles<br>invalid end states
                                                                   - (not selected)
State-vector 10332 byte, depth reached 405, errors: 0<br>2754291 states, stored<br>3792437 states, matched<br>546728 transitions (= stored+matched)<br>17752299 atomic steps
hash factor: 48.7304 (best if > 100.)
bits set per state: 3 (-k3)
Stats on memory usage (in Megabytes):
27170.549<br>16.000<br>38.147<br>419.617
                                 equivalent memory usage for states (stored*(State-vector + overhead))<br>memory used for hash array (-w27)
                                memory used for bit stack<br>memory used for bit stack<br>memory used for DFS stack (-m10000000)
                                 other (proc and chan stacks)<br>memory lost to fragmentation<br>total actual memory usage
        1.601
        1.524
    476.889
  unreached in init
unreached in init<br>
.\drone_saida.pml:14, state 16, "gbchan??eval(_pid),3,_,_"<br>
.\drone_saida.pml:14, state 78, "gbchan??eval(_pid),1,_,_"<br>
.\drone_saida.pml:25, state 111, "WAITING.d??eval(nt),v1,v2,v3"<br>
.\drone_saida.pml:
 .\drone_saida.pml:289, state 87, "-end-"<br>(2 of 87 states)<br>unreached in proctype R<br>.\drone_saida.pml:337, state 56, "set_priority(_pid, 1)"<br>.\drone_saida.pml:337, state 57, "-end-"<br>(2 of 57 states)<br>unreached in proctype A
(2 of 57 states)<br>
unreached in proctype A<br>
.\drone_saida.pml:392, state 45, "BROKE = (BROKE+1)"<br>
.\drone_saida.pml:392, state 46, "printf('Firing outer loop transition TA1')"<br>
.\drone_saida.pml:395, state 49, "A_READY = (
pan: elapsed time 171 seconds<br>pan: rate 16085.987 states/second
```
Figura 5.8: Impressão da saída verificação do SPIN do código PNML da rede da Figura [5.4.](#page-92-0) A verificação foi realizada com a versão 6.4.9 do SPIN e mostra a ausência de deadlocks no modelo.

### <span id="page-97-0"></span>Capítulo 6

## Considerações finais

Nesta dissertação foram apresentados, inicialmente, conceitos básicos de Redes de Petri com o propósito de apresentar as propriedades básicas e o que pode ser verificado ou não através de técnicas de verificação. Com isso, criamos uma base do que foi fundamentalmente a proposta deste trabalho, que era a formalização de um método para simular e verificar Redes de Petri Aninhadas de maneira automática tendo como ponto de partida as publicações na literatura que delineavam tal método [\[82,](#page-104-3) [85\]](#page-104-4).

O Capítulo [2](#page-21-0) seguiu esta apresentação com um resumo do histórico do paradigma de tokens como redes, partindo das principais definições formais que foram publicadas ao longo do tempo que, ao final, levaram Lomazova a propor as redes aninhadas para simplificar a semântica complexa das redes por objeto. Partindo destas redes de Lomazova, foram definidas as redes aninhadas a serem utilizadas como linguagem formal a serem traduzidas pelo método automático. Estas redes previram as propriedades principais, sincronização horizontal e vertical, lugares compartilhados e, principalmente, a semântica simplificada das redes aninhadas.

A revisão sistemática do Capítulo [3](#page-47-0) demonstrou a necessidade de uma ferramenta como a proposta nesta dissertação e no Capítulo [4](#page-59-1) uma contribuição visando satisfazer esta necessidade foi proposta com uma expansão para a norma ISO15909-2 [\[41\]](#page-101-1) contendo o padrão PNML NPN para redes aninhadas. O propósito desta expansão é fornecer uma forma padronizada de representação das redes aninhadas definidas no Capítulo [2](#page-21-0) de forma a permitir que qualquer ferramenta possa implementar o uso destas redes. Propusemos então uma forma de modelar as redes aninhadas também na linguagem PROMELA, onde cada elemento do comportamento das redes recebeu uma tradução equivalente.

Por fim, no Capítulo [5](#page-87-1) avaliamos o resultado a partir de dois estudos de caso. O primeiro foi uma rede de fluxos de trabalho interorganizacional extraído do artigo de Venero e Corrêa da Silva [\[83\]](#page-104-0), que serviu como base de comparação entre a nossa metodologia e a metodologia original dos autores. O segundo foi um estudo de caso baseado em um sistema multiagente de um fluxo de entregas ininterrupto.

Apesar do incipiente estado da ferramenta de tradução construída e apresentada neste trabalho, os testes realizados nos estudos de caso mostraram que o método é de fato funcional e pode ser útil para verificar algumas propriedades de acordo com o desejo do projetista da rede. Alguns pontos, entretanto, devem ser levantados. Tanto a Definição [2.6.1](#page-38-0) quanto a metodologia de modelagem desta para o PROMELA admitem apenas sincronizações entre dois tokens por vez, dificuldade que parece ter sido superada na metodologia de modelagem apresentada no trabalho mais recente de

<span id="page-98-0"></span>Venero e Corrêa da Silva [\[85\]](#page-104-4), cuja implementação permaneceu restrita a apenas um estudo de caso modelado de forma manual.

Além disso, o uso de apenas um canal global para toda a comunicação entre as instâncias das redes sem o uso de uma fila para ordená-lo eleva o viés das sequências de disparo em simulações utilizando a execução padrão do SPIN, de forma que passos mais simples nas redes, como disparo de transições sem sincronização e apenas com operações aritméticas em lugares de tipo básico, são claramente favorecidos e tendem a ocorrer com elevada prioridade. Este viés pôde ser observado principalmente no estudo de caso da logística de entregas na Seção [5.2,](#page-89-0) e só foi possível corrigi-lo por meio de uma alteração manual nas prioridades. No estudo de caso do workflow interorganizacional apresentado na Seção [5.1](#page-87-0) isso foi percebido através da verificação do SPIN, que mostrou alguns estados inalcançáveis na rede, a saber, os estados que dependiam do disparo de transições com sincronização horizontal que tinham uma rota alternativa a si na rede através de transições sem a necessidade destas sincronizações e que, ao ocorrerem, desabilitavam as primeiras.

Apesar destas questões, como dito anteriormente, verificações puderam ser feitas nas redes traduzidas e até mesmo o estudo de caso utilizado como comparativo com abordagens manuais anteriores se mostrou bem sucedido. Isso reforça o potencial deste método automatizado de, com um esforço maior de engenharia de software, tornar-se uma adição robusta a ser incorporada em alguma ferramenta de modelagem gráfica como motor para verificações do tipo de redes aninhadas aqui apresentado. Para isso, é necessário também melhorar e testar o processamento de redes com lugares e arcos de tipos em multiconjuntos pois, nesta dissertação, foram testadas apenas redes com um único tipo de token além dos tipos de redes.

As questões abordadas anteriormente podem ser melhoradas no método automático proposto neste trabalho a partir da incorporação de outras técnicas de estruturas de dados mais complexas e também, em trabalhos futuros, readicionando alguns elementos retirados da proposta mais recente de Venero e Corrêa da Silva. Esses elementos foram removidos da metodologia em nosso projeto pois aplicamos uma abordagem por subtração de elementos não essenciais, focando nos elementos principais do método de modelagem, com o fim de simplificar e automatizar a tradução deste método para simular e verificar as Redes de Petri Aninhadas.

## Referências Bibliográficas

- [1] Petri Nets Tools Database. Quick Overview. URL [http://www.informatik.uni-hamburg.](http://www.informatik.uni-hamburg.de/TGI/PetriNets/tools/quick.html) [de/TGI/PetriNets/tools/quick.html](http://www.informatik.uni-hamburg.de/TGI/PetriNets/tools/quick.html). Accessed: 2021-02-03. [31,](#page-47-1) [34,](#page-50-0) [36,](#page-52-0) [37,](#page-53-0) [39](#page-55-0)
- [2] PNML.ORG. PetriNet Markup Language (PNML). URL <http://www.pnml.org>. Accessed: 2021-02-03. [46](#page-62-1)
- [3] Spin. SPIN VERIFIER's ROADMAP. URL <http://spinroot.com/spin/Man/Roadmap.html>. Accessed: 2021-02-03. [50](#page-66-0)
- [4] I. J. Abdullahi and B. Müller. Towards Efficient Verification of Elementary Object Systems. In Proceedings of the 25th International Workshop on Concurrency, Specification and Programming, volume 1698 of CEUR Workshop Proceedings, pages 86–100, 2016. [40](#page-56-0)
- [5] L. M. Almutairi and S. Shetty. Generalized stochastic Petri Net model based security risk assessment of software defined networks. In MILCOM 2017 - 2017 IEEE Military Communications Conference (MILCOM), pages 545–550, Oct 2017. [doi10.1109/MILCOM.2017.8170813](https://doi.org/10.1109/MILCOM.2017.8170813). [36,](#page-52-0) [39](#page-55-0)
- [6] B. Aristyo, K. Pradityo, T. A. Tamba, Y. Y. Nazaruddin, and A. Widyotriatmo. Model Checking-based Safety Verification of a Petri Net Representation of Train Interlocking Systems. In 2018 57th Annual Conference of the Society of Instrument and Control Engineers of Japan (SICE), pages 392–397, Sept 2018. [doi10.23919/SICE.2018.8492661](https://doi.org/10.23919/SICE.2018.8492661). [36](#page-52-0)
- [7] J. C. Augusto, M. Butler, C. Ferreira, and S. J. Craig. Using SPIN and STeP to Verify Business Processes Specifications. In Perspectives of System Informatics, volume 2890 of LNCS, pages 207–213. 2003. [2](#page-18-0)
- [8] J. Billington, S. Christensen, K. van Hee, E. Kindler, O. Kummer, L. Petrucci, R. Post, C. Stehno, and M. Weber. The Petri Net Markup Language: Concepts, Technology, and Tools. In W. M. P. van der Aalst and E. Best, editors, Applications and Theory of Petri Nets 2003, pages 483–505, Berlin, Heidelberg, 2003. Springer Berlin Heidelberg. ISBN 978-3-540-44919-5. [43](#page-59-2)
- [9] Z. Cao, F. Qiao, and Q. Wu. Queueing Generalized Stochastic Colored Timed Petri Nets-based Approach to Modeling for Semiconductor Wafer Fabrication. In 2007 IEEE International Conference on Control and Automation, pages 2834–2838, May 2007. [doi10.1109/ICCA.2007.4376879](https://doi.org/10.1109/ICCA.2007.4376879). [33](#page-49-0)
- [10] L. Chang and X. He. A model transformation approach for verifying multi-agent systems using SPIN. In Proceedings of the ACM Symposium on Applied Computing, pages 37–4[2,](#page-18-0) 2011. 2, [41](#page-57-0)
- [11] S. Chen, J. Ke, and J. Chang. Knowledge representation using fuzzy Petri nets. IEEE Transactions on Knowledge and Data Engineering, 2(3):311–319, Sept 1990. ISSN 1041-4347. [doi10.1109/69.60794](https://doi.org/10.1109/69.60794). [11](#page-27-0)
- [12] S. Community. RELAX NG, "A schema language for XML". URL <https://relaxng.org>. Accessed: 2021-02-03. [46](#page-62-1)
- [13] R. Davidrajuh. Developing a New Petri Net Tool for Simulation of Discrete Event Systems. In 2008 Second Asia International Conference on Modelling Simulation (AMS), pages 861–866, May 2008. [doi10.1109/AMS.2008.13](https://doi.org/10.1109/AMS.2008.13). [33,](#page-49-0) [36](#page-52-0)
- [14] R. Davidrajuh. Representing resources in petri net models: Hardwiring or soft-coding? In Proceedings of 2011 IEEE International Conference on Service Operations, Logistics and Informatics, pages 62–67, July 2011. [doi10.1109/SOLI.2011.5986529](https://doi.org/10.1109/SOLI.2011.5986529). [33](#page-49-0)
- [15] J. Desel and W. Reisig. Place/transition Petri nets. In Advanced Course on Petri Nets, pages 122–173. Springer, 1996. [5](#page-21-1)
- [16] Y. Du, X. Wang, and H. Xu. A PIPE Based System for Checking Temporal Constraints in Service Composition. In 2011 International Conference on Information Management, Innovation Management and Industrial Engineering, volume 2, pages 522–525, Nov 2011. [doi10.1109/ICIII.2011.271](https://doi.org/10.1109/ICIII.2011.271). [36,](#page-52-0) [39](#page-55-0)
- [17] H. T. Dung, B. H. Thang, and Q. T. Tho. Model Checking Control Flow Petri Nets Using PAT. In 2013 13th International Conference on Computational Science and Its Applications, pages 124–129, June 2013. [doi10.1109/ICCSA.2013.26](https://doi.org/10.1109/ICCSA.2013.26). [36](#page-52-0)
- [18] L. Dworzanski and D. Frumin. NPNtool: Modelling and analysis toolset for Nested Petri Nets. In Proceedings of the Spring/Summer Young Researchers' Colloquium on Software Engineering, number 7, pages 1–6, 2013. [41](#page-57-0)
- [19] L. W. Dworzański and I. A. Lomazova. On Compositionality of Boundedness and Liveness for Nested Petri Nets. Fundamenta Informaticae, 120(3–4):275–293, 2012. [40](#page-56-0)
- [20] L. W. Dworzański and I. A. Lomazova. CPN tools-assisted simulation and verification of nested Petri nets. Automatic Control and Computer Sciences, 47(7):393–402, 2013. [2,](#page-18-0) [40,](#page-56-0) [41](#page-57-0)
- [21] S. Eker, J. Meseguer, and A. Sridharanarayanan. The Maude LTL Model Checker. In Proceedings of the Workshop on Rewriting Logic and Its Applications, volume 71 of ENTCS, pages 162–187, 2002. [41](#page-57-0)
- [22] R. Eshuis. Symbolic model checking of UML activity diagrams. ACM Transactions on Software Engineering and Methodology,  $15(1):1-38$ , 2006. [2,](#page-18-0) [41](#page-57-0)
- [23] B. Farwer and M. Leuschel. Model checking object Petri nets in Prolog. In Proceedings of the 6th ACM SIGPLAN International Conference on Principles and Practice of Declarative Programming, pages 20–31, 2004. [41](#page-57-0)
- [24] H. Fleischhack and B. Grahlmann. Towards compositional verification of SDL systems. In Proceedings of the Thirty-First Hawaii International Conference on System Sciences, volume 7, pages 404–414, Jan 1998. [doi10.1109/HICSS.1998.649235](https://doi.org/10.1109/HICSS.1998.649235). [36,](#page-52-0) [40](#page-56-0)
- [25] M. Frappier, B. Fraikin, R. Chossart, R. Chane-Yack-Fa, and M. Ouenzar. Comparison of model checking tools for information systems. In Proceedings of the 12th International Conference on Formal Engineering Methods and Software Engineering, pages 581–596, 2010. [41](#page-57-0)
- [26] A. Furfaro, L. Nigro, and F. Pupo. Distributed simulation of timed coloured Petri nets. In Proceedings. Sixth IEEE International Workshop on Distributed Simulation and Real-Time Applications, pages 159–166, Oct 2002. [doi10.1109/DISRTA.2002.1166902](https://doi.org/10.1109/DISRTA.2002.1166902). [36,](#page-52-0) [39,](#page-55-0) [40](#page-56-0)
- [27] G. C. Gannod and S. Gupta. An Automated Tool for Analyzing Petri Nets Using SPIN. In Proceedings of the 16th IEEE International Conference on Automated Software Engineering, pages 404–407. IEEE Computer Society, 2001. [2,](#page-18-0) [41](#page-57-0)
- [28] G. Gardey, O. H. Roux, and O. F. Roux. State space computation and analysis of Time Petri Nets. Theory and Practice of Logic Programming, 6(3):301–320, 2006. [doi10.1017/S147106840600264X](https://doi.org/10.1017/S147106840600264X). [40](#page-56-0)
- [29] D. Gasevic and V. Devedzic. Software support for teaching Petri nets: P3. In Proceedings 3rd IEEE International Conference on Advanced Technologies, pages 300–301, July 2003. [doi10.1109/ICALT.2003.1215093](https://doi.org/10.1109/ICALT.2003.1215093). [36](#page-52-0)
- [30] G. Genter, S. Bogdan, Z. Kovacic, and I. Grubisic. Software tool for modeling, simulation and real-time implementation of Petri net-based supervisors. In 2007 IEEE International Conference on Control Applications, pages 664–669, Oct 2007. [doi10.1109/CCA.2007.4389308](https://doi.org/10.1109/CCA.2007.4389308). [36](#page-52-0)
- [31] C. Girault and R. Valk. Petri Nets for Systems Engineering: A Guide to Modeling, Verification, and Applications. 01 2003. ISBN 978-3-540-41217-5. [8,](#page-24-1) [11](#page-27-0)
- [32] L. Gomes, J. P. Barros, A. Costa, and R. Nunes. The Input-Output Place-Transition Petri Net Class and Associated Tools. In 2007 5th IEEE International Conference on Industrial Informatics, volume 1, pages 509–514, June 2007. [doi10.1109/INDIN.2007.4384809](https://doi.org/10.1109/INDIN.2007.4384809). [33,](#page-49-0) [36](#page-52-0)
- [33] B. Grahlmann and C. Pohl. Profiting from Spin in PEP. In SPIN Workshop, 1998. [2](#page-18-0)
- [34] Y. Harie, Y. Mitsui, K. Fujimori, A. Batajoo, and K. Wasaki. HiPS: Hierarchical Petri Net design, simulation, verification and model checking tool. In 2017 IEEE 6th Global Conference on Consumer Electronics (GCCE), pages 1–5, Oct 2017. [doi10.1109/GCCE.2017.8229199](https://doi.org/10.1109/GCCE.2017.8229199). [36](#page-52-0)
- [35] B. J. Haverkort, J. M. Martinez, B. J. Haverkort, and J. M. Martinez. MathMC: A Mathematica-Based Tool for CSL Model Checking of Deterministic and Stochastic Petri Nets. In Third International Conference on the Quantitative Evaluation of Systems (QEST'06), pages 133–134, Sept 2006. [doi10.1109/QEST.2006.29](https://doi.org/10.1109/QEST.2006.29). [36](#page-52-0)
- [36] X. He, R. Zeng, S. Liu, Z. Sun, and K. Bae. A Term Rewriting Approach to Analyze High Level Petri Nets. In 2016 10th International Symposium on Theoretical Aspects of Software Engineering (TASE), pages 109–112, July 2016. [doi10.1109/TASE.2016.11](https://doi.org/10.1109/TASE.2016.11). [36,](#page-52-0) [39](#page-55-0)
- [37] L. M. Hillah, E. Kindler, F. Kordon, L. Petrucci, and N. Treves. A primer on the Petri Net Markup Language and ISO/IEC 15909-2. Petri Net Newsletter, 76:9–28, 2009. [44,](#page-60-0) [46](#page-62-1)
- [38] G. J. Holzmann. Tutorial: Design and Validation of Protocols. Tutorial Computer Networks and ISDN Systems, 25:981–1017, 1991. [2](#page-18-0)
- [39] G. J. Holzmann. The Model Checker SPIN. IEEE Transactions on Software Engineering, 23 (5):279–295, 1997. ISSN 0098-5589. [doi10.1109/32.588521](https://doi.org/10.1109/32.588521). [43,](#page-59-2) [49](#page-65-0)
- <span id="page-101-0"></span>[40] G. J. Holzmann, E. Najm, and A. Serhrouchni. Spin model checking: An introduction. STTT, 2:321–327, 03 2000. [doi10.1007/s100090050039](https://doi.org/10.1007/s100090050039). [78](#page-94-0)
- <span id="page-101-1"></span>[41] ISO/IEC 15909-2:2011. Systems and software engineering – High-level Petri nets – Part 2: Transfer format. Standard 1, International Organization for Standardization, Geneva, CH, 2011. [2,](#page-18-0) [3,](#page-19-0) [43,](#page-59-2) [81](#page-97-0)
- [42] K. Jensen. Coloured Petri Nets: Basic Concepts, Analysis Methods and Practical Use, volume 1. Springer Publishing Company, Incorporated, 2 edition, 1997. [2,](#page-18-0) [11,](#page-27-0) [13](#page-29-0)
- [43] K. Jensen. An introduction to the practical use of coloured Petri Nets, pages 230– 292. Springer Berlin Heidelberg, Berlin, Heidelberg, 1998. ISBN 978-3-540-49441-6. [doi10.1007/3-540-65307-4\\_50](https://doi.org/10.1007/3-540-65307-4_50). [11](#page-27-0)
- [44] K. Jensen and G. Rozenberg. High-level Petri nets: theory and application. Springer Science & Business Media, 2012. [2](#page-18-0)
- [45] B. Kitchenham. Procedures for Performing Systematic Reviews. Keele university. technical report tr/se-0401, Department of Computer Science, Keele University, UK, 2004. [31](#page-47-1)
- [46] I. Koch. Petri nets in systems biology. Software & Systems Modeling, pages 1–8, 2014. [2](#page-18-0)
- [47] M. Kuchárik and Z. Balogh. Evaluation of fuzzy Petri nets with the tool TransPlaceSim. In 2016 IEEE 10th International Conference on Application of Information and Communication Technologies (AICT), pages 1–5, Oct 2016. [doi10.1109/ICAICT.2016.7991673](https://doi.org/10.1109/ICAICT.2016.7991673). [36](#page-52-0)
- <span id="page-102-0"></span>[48] O. Kummer, F. Wienberg, M. Duvigneau, J. Schumacher, M. Köhler, D. Moldt, H. Rölke, and R. Valk. An Extensible Editor and Simulation Engine for Petri Nets: Renew. In ICATPN, volume 3099 of LNCS, 2004. [73,](#page-89-3) [76](#page-92-2)
- [49] C. A. Lakos. From coloured Petri Nets to Object Petri Nets. In Application and Theory of Petri Nets 1995, LNCS, pages 278–297. Springer, 1995. [12,](#page-28-0) [13,](#page-29-0) [16,](#page-32-0) [28,](#page-44-0) [32](#page-48-0)
- [50] C. A. Lakos. The object orientation of object Petri nets. Department of Computer Science, University of Tasmania, 1995. [16](#page-32-0)
- [51] D. Latella, I. Majzik, and M. Massink. Automatic verification of a behavioural subset of uml statechart diagrams using the spin model-checker. Formal Aspects of Computing,  $11(6)$ : 637–664, 1999. [2](#page-18-0)
- [52] K. Latha and B. Umamaheswari. Supervisory control of an automated system with ladder logic programming and analysis using Petri nets. In IEEE International Conference on Systems, Man and Cybernetics, volume 3, page 5, Oct 2002. [doi10.1109/ICSMC.2002.1176037](https://doi.org/10.1109/ICSMC.2002.1176037). [36](#page-52-0)
- [53] N. Leyla, A. S. Mashiyat, H. Wang, and W. MacCaull. Towards workflow verification. In Proceedings of the Conference of the Center for Advanced Studies on Collaborative Research, pages 253–267, 2010. [2,](#page-18-0) [41](#page-57-0)
- [54] Y. Li and F. Mao. Research of the Verification in Workflow Process Modeling on the Application of Petri Nets. In 2010 International Conference on e-Education, e-Business, e-Management and e-Learning, pages 21–24, Jan 2010. [doi10.1109/IC4E.2010.71](https://doi.org/10.1109/IC4E.2010.71). [33](#page-49-0)
- [55] B. Liu and M. Ghazel. Petri Net Diagnosability Analyzer. In 2016 11th International Design Test Symposium (IDT), pages 13–18, Dec 2016. [doi10.1109/IDT.2016.7843007](https://doi.org/10.1109/IDT.2016.7843007). [36](#page-52-0)
- [56] G. Liu and C. Jiang. Petri net based model checking for the collaborative-ness of multiple processes systems. In 2016 IEEE 13th International Conference on Networking, Sensing, and Control (ICNSC), pages 1–6, April 2016. [doi10.1109/ICNSC.2016.7478980](https://doi.org/10.1109/ICNSC.2016.7478980). [36](#page-52-0)
- [57] Y. Liu. Game theory semantics for PCTL model checking label-extended probabilistic Petri net. In 2014 IEEE/ACIS 13th International Conference on Computer and Information Science (ICIS), pages 369–374, June 2014. [doi10.1109/ICIS.2014.6912160](https://doi.org/10.1109/ICIS.2014.6912160). [36](#page-52-0)
- [58] I. A. Lomazova. Nested Petri Nets a Formalism for Specification and Verification of Multi-Agent Distributed Systems. Fundamenta Informaticae, 43(1-4):195–214, 2000. [22](#page-38-1)
- [59] I. A. Lomazova. Recursive Nested Petri Nets: Analysis of Semantic Properties and Expessibility. Programming and Computer Software, 27(4):183–193, 2001. [2,](#page-18-0) [28](#page-44-0)
- [60] I. A. Lomazova. Nested Petri Nets: Multi-level and Recursive Systems. Fundamenta Informaticae, 47:283–293, 08 2001. [23,](#page-39-0) [24,](#page-40-0) [28,](#page-44-0) [29](#page-45-0)
- [61] I. A. Lomazova. Modeling dynamic objects in distributed systems with nested Petri nets. Fundamenta Informaticae, 51(1-2):121–133, 2002. [28](#page-44-0)
- [62] I. A. Lomazova. Nested Petri nets for adaptive process modeling. In Pillars of Computer Science, volume 4800 of LNCS, pages 460–474, 2008. [2](#page-18-0)
- [63] I. A. Lomazova and V. O. Ermakova. Verification of Nested Petri Nets Using an Unfolding Approach. In Proceedings of the International Workshop on Petri Nets and Software Engineering, volume 1591 of CEUR Workshop Proceedings, pages 93–112, 2016. [40](#page-56-0)
- [64] I. A. Lomazova and P. Schnoebelen. Some Decidability Results for Nested Petri Nets. In Perspectives of System Informatics'99, 3rd International Andrei Ershov Memorial Conference, volume 1755 of LNCS, pages 208–220, 2000. [28](#page-44-0)
- [65] E. K. M. Jüngel and M. Weber. The Petri Net Markup Language. Petri Net Newsletter, 59: 24–29, 2000. [43](#page-59-2)
- [66] T. Miyamoto and K. Horiguchi. Modular Reachability Analysis of Petri Nets for Multiagent Systems. IEEE Trans. Systems, Man, and Cybernetics: Systems, 43(6):1411–1423, 2013. [40](#page-56-0)
- [67] T. Murata. Petri nets: Properties, analysis and applications. Proceedings of the IEEE, 77(4): 541–580, April 1989. ISSN 0018-9219. [doi10.1109/5.24143](https://doi.org/10.1109/5.24143). [1,](#page-17-0) [5,](#page-21-1) [9](#page-25-0)
- [68] F. Pereira, F. Moutinho, and L. Gomes. IOPT-tools Towards cloud design automation of digital controllers with Petri nets. In 2014 International Conference on Mechatronics and Control (ICMC), pages 2414–2419, July 2014. [doi10.1109/ICMC.2014.7232002](https://doi.org/10.1109/ICMC.2014.7232002). [33](#page-49-0)
- [69] S. Popa and R. Dobrescu. Petri net models in computational biology. In 2015 E-Health and Bioengineering Conference (EHB), pages 1–4, Nov 2015. [doi10.1109/EHB.2015.7391598](https://doi.org/10.1109/EHB.2015.7391598). [36,](#page-52-0) [39](#page-55-0)
- <span id="page-103-0"></span>[70] O. Prisecaru and T. Jucan. Interorganizational Workflow Nets: a Petri Net Based Approach for Modelling and Analyzing Interorganizational Workflows. In EOMAS, pages 64–78, 2008. [72](#page-88-1)
- [71] S. Proß, B. Bachmann, S. J. Janowski, and R. Hofestädt. A new object-oriented Petri net simulation environment based on Modelica. In Proceedings of the 2012 Winter Simulation Conference (WSC), pages 1–13, Dec 2012. [doi10.1109/WSC.2012.6465287](https://doi.org/10.1109/WSC.2012.6465287). [36](#page-52-0)
- [72] A. V. Ratzer, L. Wells, H. M. Lassen, M. Laursen, J. F. Qvortrup, M. S. Stissing, M. Westergaard, S. Christensen, and K. Jensen. CPN Tools for Editing, Simulating, and Analysing Coloured Petri Nets. In Proceedings of the International Conference on Applications and Theory of Petri Nets, volume 2679 of LNCS, pages 450–462. 2003. [40](#page-56-0)
- [73] G. Regis, N. Ricci, N. M. Aguirre, and T. Maibaum. Specifying and Verifying Declarative Fluent Temporal Logic Properties of Workflows. In 15th Brazilian Symposium on Formal Methods, volume 7498 of LNCS, pages 147–162. 2012. [2,](#page-18-0) [41](#page-57-0)
- [74] O. R. Ribeiro and J. M. Fernandes. Translating Synchronous Petri Nets into PROMELA for Verifying Behavioural Properties. In International Symposium on Industrial Embedded Systems, pages 266–273, 2007. [2,](#page-18-0) [41](#page-57-0)
- [75] M. Schwarick, M. Heiner, and C. Rohr. MARCIE Model Checking and Reachability Analysis Done EffiCIEntly. In 2011 Eighth International Conference on Quantitative Evaluation of SysTems, pages 91–100, Sept 2011. [doi10.1109/QEST.2011.19](https://doi.org/10.1109/QEST.2011.19). [36](#page-52-0)
- [76] E. B. Sloane and V. Gelhot. Applications of the Petri net to simulate, test, and validate the performance and safety of complex, heterogeneous, multi-modality patient monitoring alarm systems. In The 26th Annual International Conference of the IEEE Engineering in Medicine and Biology Society, volume 2, pages 3492–3495, Sept 2004. [doi10.1109/IEMBS.2004.1403980](https://doi.org/10.1109/IEMBS.2004.1403980). [36](#page-52-0)
- [77] E. Smith. Principles of high-level net theory, pages 174–210. Springer Berlin Heidelberg, Berlin, Heidelberg, 1998. ISBN 978-3-540-49442-3. [doi10.1007/3-540-65306-6\\_16](https://doi.org/10.1007/3-540-65306-6_16). URL [https://doi.org/10.1007/3-540-65306-6\\_16](https://doi.org/10.1007/3-540-65306-6_16). [2,](#page-18-0) [11](#page-27-0)
- [78] R. Valk. Petri Nets as Token Objects: An Introduction to Elementary Object Nets. In ICATPN, volume 1420, pages 1–25. 1998. [11](#page-27-0)
- [79] R. Valk. Object Petri Nets Using the Nets-within-Nets Paradigm. pages 819–848, 01 2003. [doi10.1007/b98282](https://doi.org/10.1007/b98282). [11,](#page-27-0) [16,](#page-32-0) [32](#page-48-0)
- <span id="page-104-1"></span>[80] W. M. P. van der Aalst. Interorganizational Workflows: an Approach Based on Message Sequence Charts and Petri Nets. Systems Analysis – Modelling – Simulation, 34(3), 1999. [71](#page-87-2)
- [81] W. M. P. van der Aalst. Business process management as the killer app for petri nets. Software  $\&$  Systems Modeling, pages 1–7, [2](#page-18-0)014. 2
- <span id="page-104-3"></span>[82] M. L. F. Venero. Verifying Cross-Organizational Workflows Over Multi-Agent Based Environments. In J. Barjis and R. Pergl, editors, Enterprise and Organizational Modeling and Simulation, pages 38–58, Berlin, Heidelberg, 2014. Springer Berlin Heidelberg. ISBN 978-3- 662-44860-1. [2,](#page-18-0) [81](#page-97-0)
- <span id="page-104-0"></span>[83] M. L. F. Venero and F. S. C. da Silva. On the Use of SPIN for Studying the Behavior of Nested Petri Nets. In J. Iyoda and L. de Moura, editors, Formal Methods: Foundations and Applications, volume 8195 of LNCS, pages 83–98. Springer Berlin Heidelberg, 2013. [xii,](#page-16-0) [2,](#page-18-0) [22,](#page-38-1) [23,](#page-39-0) [24,](#page-40-0) [29,](#page-45-0) [41,](#page-57-0) [51,](#page-67-1) [52,](#page-68-0) [53,](#page-69-0) [58,](#page-74-0) [71,](#page-87-2) [72,](#page-88-1) [73,](#page-89-3) [75,](#page-91-1) [81](#page-97-0)
- [84] M. L. F. Venero and F. S. C. da Silva. A general translation from nested Petri nets into PROMELA. ArXiv e-prints, 2014. URL <https://arxiv.org/abs/1403.7991>. [51,](#page-67-1) [55](#page-71-0)
- <span id="page-104-4"></span>[85] M. L. F. Venero and F. S. C. da Silva. Model checking multi-level and recursive nets. Software & Systems Modeling, pages 1–28, 2016. [1,](#page-17-0) [2,](#page-18-0) [51,](#page-67-1) [81,](#page-97-0) [82](#page-98-0)
- [86] F. Vernadat, B. Berthomieu, F. Vernadat, and B. Berthomieu. Time Petri Nets Analysis with TINA. In Third International Conference on the Quantitative Evaluation of Systems  $(QEST'06)$ , pages 123-124, Sept 2006. [doi10.1109/QEST.2006.56](https://doi.org/10.1109/QEST.2006.56). [36](#page-52-0)
- [87] X. Wu, L. Chen, and L. Zhang. Logistics distribution business process simulation and optimization based on Petri nets. In 6th International Conference on Pervasive Computing and Applications, pages 126–128, Oct 2011. [doi10.1109/ICPCA.2011.6106491](https://doi.org/10.1109/ICPCA.2011.6106491). [33](#page-49-0)
- <span id="page-104-2"></span>[88] S. Yamaguchi, M. Yamaguchi, and M. Tanaka. A Soundness Verification Tool Based on the SPIN Model Checker for Acyclic Workflow Nets. In Proceedings of the 23rd International Conference on Circuits/Systems, Computers and Communications, pages 285–288, 2008. [2,](#page-18-0) [41,](#page-57-0) [72](#page-88-1)
- [89] H. Yu and X. Wu. A Petri net software for mission reliability evaluation of PMS. In The 27th Chinese Control and Decision Conference (2015 CCDC), pages 6040–6044, May 2015. [doi10.1109/CCDC.2015.7161894](https://doi.org/10.1109/CCDC.2015.7161894). [36,](#page-52-0) [39,](#page-55-0) [40](#page-56-0)
- [90] A. Zimmermann, M. Knoke, A. Zimmermann, and M. Knoke. Distributed Simulation of Colored Stochastic Petri Nets With TimeNET 4.0. In Third International Conference on the Quantitative Evaluation of Systems (QEST'06), pages 117–118, Sept 2006. [doi10.1109/QEST.2006.16](https://doi.org/10.1109/QEST.2006.16). [36](#page-52-0)

[91] W. R. Zuberek. Event-driven simulation of timed Petri net models. In Proceedings 33rd Annual Simulation Symposium (SS 2000), pages 91–98, April 2000. [doi10.1109/SIMSYM.2000.844905](https://doi.org/10.1109/SIMSYM.2000.844905). [36](#page-52-0)

#### REFERÊNCIAS BIBLIOGRÁFICAS

## Apêndice A

# Códigos PNML

A seguir, temos o código referente à rede da Figura [2.1.](#page-23-0)

```
1 <pnml xmlns="NPN">
2 <net id="netId1599682219094" type="NPN">
3 <place id="68">
4 <initialMarking> <text>[]</text> </initialMarking>
5 <initialMarking> <text>[]</text> </initialMarking>
6 <name> <text>P1</text> </name>
7 </place>
8 <place id="71">
9 <name> <text>P2</text> </name>
10 </place>
11 <place id="72">
12 <name> <text>P3</text> </name>
13 </place>
14 <transition id="73">
15 <a>>
</ame><br/></ame></ame></ame></ame></ame></ame></ame></ame>
16 </transition>
17 <arc id="74" source="68" target="73">
18 <inscription> <text>[]</text> </inscription>
19 <type> <text>ordinary</text> </type>
20 </arc>
21 <arc id="75" source="73" target="71">
22 <inscription> <text>[]</text> </inscription>
23 <inscription> <text>[]</text> </inscription>
24 <type> <text>ordinary</text> </type>
25 </arc>
26 <arc id="76" source="73" target="72">
27 <inscription> <text>[]</text> </inscription>
28 <type> <text>ordinary</text> </type>
29 \times /arc30 <transition id="77">
31 <name> <text>T2</text> </name>
32 </transition>
33 <arc id="78" source="71" target="77">
34 <inscription> <text>[]</text> </inscription>
35 <type> <text>ordinary</text> </type>
36 </arc>
37 <arc id="79" source="72" target="77">
```
```
38 <inscription> <text>[]</text> </inscription>
39 <type> <text>ordinary</text> </type>
40 \leq/\text{arc}41 <arc id="80" source="77" target="68">
42 <inscription> <text>[]</text> </inscription>
43 <inscription> <text>[]</text> </inscription>
44 <type> <text>ordinary</text> </type>
45 \left( \arccos \left( \frac{1}{2} \right) \right)46 </ame> <text>rede1</text> </name>
47 \times /net48 </pnml>
```
Algoritmo A.1: Rede da Figura [2.1](#page-23-0) no formato PNML.

O código a seguir é referente à rede da Figura [2.7.](#page-42-0)

```
1 \langle !--SN.pnm1---\rangle\alpha3 <pnml xmlns="NPN">
4 <net id="netId1606949699936" type="NPN">
5 <place id="120">
6 <name> <text>ENTRANCE</text> </name>
7 <initialMarking> <text>D</text> </initialMarking>
8 <initialMarking> <text>D</text> </initialMarking>
9 <initialMarking> <text>A</text> </initialMarking>
10 </place>
11 <transition id="121">
12 <downlink_label> <text>TAKE_ORDER</text> </downlink_label>
13 <name> <text>T1</text> </name>
14 </transition>
15 <transition id="122">
16 <downlink_label> <text>DELIVER</text> </downlink_label>
17 <name> <text>T2</text> </name>
18 </transition>
19 <place id="123">
20 <name> <text>SENT</text> </name>
21 </place>
22 <place id="124">
23 <type> <text>shared</text> </type>
24 <initialMarking> <text>[]</text> </initialMarking>
25 <initialMarking> <text>[]</text> </initialMarking>
26 <initialMarking> <text>[]</text> </initialMarking>
27 <initialMarking> <text>[]</text> </initialMarking>
28 <initialMarking> <text>[]</text> </initialMarking>
29 <name> <text>ORDERS</text> </name>
30 </place>
31 <arc id="125" source="121" target="123">
32 <inscription> <text>x</text> </inscription>
33 <type> <text>ordinary</text> </type>
34 \times /arc35 <arc id="126" source="120" target="121">
36 <inscription> <text>x</text> </inscription>
37 <type> <text>ordinary</text> </type>
```

```
38 \times /arc39 <arc id="127" source="122" target="120">
40 <inscription> <text>x</text> </inscription>
41 <type> <text>ordinary</text> </type>
42 \times /arc43 <arc id="128" source="123" target="122">
44 <inscription> <text>x</text> </inscription>
45 <type> <text>ordinary</text> </type>>
46 <name> <text>MAINTENANCE</text> </name>
47 </place>
48 <transition id="141">
49 <name> <text>T3</text> </name>
50 <downlink_label> <text>BERECHARGED</text> </downlink_label>
51 </transition>
52 <transition id="143">
53 <name> <text>T4</text> </name>
54 <downlink_label> <text>BACK</text> </downlink_label>
55 </transition>
56 <arc id="145" source="139" target="143">
57 <inscription> <text>x</text> </inscription>
58 <type> <text>ordinary</text> </type>
59 </arc>
60 <arc id="146" source="143" target="120">
61 <inscription>
62 <text>x</text>
63 </inscription>
64 <type>
65 <text>ordinary</text>
66 </type>
67 \langle \text{arc} \rangle68 <arc id="147" source="120" target="141">
69 <inscription>
70 <text>x</text>
71 </inscription>
72 <type>
73 <text>ordinary</text>
74 </type>
75 \langle \ranglearc>
76 <arc id="149" source="141" target="139">
77 <inscription> <text>y</text> </inscription>
78 <inscription> <text>x</text> </inscription>
79 <type> <text>ordinary</text> </type>
80 </arc>
81 <place id="154">
82 <name> <text>WAITING</text> </name>
83 <initialMarking> <text>R</text> </initialMarking>
84 </place>
85 <arc id="156" source="154" target="141">
86 <inscription> <text>y</text> </inscription>
87 <type> <text>ordinary</text> </type>
88 <transition id="157">
89 <downlink_label> <text>R_BACK</text> </downlink_label>
90 <name> <text>T5</text> </name>
```

```
91 </transition>
92 <arc id="159" source="139" target="157">
93 <inscription> <text>y</text> </inscription>
94 <type> <text>ordinary</text> </type>
95 <arc id="160" source="157" target="154">
96 <inscription> <text>y</text> </inscription>
97 <type> <text>ordinary</text> </type>
98 \angle \langle \rangle99 <place id="169">
100 <name> <text>READY</text> </name>
101 </place>
102 <arc id="170" source="169" target="121">
103 <type> <text>ordinary</text> </type>
104 </arc>
105 <transition id="171">
106 <name> <text>T0</text> </name>
107 </transition>
108 <arc id="173" source="124" target="171">
109 <type><text>ordinary</text></type>
110 </arc>
111 <arc id="174" source="171" target="169">
112 <type> <text>ordinary</text> </type>
113 \angle \arcsin \sqrt{2}114 <name> <text>untitled</text> </name>
115 \times /net116 </pnml>
117
118 \langle !-- A . pnnl \rangle -->
119
120 <pnml xmlns="NPN">
121 <net id="netId1606949609622" type="NPN">
122 <place id="57">
123 <type> <text>shared</text> </type>
124 <initialMarking> <text>[]</text> </initialMarking>
125 <initialMarking> <text>[]</text> </initialMarking>
126 <initialMarking> <text>[]</text> </initialMarking>
127 <initialMarking> <text>[]</text> </initialMarking>
128 <initialMarking> <text>[]</text> </initialMarking>
129 <mame> <text>ORDERS</text> </name>
130 </place>
131 <place id="59">
132 <name> <text>OPEN</text> </name>
133 <initialMarking> <text>[]</text> </initialMarking>
134 <initialMarking> <text>[]</text> </initialMarking>
135 <initialMarking> <text>[]</text> </initialMarking>
136 <initialMarking> <text>[]</text> </initialMarking>
137 <initialMarking> <text>[]</text> </initialMarking>
138 </place>
139 > <transition id="61">
140 <name> <text>TA0</text> </name>
141 </transition>
142 <arc id="62" source="59" target="61">
143 <inscription> <text>1</text> </inscription>
```

```
144 <type> <text>ordinary</text> </type>
145 </arc>
146 <arc id="63" source="61" target="57">
147 <inscription> <text>1</text> </inscription>
148 <type> <text>ordinary</text> </type>
149 </arc>
150 <place id="64">
151 <name> <text>WASTE</text> </name>
152 \langle /place>
153 <arc id="66" source="61" target="64">
154 <inscription> <text>1</text> </inscription>
155 <type> <text>ordinary</text> </type>
156 </arc>
157 <place id="67">
158 <name> <text>BROKE</text> </name>
159 </place>
160 <transition id="69">
161 <uplink_label> <text>BERECHARGED</text> </uplink_label>
162 <name> <text>TA1</text> </name>
163 </transition>
164 <arc id="70" source="69" target="67">
165 <inscription> <text>1</text> </inscription>
166 <type> <text>ordinary</text> </type>
167 </arc>
168 <transition id="71">
169 <horizontal_label> <text>RECHARGE</text> </horizontal_label>
170 <name> <text>TA2</text> </name>
171 </transition>
172 <arc id="73" source="67" target="71">
173 <inscription> <text>1</text> </inscription>
174 <type> <text>ordinary</text> </type>
175 </arc>
176 <arc id="75" source="64" target="69">
177 <inscription> <text>5</text> </inscription>
178 <type> <text>ordinary</text> </type>
179 </arc>
180 <place id="89">
181 <name> <text>A_READY</text> </name>
182 </place>
183 <transition id="91">
184 <name> <text>TA3</text> </name>
185 <uplink_label> <text>BACK</text> </uplink_label>
186 </transition>
187 <arc id="93" source="71" target="89">
188 <inscription> <text>1</text> </inscription>
189 <type><text>ordinary</text></type>
190 </arc>
191 <arc id="94" source="89" target="91">
192 <inscription> <text>1</text> </inscription>
193 <type> <text>ordinary</text> </type>
194 </arc>
195 <arc id="95" source="91" target="59">
196 <inscription> <text>5</text> </inscription>
```

```
197 <type> <text>ordinary</text> </type>
198 </arc>
199 <name> <text>untitled</text> </name>
200 \times /net201 \quad \langle \text{pmml} \rangle202
203 \langle l -- D.pnml -- \rangle204
205 <pnml xmlns="NPN">
206 <net id="netId1606949557273" type="NPN">
207 \langle place id="1">
208 <name> <text>TRAVELING</text> </name>
209 </place>
210 <transition id="2">
211 <uplink_label> <text>TAKE_ORDER</text> </uplink_label>
212 <name> <text>TD0</text> </name>
213 </transition>
214 <transition id="3">
215 <uplink_label> <text>DELIVER</text> </uplink_label>
216 <a>>
</ame><br/>
</ame><text>TD1</text></name>
217 </transition>
218 <arc id="4" source="2" target="1">
219 <inscription> <text>1</text> </inscription>
220 <type> <text>ordinary</text> </type>
221 \langle \text{arc} \rangle222 <arc id="5" source="1" target="3">
223 <inscription> <text>1</text> </inscription>
224 <type><text>ordinary</text></type>
225 \langle \text{arc}\rangle226 \langle > \rangle <place id="11">
227 <name> <text>WASTE</text> </name>
228 \langle /place>
229 <transition id="13">
230 <mame> <text>TD2</text> </name>
231 </transition>
232 <place id="15">
233 <name> <text>RETURNING</text> </name>
234 </place>
235 <arc id="17" source="3" target="15">
236 <inscription> <text>1</text> </inscription>
237 <type> <text>ordinary</text> </type>
238 </arc>
239 <place id="18">
240 <name> <text>RESTING</text> </name>
241 <initialMarking> <text>[]</text> </initialMarking>
242 <initialMarking> <text>[]</text> </initialMarking>
243 <initialMarking> <text>[]</text> </initialMarking>
244 </place>
245 <arc id="20" source="18" target="2">
246 <inscription> <text>1</text> </inscription>
247 <type> <text>ordinary</text> </type>
248 </arc>
249 <arc id="21" source="13" target="11">
```

```
250 <inscription> <text>1</text> </inscription>
251 <type><text>ordinary</text></type>
252 </arc>
253 <place id="22">
254 <name> <text>BROKE</text> </name>
255 </place>
256 <transition id="24">
257 <uplink_label> <text>BERECHARGED</text> </uplink_label>
258 <name> <text>TD3</text> </name>
259 </transition>
260 <arc id="25" source="11" target="24">
261 <inscription> <text>3</text> </inscription>
262 <type><text>ordinary</text></type>
263 </arc>
264 <arc id="26" source="24" target="22">
265 <inscription> <text>1</text> </inscription>
266 <type> <text>ordinary</text> </type>
267 </arc>
268 <transition id="27">
269 <name> <text>TD4</text> </name>
270 <horizontal_label> <text>RECHARGE</text> </horizontal_label>
271 </transition>
272 <arc id="28" source="22" target="27">
273 <inscription> <text>1</text> </inscription>
274 <type> <text>ordinary</text> </type>
275 \langle \rangle \langle \rangle \langle \rangle276 <arc id="29" source="15" target="13">
277 <inscription> <text>1</text> </inscription>
278 <type> <text>ordinary</text> </type>
279 <name> <text>D_READY</text> </name>
280 </place>
281 <transition id="48">
282 <name> <text>TD5</text> </name>
283 <uplink_label> <text>BACK</text> </uplink_label>
284 </transition>
285 <arc id="51" source="27" target="45">
286 <inscription> <text>1</text> </inscription>
287 <type> <text>ordinary</text> </type>
288 </arc>
289 <arc id="52" source="45" target="48">
290 <inscription> <text>1</text> </inscription>
291 <type><text>ordinary</text></type>
292 </arc>
293 <arc id="53" source="48" target="18">
294 <inscription> <text>3</text> </inscription>
295 <type><text>ordinary</text></type>
296 </arc>
297 <name> <text>untitled</text> </name>
298 </net>
299 </pnml>
300
301 \langle l -- R.pnml -- \rangle302
```

| 303 | <pnml xmlns="NPN"></pnml>                                    |
|-----|--------------------------------------------------------------|
| 304 | <net id="netId1606949650735" type="NPN"></net>               |
| 305 | $\epsilon$ place id="101">                                   |
| 306 | <name> <text>R_WAITING</text> </name>                        |
| 307 | <initialmarking> <text>[]</text> </initialmarking>           |
| 308 | $\langle$ /place>                                            |
| 309 | <transition id="104"></transition>                           |
| 310 | <horizontal_label> <text>RECHARGE</text> </horizontal_label> |
| 311 | <name> <text>TRO</text> </name>                              |
| 312 | $\langle$ /transition>                                       |
| 313 | $<$ place id="105">                                          |
| 314 | <name> <text>WORKING</text> </name>                          |
| 315 | $\langle$ /place>                                            |
| 316 | <transition id="107"></transition>                           |
| 317 | <uplink_label> <text>R_BACK</text> </uplink_label>           |
| 318 | <name> <text>TR1</text> </name>                              |
| 319 | $\langle$ /transition>                                       |
| 320 | <arc id="108" source="101" target="104"></arc>               |
| 321 | <inscription> <text>1</text> </inscription>                  |
| 322 | <type> <text>ordinary</text> </type>                         |
| 323 | $\langle \rangle$ arc $\rangle$                              |
| 324 | <arc id="109" source="104" target="105"></arc>               |
| 325 | <inscription> <text>1</text> </inscription>                  |
| 326 | <type> <text>ordinary</text> </type>                         |
| 327 | $\langle$ /arc $\rangle$                                     |
| 328 | <arc id="110" source="105" target="107"></arc>               |
| 329 | <inscription> <text>1</text> </inscription>                  |
| 330 | <type> <text>ordinary</text> </type>                         |
| 331 | $\langle$ arc $\rangle$                                      |
| 332 | <arc id="111" source="107" target="101"></arc>               |
| 333 | <inscription> <text>1</text> </inscription>                  |
| 334 | <type> <text>ordinary</text> </type>                         |
| 335 | $\langle \rangle$ arc $\rangle$                              |
| 336 | <name> <text>untitled</text> </name>                         |
| 337 | $\langle$ /net>                                              |
| 338 | $\langle$ /pnml>                                             |

Algoritmo A.2: Rede da Figura [2.7](#page-42-0) no formato PNML.